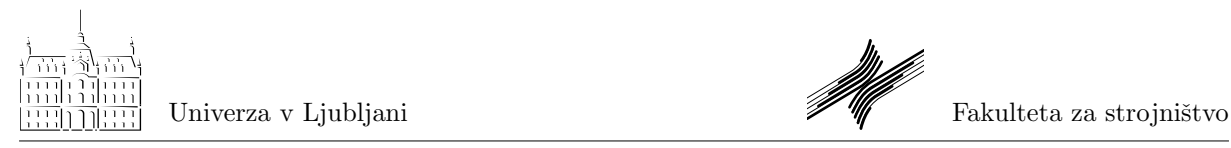

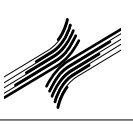

LADISK – Laboratorij za dinamiko strojev in konstrukcij

# Dinamika togih teles

Rešeni kolokviji in izpiti

Dr. Janko Slavič

25. oktober 2012

Zadnja različica se nahaja na: [http://lab.fs.uni-lj.si/ladisk/data/pdf/PreizkusiDTT](http://lab.fs.uni-lj.si/ladisk/data/pdf/PreizkusiDTT.pdf)

Uporabljamo LAT<sub>E</sub>X 2<sub>ε</sub>.

## V treh korakih do uspeha

- 1. Spoznavanje zakonov (predavanja).
- 2. Spoznavanje pristopov, postopkov in principov reševanja (vaje).
- 3. Osvojitev znanja (lasten študij prve in druge točke).

Za uspeh je najpomembnejša tretja točka. Veliko uspeha pri študiju!

#### Opombe

- Pri rešitvah nalog je postopek prikazan striktno analitično, pri opravljanju kolokvija/izpita se to ne pričakuje.
- Če nimate *[Mathematice](http://www.wolfram.com/products/mathematica/index.html)*, potem je ogled datotek mogoč z brezplačnim [MathematicaPlayer-jem](http://www.wolfram.com/products/player/).

# Kazalo

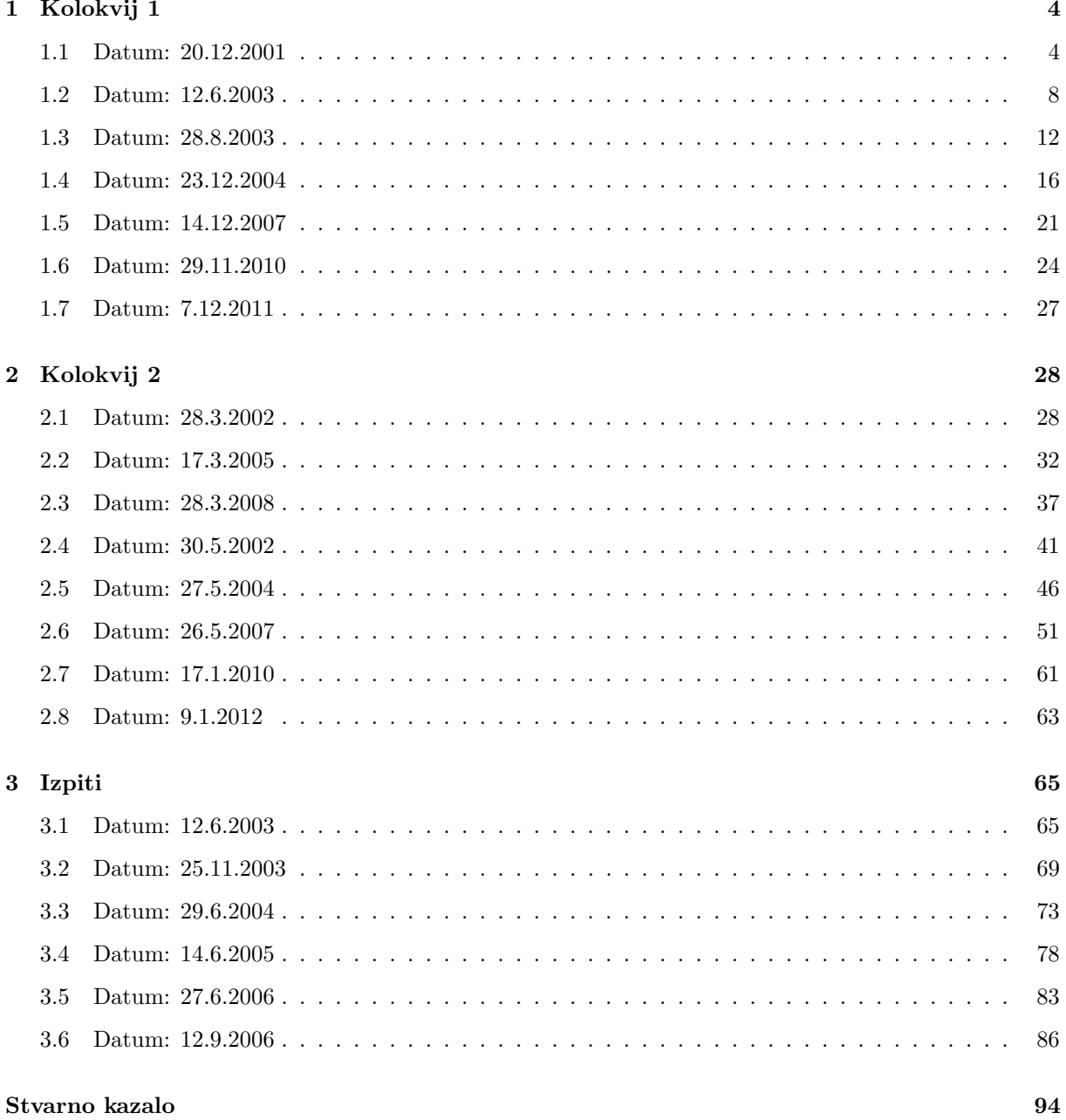

# <span id="page-3-0"></span>Poglavje 1

# Kolokvij 1

Obravnavana tematika:

- $\bullet$  dinamika masne točke  $(MT)$ ,
- $\bullet$  dinamika sistema masnih točk (SMT),
- masni vztrajnostni momenti teles (MVM),
- dinamika togega telesa (TT),
- rotacija togega telesa okoli stalne osi (Bal).

## <span id="page-3-1"></span>1.1 Datum: 20.12.2001

## $\rm Naloga$   $1$  and  $(30\,\, {\rm to\check{c}}k)$  and  $(30\,\, {\rm to\check{c}}k)$  and  $(30\,\, {\rm to\check{c}}k)$  and  $(30\,\, {\rm to\check{c}}k)$  and  $(30\,\, {\rm to\check{c}}k)$  and  $(30\,\, {\rm to\check{c}}k)$  and  $(30\,\, {\rm to\check{c}}k)$  and  $(30\,\, {\rm to\check{c}}k)$  and  $(30\,\, {\rm to\check{c}}k)$  an

znanje: MT Drsnik mase m se giblje po vodilu od toˇcke A do toˇcke B pod vplivom konstantne sile F. Doloˇcite hitrost drsnika v točki B, če je le-ta v točki A miroval in če zanemarimo trenje in velikost drsnika.

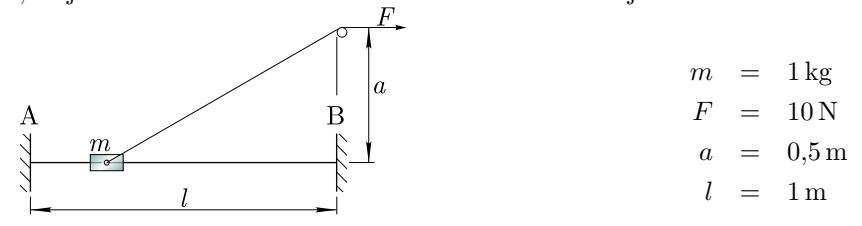

Rešitev

 $\Delta s = 0.618 \,\mathrm{m}$  $v = 3.516 \,\mathrm{m/s}$ 

#### Postopek

Gre za nekonservativen sistem kjer je vloženo delo enako spremembi mehanske energije. Ker se spremeni samo kinetična energija, velja:

4

$$
\Delta E_k = W_{12}.
$$

Ker je kinetična energija v začetku enaka nič, sledi:

$$
E_{k_\text{B}}-E_{k_\text{A}}=E_{k_\text{B}}=W_{12}
$$

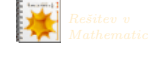

$$
\frac{1}{2} m v_{\rm B}^2 = F \Delta s,
$$

kjer je  $\Delta s =$ √  $l^2 + a^2 - a$ . Sedaj lahko izračunamo hitrost v točki B:

$$
v_{\rm B} = \sqrt{\frac{2\,F\,\Delta s}{m}}.
$$

## $\rm Naloga$   $\rm 2 \,$

**Naloga 2** (35 točk) Zadostuje<br>Homogen valj mase m in polmera r vržemo na vodoravno ravnino z začetno hitrostjo  $v_0$  in brez začetne znanje: TT kotne hitrosti. Pri danem koeficientu trenja določite najvišjo lego težišča valja H. Valj pri dviganju po krivulji ne podrsava.

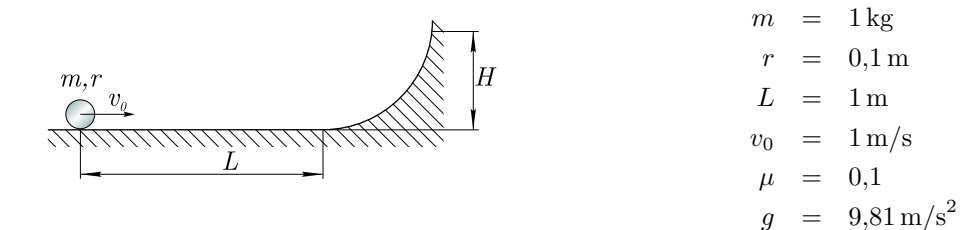

#### Rešitev

$$
t_1 = 0,34 s
$$
  
\n
$$
x_1 = 0,283 m
$$
  
\n
$$
\dot{x}_1 = \frac{2}{3} m/s
$$
  
\n
$$
H = 0,134 m
$$

#### Postopek

Nalogo rešimo v dveh delih. Najprej izračunamo hitrost gibanja težišča, ko se začne valj kotaliti<sup>[1](#page-4-0)</sup> V drugem delu pa izračunamo, kako visoko se dvigne valj s preostalo energijo.

Prvi del rešimo s pomočjo II. Newtonovega zakona:

$$
\sum_i \vec{F}_i = m\vec{a}_{\mathrm{T}}
$$
  

$$
\sum_i M_{\mathrm{T}_\mathrm{i}} = J_\mathrm{T} \, \ddot{\varphi}
$$

Ravnotežje sil za  $x$  in  $y$  os (slika [1.1\)](#page-5-0):

$$
-F_{\tt t}=m\ddot{x},
$$

 $N - m q = 0 = m \ddot{y}.$ 

Ravnotežje momentov glede na težišče:

$$
J_{\tt T} \, \ddot{\varphi} = F_{\tt t} \, r.
$$

Točk: 5

Točk: 5

Točk: 10

<span id="page-4-0"></span><sup>1</sup>Pri kotaljenju valj ne drsi.

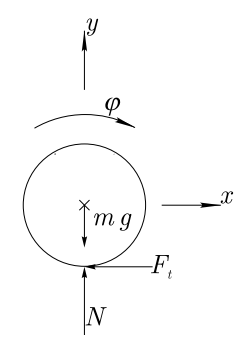

<span id="page-5-0"></span>Slika 1.1: Prikaz sil in kinematičnih spremenljivk.

Masni vztrajnostni moment za težišče valja  $J_{\text{T}} = \frac{1}{2} m r^2$  in sila trenja  $F_{\text{t}} = m g \mu$ . Z integriranjem izraza za pospešek  $\ddot{x}$  izračunamo hitrost in nato še za pot v odvisnosti od časa:

$$
\dot{x} = v_0 - g \mu t
$$

$$
x = v_0 t - g \mu \frac{t^2}{2}
$$

Podobno naredimo za kotni pospešek valja  $\ddot{\varphi}$ :

$$
\dot{\varphi} = \frac{2\,g\,\mu}{r}\,t\tag{Točk: 5}
$$

Ko velja:

$$
\dot{\varphi}(t_1) = r \, \dot{x}(t_1) \tag{1}
$$

takrat valj ne podrsava več. Sledi:

$$
t_1 = \frac{1\,v_0}{3\,g\,\mu}
$$

Ker je  $x(t_1) < L$ , se to zgodi preden se valj začne dvigovati. Hitrost v tem trenutku je

$$
\dot{x}_1 = \dot{x}(t_1),
$$
  

$$
\dot{\varphi}_1 = \frac{\dot{x}(t_1)}{r}.
$$

Pri najvišji legi težišča se vsa kinetična energija spremeni v potencialno (predpostavimo primerno obliko krivulje):

$$
E_{\mathbf{k}_1} = E_{\mathbf{p}}
$$
  

$$
\frac{1}{2} m \dot{x}_1^2 + \frac{1}{2} J_{\mathbf{T}} \dot{\varphi}_1^2 = m g (H - r).
$$

Sledi rešitev:

$$
H = r + \frac{v_0^2}{3g}.
$$
 Točk: 5

Točk: 5

Točk: 5

Naloga 3 (35 točk) Zadostuje<br>Na rotor dolžine 30 sta privarieni homogoni polici, vsaka dolžina 0 in masa m tar homogona prevelestna znanje: Bal Na rotor dolžine 3a sta privarjeni homogeni palici, vsaka dolžine  $\alpha$  in mase m ter homogena pravokotna plošča mase m in velikosti  $a \times b$ , kot prikazuje slika. Rotor poženemo iz mirovanja in ga poganjamo s konstantnim momentom M. Določite velikosti amplitud dinamičnih sil v podporah po 1 sekundi obratovanja.

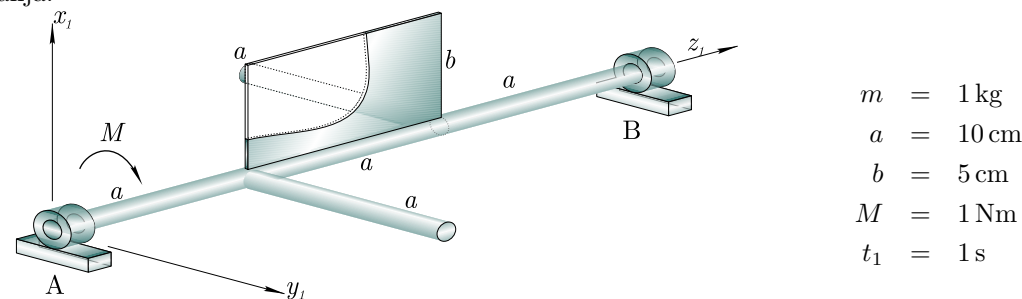

#### Rešitev

 $J_{x_1z_1}$  = 0,00375 kg m<sup>2</sup>  $J_{y_1z_1} = -0,005 \text{ kg m}^2$  $J_{z_1z_1}$  = 0,0075 kg m<sup>2</sup>  $\ddot{\varphi}_1$  = 133,  $\bar{3} \text{ rad/s}^2$ <br>  $\dot{\varphi}_1$  = 133,  $\bar{3} \text{ rad/s}$  $= 133,\overline{3} \text{ rad/s}$  $A_{x_1} = -224,444$  N  $A_{y_1} = -294,630 \text{ N}$  $B_{x_2} = -220 \text{ N}$  $B_{y_2} = 297,963 \text{ N}$ 

#### Postopek

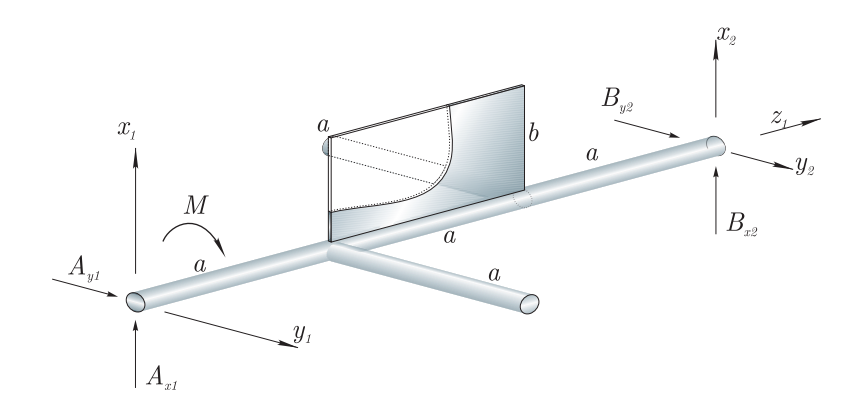

Slika 1.2: Prikaz sil in kinematičnih spremenljivk.

Za izračun velikosti dinamičnih sil na ležaje bomo uporabili izraza:

$$
\sum M_{x_1} = -J_{x_1 z_1} \ddot{\varphi} + J_{y_1 z_1} \dot{\varphi}^2
$$
  

$$
\sum M_{y_1} = -J_{x_1 z_1} \dot{\varphi}^2 - J_{y_1 z_1} \ddot{\varphi}
$$

Da lahko zgornja izraza rešimo, rabimo kotni pospešek  $\ddot{\varphi}$  in kotno hitrost  $\dot{\varphi}$ . Kotni pospešek določimo iz II. Newtonovega zakona:

$$
\sum M_{z_1}=J_{z_1z_1}\,\ddot{\varphi}
$$

Izpeljemo:

$$
\ddot{\varphi}=\frac{M}{J_{z_1 z_1}}
$$

in upoštevajoč začetne pogoje z integriranjem:

$$
\dot{\varphi} = \ddot{\varphi} t
$$

Sedaj izračunamo potrebne masne vztrajnostne momente:

$$
J_{x_1z_1} = \underbrace{0 + m (0 \cdot a)}_{1. \text{ palica}} + \underbrace{0 + m (0 \cdot 2a)}_{2. \text{ palica}} + \underbrace{0 + m \left(\frac{b}{2} \cdot \frac{3a}{2}\right)}_{2. \text{ palica}} = \frac{3}{4} m a b
$$
\n
$$
J_{y_1z_1} = \underbrace{0 + m \left(\frac{a}{2} \cdot a\right)}_{1. \text{ palica}} + \underbrace{0 + m \left(\left(-\frac{a}{2}\right) \cdot 2a\right)}_{2. \text{ palica}} + \underbrace{0 + m \left(0 \cdot \frac{3a}{2}\right)}_{1. \text{ palica}} = -\frac{1}{2} m a^2
$$
\n
$$
J_{z_1z_1} = \underbrace{\frac{1}{12} m a^2 + m \left(0^2 + \left(\frac{a}{2}\right)^2\right)}_{1. \text{ palica}} + \underbrace{\frac{1}{12} m a^2 + m \left(0^2 + \left(-\frac{a}{2}\right)^2\right)}_{2. \text{ palica}} + \underbrace{\frac{1}{12} m b^2 + m \left(\left(\frac{b}{2}\right)^2 + 0\right)}_{1. \text{ pološča}}
$$
\n
$$
= \frac{1}{3} m (2a^2 + b^2)
$$

Označimo z:

$$
\ddot{\varphi}_1 = \ddot{\varphi}(t_1) \n\dot{\varphi}_1 = \dot{\varphi}(t_1).
$$

Sedaj lahko izračunamo sile v podpori B: Točk: 5

$$
B_{y_2} = -\frac{1}{3a} \left( -J_{x_1 z_1} \ddot{\varphi}_1 + J_{y_1 z_1} \dot{\varphi}_1^2 \right)
$$
  
\n
$$
B_{x_2} = +\frac{1}{3a} \left( -J_{x_1 z_1} \dot{\varphi}_1^2 - J_{y_1 z_1} \ddot{\varphi}_1 \right).
$$

Točk: 5

Ker težišče rotorja leži v ravnini xz lahko za izračun sil  $A_{x_1}$  in  $A_{y_1}$  uporabimo izraza za ravnotežja sil:

$$
A_{x_1} + B_{x_2} = -m_t e \dot{\varphi}^2
$$
  

$$
A_{y_1} + B_{y_2} = m_t e \ddot{\varphi},
$$

kjer je masa  $m_t = 6m$  in  $e = b/12$ . Točk: 10

## <span id="page-7-0"></span>1.2 Datum: 12.6.2003

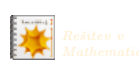

## $\rm Naloga$   $1$  and  $(30\,\, {\rm to\check{c}}k)$  and  $(30\,\, {\rm to\check{c}}k)$  and  $(30\,\, {\rm to\check{c}}k)$  and  $(30\,\, {\rm to\check{c}}k)$  and  $(30\,\, {\rm to\check{c}}k)$  and  $(30\,\, {\rm to\check{c}}k)$  and  $(30\,\, {\rm to\check{c}}k)$  and  $(30\,\, {\rm to\check{c}}k)$  and  $(30\,\, {\rm to\check{c}}k)$  an

Slika prikazuje tekoči trak. Pralni stroj mase  $m_2$ in težiščnega masnega vztrajnostnega momenta  $J$ je togo pritrjen na togo palico zanemarljive mase, le-ta pa je pritrjena na kolo mase  $m_1$  in polmera r. Vrv je pripeta na razdalji  $a$  od vrtišča kolesa in se v nekem trenutku napne ter začne delovati na palico s silo  $F$ . Izračunajte pospešek težišča pralnega stroja v tem trenutku. Trenje in rotacijsko vztrajnost kolesa zanemarite.

#### Rešitev

 $a_{\rm T}$  = 5,71 m/s<sup>2</sup>  $\alpha$  = 12,42 rad/s<sup>2</sup>  $J_{\rm T}$  = 25,286 kg m<sup>2</sup>  $y_{\rm T}$  = 1,286 m  $a_{\rm P}$  = 3,05 m/s<sup>2</sup>

#### Postopek

Postavimo nepomični koordinatni sistem na višino vrtišča kolesa; x-os naj bo v smeri delovanja sile, y-os pa naj bo navzdol, pozitivna rotacija je torej protiurna.

 $g$ 

Pospešek težišča izračunamo iz II. Newtonovega zakona za translacijo (zunanja sila povzroči spremembo gibalne količine):

$$
a_{\rm T} = -\frac{F}{m_1 + m_2}.
$$

Zunanji moment povzroči spremembo vrtilne količine in za izbrani koordinatni sistem zapišemo:

$$
-F a = -yT (m1 + m2) aT + JT \alpha
$$

kjer je razdalja do težišča:

$$
y_{\rm T} = \frac{0 \, m_1 + m_2(a+b)}{m_1 + m_2}
$$

in masni vztrajnostni moment sistema glede na težišče (zanemarimo rotacijsko vztrajnost kolesa):

 $J_{\rm T} = J + m_2 (a + b - y_{\rm T})^2 + m_1 y_{\rm T}^2$ 

Pospešek pralnega stroja torej je:

$$
a_{\rm P} = a_{\rm T} - (a + b - y_{\rm T}) \alpha,
$$
 Točk: 5

znanje: TT

Povprečen uspeh: 50%

 $a = 0.5 \text{ m}$  $\alpha$  $b = 1 \text{ m}$  $m_1 = 10 \,\text{kg}$  $m_2 = 60 \text{ kg}$  $\bar{b}$  $=$  0.1 m  $F = 400 \text{ N}$  $6 \text{ kg m}^2$ 

Točk: 10

Točk: 10

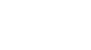

Helikopter mase m se dviguje glede na funkcijo  $y(t)$ , hkrati pa se pomika naprej glede na funkcijo  $x(t)$ . Pri tem helikopter izvaja še rotacijo okrog navpične osi sourno s kotno hitrostjo  $\omega_{h}$ . Na hrbtu helikopterja je vzdolžno nameščena turbina, katere vrteči del ima masni vztrajnostni moment  $J_t$  in se vrti s kotno hitrostjo  $\omega_t$ . Glavna elisa se vrti protiurno s hitrostjo  $\omega_{\rm e}$ , krmilna elisa pa 6 krat hitreje.

Masni vztrajnostni moment celotnega helikopterja okrog navpične osi je  $J_h$ . Krak glavne elise je dolg  $l_1$ in težak  $m_1$ , krak pomožne pa je dolg  $l_2$  in težak  $m_2$ . Deviacijske masne vztrajnostne momente zanemarite.

Izračunajte kinetično energijo ob času  $t_0$ .

#### Rešitev

$$
E_{\text{kHt}}(t_0) = 3750 \text{ J}
$$
  
\n
$$
E_{\text{kHr}}(t_0) = 252,662 \text{ J}
$$
  
\n
$$
E_{\text{kt}} = 123370 \text{ J}
$$
  
\n
$$
E_{\text{k1}} = 676644 \text{ J}
$$
  
\n
$$
E_{\text{k2}} = 4265,45 \text{ J}
$$
  
\n
$$
E_{\text{k}} = 808282 \text{ J}
$$
  
\n
$$
J_1 = 720 \text{ kg m}^2
$$
  
\n
$$
J_2 = 0,1225 \text{ kg m}^2
$$

#### Postopek

Kinetična energija helikopterja je:

$$
E_{\mathbf{k}} = E_{\mathbf{k}Ht}(t) + E_{\mathbf{k}Hr} + E_{\mathbf{k}1} + E_{\mathbf{k}2},
$$

kjer je kinetična energija translacije (težišča) helikopterja:

$$
E_{\rm kHt}(t) = \frac{1}{2} m v^2(t),
$$

kjer je:

$$
v(t) = \sqrt{\dot{x}^2(t) + \dot{y}^2(t)}.
$$

Kinetična energija rotacije helikopterja je:

$$
E_{\rm kHr} = \frac{1}{2} \left( J_{\rm h} - J_1 \right) \omega_{\rm h}^2.
$$

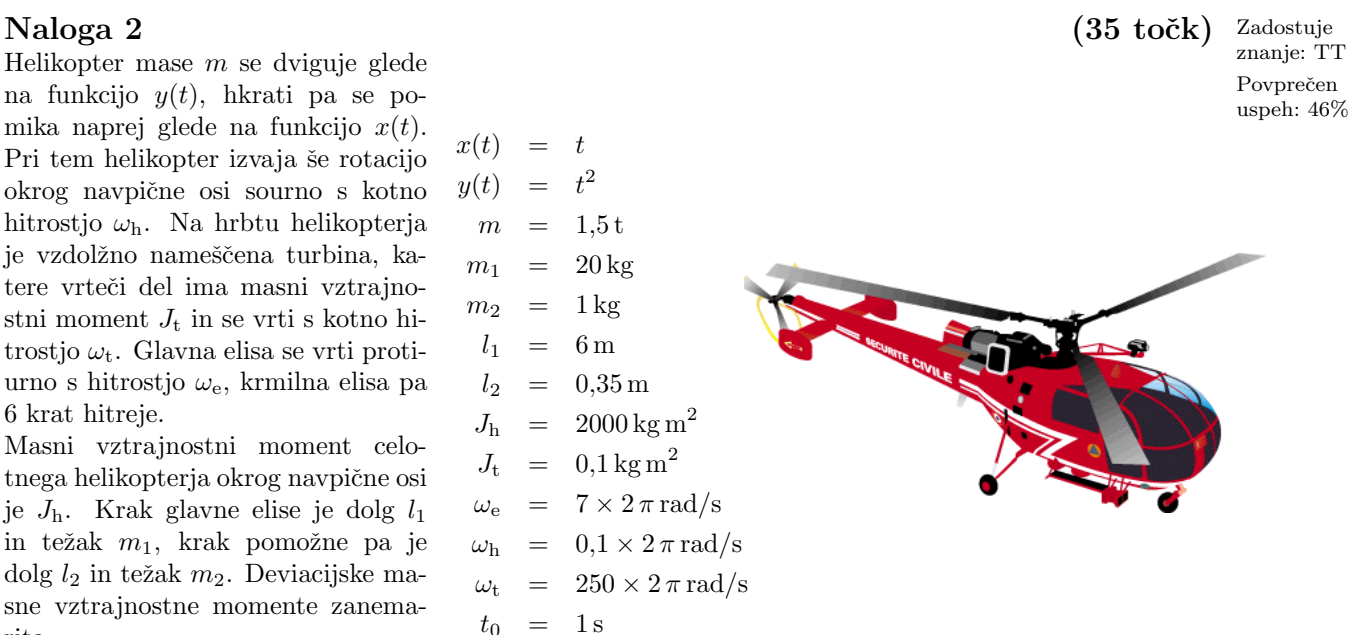

Točk: 5

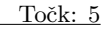

Kinetična energija turbine:

$$
E_{\rm kT} = \frac{1}{2} J_{\rm t} \,\omega_{\rm t}^2.
$$
 Točk: 5

Kinetična energija glavne elise:

$$
E_{k1} = \frac{1}{2} J_1 \left( -\omega_e + \omega_h \right)^2.
$$
 Točk: 5

Kinetična energija pomožne elise:

$$
E_{k2} = \frac{1}{2} J_2 (6 \,\omega_e)^2.
$$

Za izračun potrebujemo še masna vztrajnostna momenta elis:

$$
J_1 = 3\frac{1}{3}m_1 l_1^2
$$
  

$$
J_2 = 3\frac{1}{3}m_2 l_2^2.
$$

#### Kje so imeli študentje težave?

Pri  $E_k$  vrtenja helikopterja je potrebno odšteti masni vztrajnostni moment glavne elise  $J_1$ , ker se ta mase vrti z drugo absolutno hitrostjo. Pri  $E_k$  glavne elise je potrebno upoštevati absolutno kotno hitrost.

 $\bar{v}_{\rm o}$ 

Na sliki je prikazana naprava za sortiranje ležajnih krogel. Kakšna je najmanjša in $\sqrt[m]{\cdot}r$ kakšna je največja hitrost $v_0$ da krogla pade v luknjo. Skicirani sta skrajni legi $1$ in 2.

Recimo, da krogla zaradi napake v proizvodnji poskakuje in zapusti tla z vertikalno hitrostjo  $v_{y0}$  in s horizontalno hitrostjo  $v_{x0}$ . Ali v tem primeru pade v luknjo?

#### Rešitev

$$
v_y(a+r) = 2,05 \text{ m/s}
$$
  
\n
$$
T(a+r) = 0,209 \text{ s}
$$
  
\n
$$
v_0(a+r, b+r) = 1,03 \text{ m/s}
$$
  
\n
$$
v_0(a+r, b+c-r) = 1,36 \text{ m/s}
$$
  
\n
$$
T_d = 0,0102 \text{ s}
$$
  
\n
$$
y_d = 0,510 \text{ mm}
$$
  
\n
$$
T_s = 0,2198 \text{ s}
$$
  
\n
$$
x_d = 0,2198 \text{ m}
$$

Točk: 5

 $\rm Naloga$   $3$   $\rm Zadostuje$ znanje: Trk Povprečen

uspeh: 57%

 $20 \text{ cm}$  $20 \text{ cm}$ 777  $= 10 \,\mathrm{cm}$  $\overline{a}$  $r = 1.5 \,\mathrm{cm}$  $g = 9.81 \text{ m/s}^2$  $v_{x0}$  = 1 m/s  $v_{y0} = 0.1 \,\mathrm{m/s}$ 

#### Postopek

Iz spremembe potencialne energije v kinetično najprej poiščemo navpično hitrost krogle v odvisnosti od globine padca:

$$
mg y = \frac{1}{2} m v_y^2(y)
$$
  

$$
v_y(y) = \sqrt{2 g y}.
$$
 Točk: 5

Ker velja  $v_y = dy/dt$ , z integriranjem (upoštevajoč začetne pogoje  $y(0s) = 0$ m,  $\dot{y}(0s) = 0$ m/s) pridemo do časa padanja v odvisnosti od globine padca:

$$
T(y) = \int \frac{\mathrm{d}y}{v_y(y)} = \sqrt{\frac{2y}{g}}.
$$
 Točk: 5

Ker gibanje v horizontalni smeri ni pospešeno, velja  $x = v_0 t$  in izpeljemo:

$$
v_0(y,x) = \frac{x}{T(y)}.
$$
 Točk: 5

Potrebna začetna hitrost za prvo lego je:

$$
v_0(a+r, b+r) = \sqrt{\frac{g(b+r)^2}{2(a+r)}}
$$
 Točk: 5

in za drugo lego:

$$
v_0(a+r,b+c-r) = \sqrt{\frac{g(b+c-r)^2}{2(a+r)}}.
$$

Pri krogli, ki poskakuje, moramo najprej ugotoviti koliko časa se dviga in kako visoko se dvigne. Iz ravnotežja sil  $m g = m a$  in integriranja enačbe dv/d $t = a$  sledi:

$$
T_d = \frac{v_{y0}}{g}.
$$

Z nadaljnjim integriranjem pridemo do višine dviga:

$$
y_d = \frac{1}{2} g T_d^2.
$$

Skupni čas padanja krogle je torej:

$$
T_s = T_d + T(y_d + b + r)
$$

iz česar sledi novi domet krogle:

$$
x_d = v_{x0} T_s.
$$

Glede na rezultat krogla pade v luknjo. Točk: 5

## <span id="page-11-0"></span>1.3 Datum: 28.8.2003

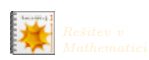

Točk: 5

 $\rm Naloga$   $1$  and  $(30\,\, {\rm to\check{c}}k)$  and  $(30\,\, {\rm to\check{c}}k)$  and  $(30\,\, {\rm to\check{c}}k)$  and  $(30\,\, {\rm to\check{c}}k)$  and  $(30\,\, {\rm to\check{c}}k)$  and  $(30\,\, {\rm to\check{c}}k)$  and  $(30\,\, {\rm to\check{c}}k)$  and  $(30\,\, {\rm to\check{c}}k)$  and  $(30\,\, {\rm to\check{c}}k)$  an

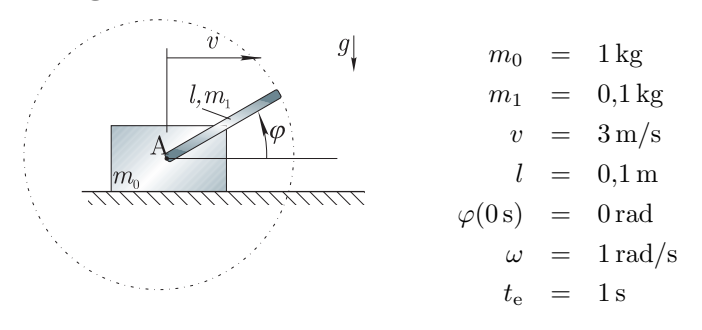

 $m_0$  = 1 kg Masa  $m_0$  drsi brez trenja po podlagi Povprečen<br>c konstantno bitrostic a Police masa uspeh: 50% s konstantno hitrostjo v. Palica mase  $m_1$  in dolžine l se vrti okoli točke A s konstantno kotno hitrostjo  $\omega = \dot{\varphi}$ . Izračunajte kinetično energijo sistema ob času  $t_e$ . Ali se mehanska energija ohranja?

Rešitev

$$
J_1 = 83,333 \cdot 10^{-6} \text{ kg m}^2
$$
  
\n
$$
\varphi(1 \text{ s}) = 2 \text{ rad}
$$
  
\n
$$
E_{k0} = 4,5 \text{ J}
$$
  
\n
$$
E_{k1}(1 \text{ s}) = 0,4382 \text{ J}
$$
  
\n
$$
E_k(1 \text{ s}) = 4.9382 \text{ J}
$$

#### Postopek

Kinetična energija sistema je sestavljena iz kinetične energije drseče mase in kinetične energije relativno na maso vrteče se palice:

$$
E_{\mathbf{k}}(t) = E_{\mathbf{k}0} + E_{\mathbf{k}1}(t)
$$

Podana je kinematika palice in mase; mehanska energija se spreminja. Kinetična energija drseče mase: Točk: 5

$$
E_{k0} = \frac{1}{2} m_0 v^2.
$$
 Točk: 5

Palica ima translatorno in rotacijsko kinetično energijo:

$$
E_{k1}(t) = \frac{1}{2} m_1 v_1^2(t) + \frac{1}{2} J_1 \dot{\varphi}(t).
$$
 Točk: 5

Absolutna hitrost gibanja težišča palice je:

$$
v_1(t) = \sqrt{\left(v + \frac{l}{2}\dot{\varphi}(t)\cos\varphi(t)\right)^2 + \left(\frac{l}{2}\dot{\varphi}(t)\sin\varphi(t)\right)^2}.
$$

Potrebujemo še masni vztrajnostni moment palice okoli težišča:

$$
J_1 = \frac{1}{12} m_1 l^2.
$$
 Točk: 2.5

Kinetična energija sistema torej je:

$$
E_{k}(t) = \frac{1}{2} (m_{0} + m_{1}) v^{2} + \frac{1}{2} l m_{1} v \dot{\varphi}(t) \cos \varphi(t) + \frac{1}{6} l^{2} m_{1} \dot{\varphi}(t)^{2}
$$

Potrebujemo še zvezo med zasukom palice in časom. Ker je hitrost vrtenja konstantna, sledi:

 $\varphi(t) = \omega t$ 

Točk: 2.5

Kje so imeli študentje težave? **Napačno** so izračunali kinetično energijo po formuli:  $E_k = \frac{1}{2} (m_0 + m_1) v^2 + \frac{1}{2} (\frac{1}{3} m_1 l^2) \omega^2$ . Pravilno izračunamo kinetično energijo sistema togih teles tako, da seštejemo kinetično energijo posameznih teles. Kinetična energija posameznega telesa:  $\frac{1}{2}mv_t^2 + \frac{1}{2}J_t\omega_t^2$ ; vse glede na težišče in vedno absolutne vrednosti hitrosti!

## znanje: TT

Točk: 5

#### Naloga 2 (35 točk) Zadostuje

Vozilo se pelje v krogu s polmerom R. Hitrost vozila definira funkcija  $v(t)$ . Poiščite izraz za normalno in tangencialno komponento hitrosti ter pospeška. Izračunajte čas  $t_z$ , ko pralni stroj mase  $m$ , ki se nahaja v tovornem prostoru, zdrsne. Koeficient trenja med pralnim strojem in tlemi je  $\mu$ . Vozilo začnemo spremljati pri času  $t = 0$ , ko je  $\varphi(0 s) = 0$  rad. Nasvet: uporabite polarne koordinate.

 $\vec{r}$  =  $r \cdot \vec{e_r}$ 

$$
\begin{array}{rcl}\n\text{S}_{g} & \text{V}(t) & v(t) & = & c \cdot t \\
\text{S}_{g} & \text{V}(t) & \text{V}(t) & = & c \cdot t \\
\text{S}_{g} & \text{S}_{g} & \text{S}_{g} & \text{S}_{g} & \text{S}_{g} \\
\text{S}_{g} & \text{S}_{g} & = & 9.81 \text{ m/s}^{2} & \text{S}_{g} \\
\text{S}_{g} & = & 9.81 \text{ m/s}^{2} & \text{S}_{g} & \text{S}_{g} & \text{S}_{g} \\
\text{S}_{g} & = & 0.8 & \text{S}_{g} & \text{S}_{g} & \text{S}_{g} \\
\text{S}_{g} & = & 0.8 & \text{S}_{g} & \text{S}_{g} & \text{S}_{g} & \text{S}_{g} \\
\text{S}_{g} & = & 0.8 & \text{S}_{g} & \text{S}_{g} & \text{S}_{g} & \text{S}_{g} \\
\text{S}_{g} & = & 0.8 & \text{S}_{g} & \text{S}_{g} & \text{S}_{g} & \text{S}_{g} \\
\text{S}_{g} & = & 0.8 & \text{S}_{g} & \text{S}_{g} & \text{S}_{g} & \text{S}_{g} \\
\text{S}_{g} & = & 0.8 & \text{S}_{g} & \text{S}_{g} & \text{S}_{g} & \text{S}_{g} \\
\text{S}_{g} & = & 0.8 & \text{S}_{g} & \text{S}_{g} & \text{S}_{g} & \text{S}_{g} \\
\text{S}_{g} & = & 0.8 & \text{S}_{g} & \text{S}_{g} & \text{S}_{g} & \text{S}_{g} \\
\text{S}_{g} & = & 0.8 & \text{S}_{g} & \text{S}_{g} & \text{S}_{g} & \text{S}_{g} \\
\text{S}_{g} & = & 0.8 & \text{S}_{g} & \text{S}_{g} & \text{S}_{g} & \text{S}_{g} \\
\text{S}_{g} & = & 0.8 & \text{S}_{g} & \text{S}_{g} & \text{S}_{g} & \text{S}_{g} \\
\text{S}_{g} & = & 0.8 & \text{S}_{g} & \text{S}_{g} & \text{S}_{g} & \text{S}_{g} \\
\text{S}_{g}
$$

Rešitev

$$
s(t) = \frac{1}{2}ct^2
$$
  
\n
$$
v_n(t) = 0 \text{ m/s}
$$
  
\n
$$
v_t(t) = ct
$$
  
\n
$$
a_n(t) = -\frac{c^2 t^2}{R}
$$
  
\n
$$
a_t(t) = c
$$
  
\n
$$
a_z = \mu g
$$
  
\n
$$
t_z = 15,28 \text{ s}
$$

#### Postopek

Z odvajanjem krajevnega vektorja  $\vec{r}$  po času dobimo vektor hitrosti  $(\vec{e}_r = \dot{\varphi} \, \vec{e}_{\varphi}, \, \dot{\vec{e}_{\varphi}} = -\dot{\varphi} \, \vec{e_r})$ :

$$
\vec{v}(t) = \dot{r}(t)\,\vec{e}_{\rm r} + r(t)\,\dot{\varphi}(t)\,\vec{e}_{\varphi}
$$

Razberemo normalno in tangencialno hitrost vozila:

$$
v_{n}(t) = \dot{r}(t)
$$

$$
v_{t}(t) = r(t) \dot{\varphi}(t)
$$

Z nadaljnjim odvajanjem pridemo do izraza za pospešek:

$$
\vec{a}(t) = (\ddot{r}(t) - r(t)\,\dot{\varphi}(t)^2) \ \vec{e_r} + (r(t)\,\ddot{\varphi}(t) + 2\,\dot{r}(t)\,\dot{\varphi}(t)) \ \vec{e}_{\varphi}
$$
\n
$$
a_n(t) = \ddot{r}(t) - r(t)\,\dot{\varphi}(t)^2
$$
\n
$$
a_t(t) = r(t)\,\ddot{\varphi}(t) + 2\,\dot{r}(t)\,\dot{\varphi}(t)
$$

Povežemo podatek za pot vozila s kotom  $\varphi(t)$ :

$$
\varphi(t) = \frac{s(t)}{R}
$$

Pomik vozila v odvisnosti od časa  $s(t)$  dobimo z integriranjem izraza za hitrost:

$$
s(t) = \int_0^t v(p) \, \mathrm{d}p
$$

znanje: MT Povprečen uspeh: 36%

Točk: 5

Točk: 5

Največjo silo trenja definira teža pralnega stroja:

$$
F_{\text{tr}} = \mu \, m \, g.
$$
 Točk: 5

Pospešek tik preden pralni stroj zdrsne s sedeža dobimo iz II. Newtonovega zakona  $(\sum F = ma)$ :

$$
a_{z} = \frac{F_{\text{tr}}}{m} = \mu g.
$$
 Točk: 5

Pospešek tik pred zdrsom je sestavljen iz normalnega in tangencialnega pospeška:

$$
a_{z} = \sqrt{a_{n}(t)^{2} + a_{t}(t)^{2}}.
$$

Iz zgornje enačbe sledi čas zdrsa:

$$
t_{\rm z} = \frac{\left(R^2 \left(-c^2 + g^2 \mu^2\right)\right)^{\frac{1}{4}}}{c}
$$

Zaposleni ste v podjetju, ki izdeluje elektromotorje. Da bi lahko ob uveljavljanju garancije preverili, ali je bil elektromotor izpostavljen prevelikim udarcem, razmišljate o možnih tehničnih rešitvah.

$$
g \left\{\left(\begin{array}{ccc} \hline v & a & = & 10 \text{ mm} \\ \hline g & b & = & 2.5 \text{ mm} \\ \hline a & m & = & 0.5 \text{ g} \\ \hline 2 & \text{ m} & 1 & m \end{array}\right) \right\} \quad \begin{array}{l} a & = & 10 \text{ mm} \\ b & = & 2.5 \text{ mm} \\ g & = & 9.81 \text{ m/s}^2 \\ J_t & = & \frac{1}{12} (a^2 + b^2) \end{array}
$$

 $^{2}$ ) položaj 2. Ohišje se po trku ne odbije. Na misel vam pride na sliki prikazana ideja: v zaprtem ohišju se nahaja kvader mase  $m$ , masnega vztrajnostnega momenta okoli težišča  $J_t$  in prečnega preseka  $a \times b$ . Kvader se lahko prosto vrti okoli levega spodnjega roba (točka A). Zanima vas, pri kakšni hitrosti trka v ob steno se bo masa prevrnila iz položaja 1 v

Rešitev

$$
v = 1,31762 \,\mathrm{m/s}
$$

#### Postopek

Med trkom se ohranja vrtilna količina:

$$
L_0 = L_1.
$$

Tik pred trkom je vrtilna količina okoli vrtišča (gledano v absolutnih koordinatah):

$$
L_0 = m v \frac{b}{2}.
$$
 Točk: 5

Tik po trku je vrtilna količina okoli iste točke:

$$
L_1 = J_A \,\omega,
$$
 Točk: 5

Točk: 5

Točk: 5

Povprečen uspeh: 36%

#### $\rm Naloga$   $3$  and  $\rm Naloga$   $35$  to $\rm \check{c}k$ )  $\rm Zadostuje$ znanje: TT

kjer je  $J_A$  masni vztrajnostni moment okoli točke A:

$$
J_{\rm A} = J_{\rm t} + m \left( \left( \frac{a}{2} \right)^2 + \left( \frac{b}{2} \right)^2 \right).
$$
 Točk: 2.5

Sedaj lahko izpeljemo kotno hitrost vrtenja  $\omega$  takoj po trku:

$$
\omega = \frac{3\,b\,v}{2(a^2 + b^2)}
$$
 Točk: 2.5

Da se mase zvrne, mora rotacijska kinetična energija biti vsaj enaka potencialni energiji največjega dviga težišča mase:

$$
E_{\rm p}=E_{\rm k}.
$$

Kjer je:

 $E_{\rm p} = m g \left( \frac{\sqrt{a^2 + b^2}}{2} \right)$  $rac{+b^2}{2} - \frac{b}{2}$ 2  $\setminus$ 

in

 $E_{\rm k}=\frac{1}{2}$  $rac{1}{2}J_{\rm A}\,\omega^2.$ 

Končno izpeljemo izraz za hitrost:

$$
v = \frac{2\sqrt{\sqrt{a^2 + b^2} - b}\sqrt{g}}{\sqrt{3}\sqrt{\frac{b^2}{a^2 + b^2}}}
$$

Kje so imeli študentje težave?

Napačno so predpostavili, da se med trkom ohranja mehanska energija. Pravilno bi bilo, da se ohranja vrtilna količina!

## <span id="page-15-0"></span>1.4 Datum: 23.12.2004

Povprečen uspeh 119 študentov: 52%

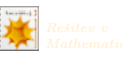

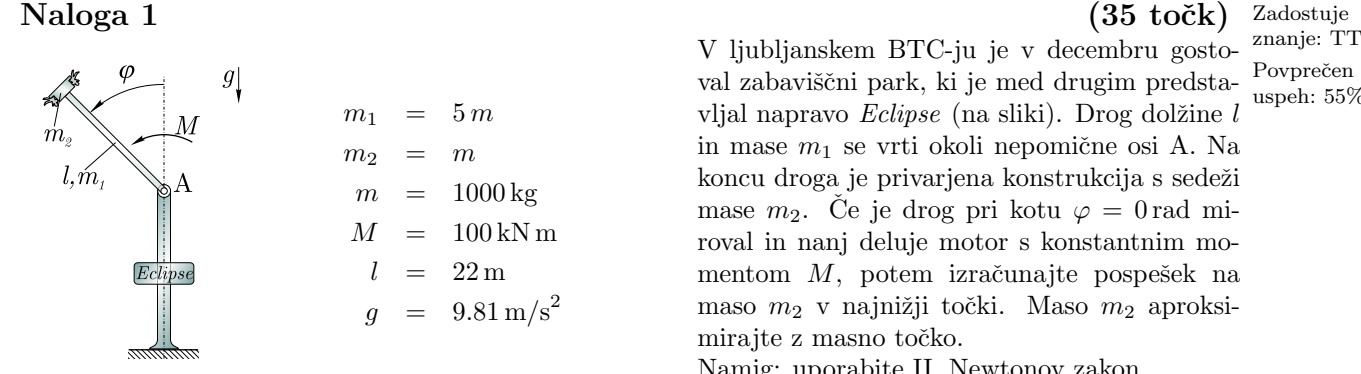

val zabaviščni park, ki je med drugim predstavljal napravo  $Eclipse$  (na sliki). Drog dolžine  $l$ in mase  $m_1$  se vrti okoli nepomične osi A. Na koncu droga je privarjena konstrukcija s sedeži mase  $m_2$ . Če je drog pri kotu  $\varphi = 0$  rad miroval in nanj deluje motor s konstantnim momentom  $M$ , potem izračunajte pospešek na maso  $m_2$  v najnižji točki. Maso  $m_2$  aproksimirajte z masno točko.

Namig: uporabite II. Newtonov zakon.

Povprečen uspeh: 55%

Točk: 5

<u>Točk: 5</u>

Rešitev

 $\ddot{\varphi} = 0.0775 \,\mathrm{rad/s}^2$  $\dot{\varphi}$  = 1,6816 rad/s  $J_{\rm O}$  = 1 290 667 kg m<sup>2</sup>  $a = 62,236 \,\mathrm{m/s}^2$ 

## Postopek

Uporabili bomo polarni koordinatni sistem; pospešek na masno točko je:

$$
a = \sqrt{a_{\rm r}^2 + a_{\varphi}^2},
$$
 Točk: 5

kjer je v splošnem  $a_{\rm r}=\ddot{r}-r\,\dot{\varphi}^2$  in  $a_\varphi=r\,\ddot{\varphi}+2\,\dot{r}\,\dot{\varphi}$  in v našem primeru ob konstantnem polmeru kroženja  $l$ velja:

$$
a_{\rm r} = -l \dot{\varphi}^2 \qquad \qquad a_{\varphi} = l \ddot{\varphi}.
$$

Za izračun pospeška nam manjkata kotni pospešek in kotna hitrost; pomagamo si z II. Newtonovim zakonom za rotacijo okrog nepomične osi  $\sum M_A = J_A \ddot{\varphi}$ :

$$
M + \frac{1}{2} m_1 g l \sin \varphi + m_2 g l \sin \varphi = J_A \ddot{\varphi},
$$
 Točk: 5

kjer je izraz za masni vztrajnostni moment okoli vrtišča:

$$
J_{\rm A} = \left(\frac{1}{12}m_1 l^2 + m_1 \left(\frac{1}{2}l\right)^2\right) + m_2 l^2 = \frac{8\,l^2\,m}{3}.
$$

Kotni pospešek torej je:

$$
\ddot{\varphi} = \frac{6 M + 21 \, l \, g \, m \sin \varphi}{16 \, l^2 \, m}.
$$

Rabimo še kotno hitrost pri najnižji točki; najprej je potrebno izraz preoblikovati tako, da bomo po integriranju dobili zvezo kotna hitrost–kot:  $\frac{d^2\varphi}{dt^2} = \frac{d\varphi}{d\varphi}$  $\overline{\mathrm{d}_{\varphi}}$  $\frac{\mathrm{d}\varphi}{\mathrm{d}\varphi}$  $\frac{\mathrm{d}\varphi}{\mathrm{d}t} = \dot{\varphi} \, \frac{\mathrm{d}\dot{\varphi}}{\mathrm{d}\varphi}$  $rac{\mathrm{d}\varphi}{\mathrm{d}\varphi}$ :

$$
\int \dot{\varphi} \, d\dot{\varphi} = \int \frac{6 M + 21 \, l \, g \, m \sin \varphi}{16 \, l^2 \, m} \, d\varphi.
$$

Ob upoštevanju začetnih pogojev (pri  $\varphi = 0$  rad je  $\dot{\varphi} = 0$  rad/s) izpeljemo:

$$
\dot{\varphi}^2 = \frac{6 M \varphi - 21 l g m (\cos \varphi - 1)}{8 l^2 m}.
$$

Pospešek torej je:

$$
a = \sqrt{\frac{9 M^2}{64 l^2 m^2} + \left(\frac{3 \left(14 l g m + 2 M \pi\right)}{8 l m}\right)^2} = \frac{3}{8} \sqrt{\frac{M^2 + \left(14 l g m + 2 M \pi\right)^2}{l^2 m^2}}
$$

Kje so imeli študentje težave?

Niso narisali skice z momenti na os A in so se zato pogosto zmotili.

Točk: 5

<u>Točk: 5</u>

Točk: 5

Točk: 5

## Naloga 2 (35 točk) Zadostuje

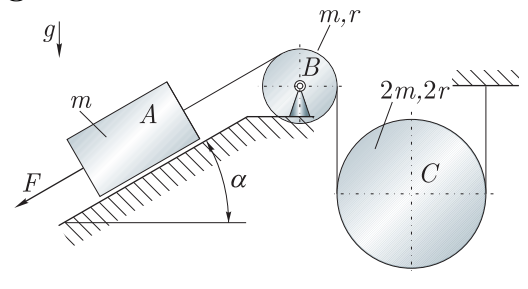

Rešitev

$$
\ddot{x}_{A} = \frac{4(F + g m (\sin \alpha - 1))}{9 m}.
$$

#### Postopek

Sistem ima eno prostostno stopnjo in ker nas naloga sprašuje po pospešku telesa A, bomo vse spremenljivke zapisali s koordinato  $x_A$  (kolinearno z naklonom klanca; navzdol). Nalogo rešimo s pomočjo energij: vloženo delo je enako spremembi mehanske energije:

$$
E_{12}=A_{12},\,
$$

kjer je:

$$
E_{12} = E_{k} + E_{p} \qquad A_{12} = F x_{A}.
$$

Kinetična energija je:

$$
E_{\rm k} = E_{\rm kA} + E_{\rm kB} + E_{\rm kC},
$$
  
\n
$$
E_{\rm kA} = \frac{1}{2} m \dot{x}_{\rm A}^2,
$$
  
\n
$$
E_{\rm kB} = \frac{1}{2} J_{\rm B} \dot{\varphi}_{\rm B}^2,
$$
  
\n
$$
E_{\rm kC} = \frac{1}{2} (2 m) \dot{x}_{\rm C}^2 + \frac{1}{2} J_{\rm C} \dot{\varphi}_{\rm C}^2.
$$

Masni vztrajnostni momenti so:

$$
J_{\rm B} = \frac{1}{2} m r^2 \qquad J_{\rm C} = \frac{1}{2} (2 m) (2 r)^2 \qquad \qquad \text{Toek. } \square
$$

in manjkajoče povezave med koordinatami (slika [1.3\)](#page-18-0):

$$
\varphi_{\rm B} = \frac{x_{\rm A}}{r},
$$
  

$$
\varphi_{\rm C} = \frac{x_{\rm A}}{4r},
$$
  

$$
x_{\rm C} = 2r \, \varphi_{\rm C} = \frac{x_{\rm A}}{2}.
$$

Izračunajte pospešek telesa A v odvisnosti od Povprečen sile  $F$ , če sistem v začetku miruje. Razmišljate, da morate najprej določiti gibalno enačbo, razmišljate o energijah...

Telesi B in C sta valja, trenje pa na klancu je zanemarljivo majhno. Podani podatki so:  $F, m, r, g, \alpha$ .

Točk: 5

Točk: 10

## znanje: TT

uspeh: 43%

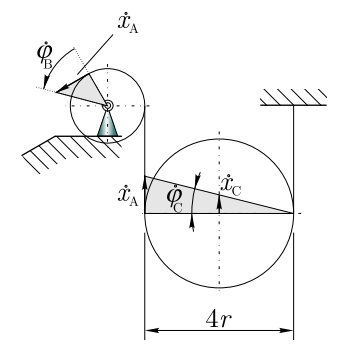

<span id="page-18-0"></span>Slika 1.3: Prikaz profilov hitrosti za pola hitrosti valja B in C.

Manjkajo še potencialne energija:

 $E_{\rm p} = E_{\rm pA} + E_{\rm pC}$  $E_{\text{pA}} = -mg x_{\text{A}} \sin \alpha$   $E_{\text{pC}} = 2 mg x_{\text{C}}$ 

Izpeljemo torej ravnotežje energij:

$$
\frac{9}{8} m \dot{x}_{A}^{2} + g m x_{A} - g m x_{A} \sin \alpha = F x_{A}
$$

in nato z odvajanjem po ˇcasu:

$$
g\,m\,\dot{x}_{\rm A}-g\,m\,\dot{x}_{\rm A}\,\sin\alpha+\frac{9}{4}\,m\,\ddot{x}_{\rm A}\,\dot{x}_{\rm A}=F\,\dot{x}_{\rm A}.
$$

Ker zgornji izraz velja ob poljubnem času (hitrosti), velja:

$$
\ddot{x}_{A} = \frac{4(F + g m (\sin \alpha - 1))}{9 m}.
$$

#### Kje so imeli študentje težave?

Z določitvijo kotne hitrosti valja C. Telo C izvaja splošno ravninsko gibanje (translacija in rotacija)! Kljub navodilu so nekateri reševali po Newtonu; ker je potrebno obravnavati vsako telo posebej je tak pristop zamuden!

## $\rm Naloga$   $3$  and  $\rm Naloga$   $30$  točk)  $\rm Zadostuje$

Na sliki je prikazan rotor z gredjo mase  $6m$  in dolžino  $6a$ ; na zunanji strani ležaja B je na dolžino gredi 2 a pritrjeno telo mase 4 m. Za pritrjeno telo ste v Ansysu izračunali masne vztrajnostne momente za koordinatni sistem xyz v točki J:  $J_{xx}, J_{yy}, J_{zz}, J_{xy}, J_{xz}, J_{yz}.$ 

Pritrjeno telo ima težišče v točki T in je pritrjeno na gred, kakor je prikazano na sliki. Izračunajte dinamične sile na ležaj A pri poljubnem času t, če vrtenje gredi popisuje funkcija  $\varphi(t)$ . Velikost ležajev zanemarite. Parametra a in m sta znana.

znanje: Bal Povprečen uspeh: 60%

Točk: 5

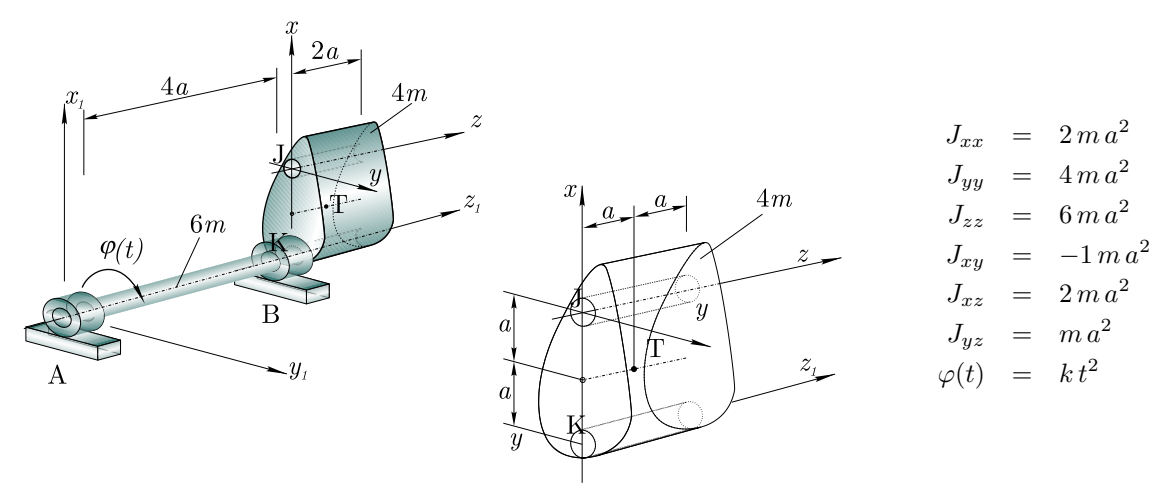

Rešitev

$$
A_{x_1} = \frac{1}{2} (20 \, a \, k^2 \, m \, t^2 + a \, k \, m)
$$
  
\n
$$
A_{y_1} = a \, k^2 \, m \, t^2 - 5 \, a \, k \, m
$$

#### Postopek

Za sile na ležaj A moramo zapisati ravnotežje momentov za ležaj B (koordinatni sistem  $x_2y_2z_2$ ):

$$
\sum M_{x_2} = -J_{x_2 z_2} \ddot{\varphi} + J_{y_2 z_2} \dot{\varphi}^2,
$$
  

$$
\sum M_{y_2} = -J_{x_2 z_2} \dot{\varphi}^2 - J_{y_2 z_2} \ddot{\varphi},
$$

kjer je vsota vseh momentov na os $x_2$ oz.  $y_2$ :

$$
\sum M_{x_2} = 4 a A_{y_1} \qquad \sum M_{y_2} = -4 a A_{x_1}
$$
 Točk: 5

V zgornjem izrazu nam za izraˇcun sil manjkajo masni vztrajnostni momenti:

$$
J_{x_2z_2} = \int_m x_2 z_2 dm = \underbrace{(0 + 4 m (0) (-2 a))}_{\text{Gred med ležaji.}} + \underbrace{(0 + 2 m (0) (+a))}_{\text{Gred na zum. str. lež. B.}} + \underbrace{(J_{x_1z_1} + 4 m (a) (a))}_{\text{Pritrjena masa.}},
$$

$$
J_{x_2 z_2} = J_{x_{\text{T}} z_{\text{T}}} + 4 m a^2
$$
 Točk: 5

V zgornjem izrazu smo masni vztrajnostni moment za posamezno telo vedno zapisali v obliki: težišče $\boldsymbol{+}$ Steinerjev stavek.

Podobno velja za  $J_{y_2z_2}$ :

$$
J_{y_2z_2} = \int_m y_2 z_2 dm = (0 + 4m(0)(-2a)) + (0 + 2m(0)(+a)) + (J_{y_Tz_T} + 4m(0)(a)) = J_{y_Tz_T}.
$$
  
Točk: 5

Težiščne masne vztrajnostne momente pritrjenega telesa določimo s pomočjo znanih za koordinatni sistem xyz:

$$
J_{xz} = J_{x_T z_T} + (-a)(a) 4m \Rightarrow J_{x_T z_T} = J_{xz} + 4m a^2,
$$
 Točk: 5

 $J_{yz} = J_{y \to z\tau} + (0)(a) 4 m \Rightarrow J_{y \to z\tau} = J_{yz}.$ 

Za izračun sil potrebujemo še kotno hitrost in kotni pospešek:

$$
\dot{\varphi} = 2 k t \qquad \ddot{\varphi} = 2 k.
$$
  

$$
A_{x_1} = \frac{1}{2} (20 a k^2 m t^2 + a k m) \qquad A_{y_1} = a k^2 m t^2 - 5 a k m
$$

#### Kje so imeli študentje težave?

Stainerjev stavek velja za težišče: če premikamo masni vztrajnostni moment iz točke J v točko K, ga moramo najprej premakniti v težišče T in nato v točko K!

Najlažje se je postaviti v ležaj B in izračunati dinamične sile na ležaj A. Bolj zamudna metoda je, da najprej izraˇcunamo sile na leˇzaj B in nato s pomoˇcjo ekscentriˇcnosti sile na leˇzaj A. Nekateri so imeli težave z določevanjem predznaka:  $\sum M_x, \sum M_y$ .

## <span id="page-20-0"></span>1.5 Datum: 14.12.2007

Povprečen uspeh 204 študentov:  $46\%$ 

Kolesar mase  $2m$  se s kolesom mase  $m$  pri hitrost  $v_0$  zaleti v mirujoči avtomobil mase  $10m$ , sl. (a). Kolo, kolesarja in avtomobil obravnavamo kot masno točko, vse izgube pri trku(ih) pa zanemarimo. Pri trku kolesarja v avto se kolo takoj sprime z avtomobilom, kolesar pa po večkratnih trkih z avtomobilom v nekem trenutku prileti v steno za avtomobilom, kjer ima horizontalno hitrost  $v_2$  in vertikalno hitrost enako nič. Težišče kolesarja je v tem trenutku na enaki višini kot tik pred trkom, sistem kolo-avtomobil pa ima v tistem trenutku horizontalno hitrost  $v_1$ , sl. (b). Izračunajte najprej hitrost kolesarja  $v_2$  ter hitrost avtomobila s kolesom,  $v_1$ . V nadaljevanju naloge (ko poznate  $v_2$ ) določite, kakšen konstanten pojemek a doživi glava kolesarja, ko le-ta trči v steno pri  $v_2$  – ob koncu deformacije čelade, d, se kolesar (in s tem glava kolesarja) ustavi, sl. (c). Med trkom v steno se kolesar vertikalno ne giblje.

Podatki:  $v_0, m, d$ 

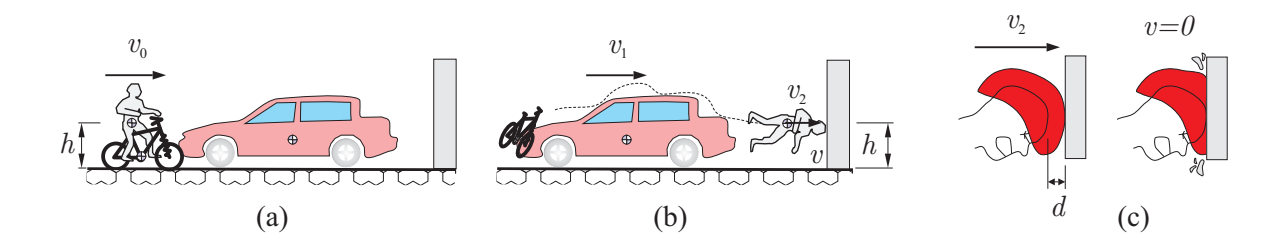

Rešitev

$$
v_1 = 0,051 v_0
$$
  

$$
v_2 = 1,219 v_0
$$
  

$$
a = -0,074 \frac{v_0^2}{d}
$$

#### Postopek

Točkovanje (50%): uporaba zakona o gibalni količini 10%, uporaba zakona o ohranitvi mehanske energije 10%, uporaba obeh zakonov za izračun  $v_1$  in  $v_2$  10%, izbira in pravilni zapis ustreznega pristopa za določitev pospeška 10%, dokončna določitev pospeška 10%.

## $\rm Naloga$   $1$  and  $\rm (50$  točk)  $\rm Zadostuje$

znanje: MT Povprečen uspeh: 52%

Točk: 5

## $\rm Naloga$   $\rm 2$   $\rm (50 \,\, to\check{c}k)$   $\rm Zadostuje$

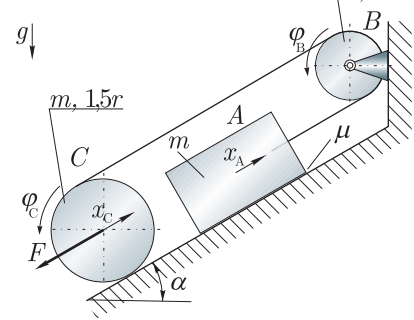

znanje: TT Dinamski sistem na sliki sestavljajo tri toga telesa. Med telesom A in podlago nagiba  $\alpha$  je koeficient trenja  $\mu$ . Valj B ima polmer r in maso m. Na valj C, ki se kotali po podlagi ter ima polmer 1,5 r in maso m, deluje konstantna sila F.

Določite a) število prostostnih stopenj, b) odvisnosti med koordinatami, ki popisujejo gibanje teles  $(x_A, x_C, \varphi_B, \varphi_C), c$  kinetično energijo sistema, d) potencialno energijo sistema, e) delo zunanjih nekonservativnih sil in izračunajte f ) kotni pospešek telesa B  $\ddot{\varphi}_{\rm B}$  in g) hitrosti  $\dot{\varphi}_B$  v odvisnosti od kota  $\varphi_B$ . Potem zapišite še vrtilno količino sistema glede na vrtišče valja B h) kot funkcijo kota  $\varphi_B$ . Sistem je v začetku miroval.

Podani podatki so:  $F, m, r, g, \alpha, \mu$ .

#### Rešitev

$$
x_{A} = r \varphi_{B}
$$
  
\n
$$
\varphi_{C} = \frac{1}{3} \varphi_{B}
$$
  
\n
$$
x_{C} = -\frac{3}{2} r \varphi_{C} = -\frac{1}{2} r \varphi_{B}
$$
  
\n
$$
E_{k} = \frac{15}{16} m r^{2} \varphi_{B}^{2}
$$
  
\n
$$
E_{P} = E_{P0} + \frac{1}{2} g m r \sin \alpha \varphi_{B}
$$
  
\n
$$
A = \frac{1}{2} F r \varphi_{B} - g m r \mu \cos \alpha \varphi_{B}
$$
  
\n
$$
\ddot{\varphi}_{B} = \frac{4}{15 m r} (F - 2 m g \mu \cos \alpha + m g \sin \alpha)
$$
  
\n
$$
\dot{\varphi}_{B} = H
$$
  
\n
$$
H = \frac{4}{15 m r} (F - 2 m g \mu \cos \alpha + m g \sin \alpha)
$$
  
\n
$$
\dot{\varphi}_{B} = 2 \sqrt{H \varphi_{B}}
$$
  
\n
$$
L = \frac{13}{4} m r^{2} \sqrt{\varphi_{B} H}
$$

#### Postopek

a)

Sistem ima eno prostostno stopnjo in ker nas naloga zanima pospešek telesa B, bomo vse spremenljivke zapisali s koordinato  $\varphi_B$ . Točk: 5

 $b)$ 

Povezave med koordinatami telesa A in B sta očitni in enostavno, povezavo med telesoma B in C določimo preko profila hitrosti. Telo C ima kotno hitrost  $\dot{\varphi}_c$  in ima pol hitrosti glede na stičišče s podlago; sledi, da je hitrost težišča  $3/2 r \dot{\varphi}_C = -\dot{x}_C$ . Po drugi strani je obodna hitrost valja C glede na pol enaka hitrost obodni hitrosti valja A:  $3 r \dot{\varphi}_C = r \dot{\varphi}_B$ . Izpeljemo torej lahko:

$$
x_{A} = r \varphi_{B},
$$
  
\n
$$
\varphi_{C} = \frac{1}{3} \varphi_{B},
$$
  
\n
$$
x_{C} = -\frac{3}{2} r \varphi_{C} = -\frac{1}{2} r \varphi_{B}.
$$

Točk: 5

Povprečen uspeh: 41% c)

Kinetična energija sistema je:

$$
E_{\rm k} = E_{\rm kA} + E_{\rm kB} + E_{\rm kC},
$$
  

$$
E_{\rm kA} = \frac{1}{2} m \dot{x}_{\rm A}^2,
$$
  

$$
E_{\rm kB} = \frac{1}{2} J_{\rm B} \dot{\varphi}_{\rm B}^2,
$$
  

$$
E_{\rm kC} = \frac{1}{2} m \dot{x}_{\rm C}^2 + \frac{1}{2} J_{\rm C} \dot{\varphi}_{\rm C}^2.
$$

Z upoštevanje masnih vztrajnostnih momentov  $J_B = \frac{1}{2} m r^2$  in  $J_C = \frac{1}{2} m (3/2 r)^2$  in povezav med koordinatami, izpeljemo:

$$
E_{\rm k} = \frac{15}{16} m r^2 \dot{\varphi}_{\rm B}^2.
$$
 Točk: 10

e)

Potencialna energija:

 $E_{\rm p} = E_{\rm pA} + E_{\rm pC} + E_{\rm p0},$  $E_{\text{pA}} = m g x_{\text{A}} \sin \alpha$   $E_{\text{pC}} = m g x_{\text{C}} \sin \alpha$ ,

kjer je  $E_{\rm p0}$ neka začetna potencialna energija. Točk: 5

 $f$ )

Delo zunanjih nekonservativnih sil:

$$
A = -m g \mu \cos \alpha x_{\rm A} - F x_{\rm C}
$$

g)

Do kotnega pospeška pridemo tako, da izpeljemo gibalno enačbo. Gibalno enačbo izpeljemo s pomočjo energij: vloženo delo je enako mehanski energiji:

$$
A=E_{\rm m},
$$

kjer je:

$$
E_{\rm m} = E_{\rm k} + E_{\rm p}.
$$
 Točk: 5

Z odvajanjem izraza $A=E_{\rm m}$ po času izpeljemo gibalno enačbo:

 $\ddot{\varphi}_{\rm B}=H,$ 

kjer je konstanta H:

$$
H = \frac{4}{15 \, m \, r} \left( F - 2 \, m \, g \, \mu \, \cos \alpha + m \, g \, \sin \alpha \right).
$$
 Točk: 5

g)

Da dobimo funkcijo kotne hitrosti  $\dot{\varphi}_B$  od kota  $\varphi_B$ , je potrebno odvod  $\frac{d\dot{\varphi}_B}{dt}$  preoblikovati v:  $\frac{d\dot{\varphi}_B}{dt}$  =  $d\dot{\varphi}_{\rm B}$  $\overline{\mathrm{d}_{\varphi_{\mathrm{B}}}}$  $d_{\varphi_{\rm B}}$  $\frac{\partial \varphi_B}{\partial t}$  in z integriranjem izpeljemo:

$$
\dot{\varphi}_{\rm B} = 2\sqrt{H\,\varphi_{\rm B}}.\tag{Toek: 5}
$$

h)

Vrtilna količina glede na vrtišče valja B (pozitivno smer definira koordinata  $\varphi_B$ ; definicija vrtilne količine  $\boldsymbol{L} = \boldsymbol{r}_{\rm T} \times m \, \boldsymbol{v}_{\rm T} + J_{\rm T} \, \dot{\varphi}$ :

$$
L = r (m \dot{x}_{A}) + J_{B} \dot{\varphi}_{B} + \frac{1}{2} r (m \dot{x}_{C}) + J_{C} \dot{\varphi}_{C}.
$$

#### Kje so imeli študentje težave?

Težave s sledenjem navodilom. Pravilno je prostostne stopnje in ne prostorske stopnje. Nekateri so kotni pospešek  $\ddot{\varphi}_{\rm B}$  iskali s pomočjo II. Newtonovega zakona, kar je bistveno preveč zapleten postopek. Vrtilna količina sistema je vsota posameznih vrtilnih količin.

## <span id="page-23-0"></span>1.6 Datum: 29.11.2010

# $g$

## Naloga 1 (35 točk) Zadostuje

Točk: 5

Mehanizem z dvema kroglama, vsaka masa  $m$ , se prosto vrti okoli<sup>zna-</sup> navpične osi s hitrostjo n. Z delovanjem konstantne sile  $F$  se začetni nje: SMT kot  $\varphi$  spremeni na kot  $\varphi_1$ . Opomba: pri spodnjih izračunih predpostavite, da je masa rok in drsnikov zanemarljiva. Podatki:  $m=4 \text{ kg}, n=20 \text{ min}^{-1}, \varphi=85^{\circ}, \varphi_1=60^{\circ}, g=9.81 \text{ m/s}^2,$  $a= 0,15 \,\mathrm{m}, l= 0,2 \,\mathrm{m}$ 

Določite/izračunajte:

- 1. Število prostostnih stopenj sistema?
- 2. Spremembo višine krogel  $\Delta h$  zaradi spremembe kota  $\varphi$ ?
- 3. Polmer kroženja pred  $(r)$  in po  $(r_1)$  spremembi kota  $\varphi$ .
- 4. Določite kotno hitrost $\omega_1$  krogel v novi legi mehanizma.
- 5. Izračunajte spremembo kinetične energije  $E_k$  krogel.
- 6. Izračunajte spremembo potencialne energije  $E_p$  krogel.
- 7. Izračunajte delo  $W$  sile  $F$ .

#### Rešitev

$$
1. \ 2
$$

$$
2. \ \Delta h = 0.0702 \,\mathrm{m}
$$

3. 
$$
r = 0.445 \text{ m}, r_1 = 0.496 \text{ m}
$$

4. 
$$
\omega_1 = 1{,}682 \,\text{rad/s}
$$

5. 
$$
E_{k} = -0.683 \text{ J}
$$

6. 
$$
E_p = 5{,}512 \text{ J}
$$

7.  $W = 4.829 \text{ J}$ 

#### Postopek

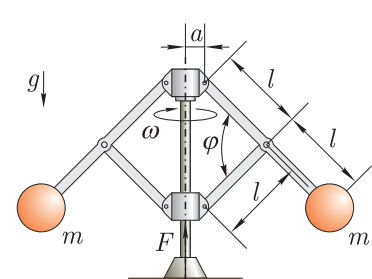

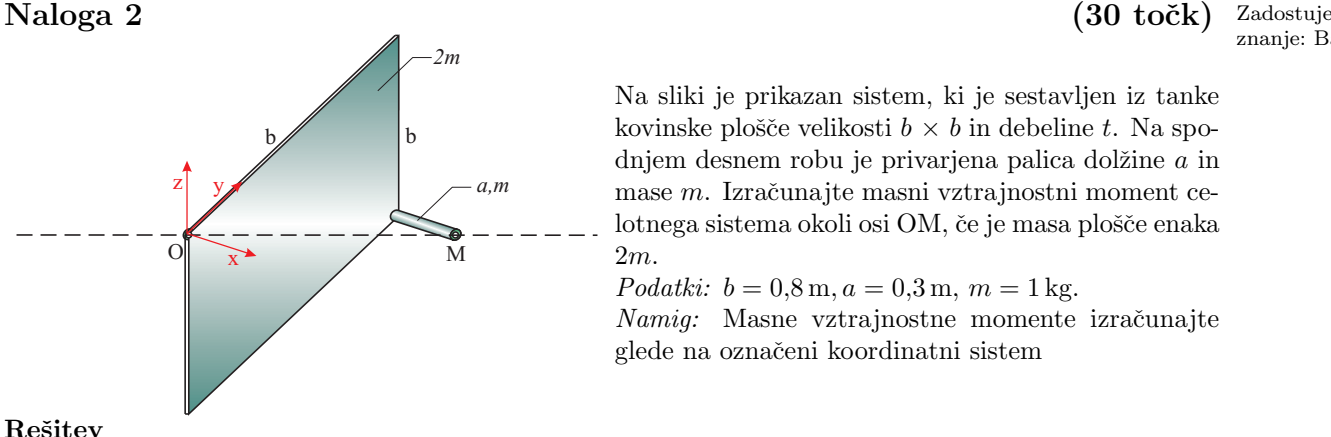

znanje: Bal

Na sliki je prikazan sistem, ki je sestavljen iz tanke kovinske plošče velikosti $b \times b$  in debeline  $t.$  Na spodnjem desnem robu je privarjena palica dolžine  $a$  in mase m. Izračunajte masni vztrajnostni moment celotnega sistema okoli osi OM, če je masa plošče enaka 2m.

Podatki:  $b = 0.8$  m,  $a = 0.3$  m,  $m = 1$  kg.

Namig: Masne vztrajnostne momente izračunajte glede na označeni koordinatni sistem

$$
J_{OM} = 0.17 \,\mathrm{kgm}^2
$$

## Postopek

Masni vztrajnostni moment okoli osi OM izračunamo z enačbo:

$$
J_{AB} = J_x \lambda_x^2 + J_y \lambda_y^2 + J_z \lambda_z^2 - 2J_{xy} \lambda_x \lambda_y - 2J_{xz} \lambda_x \lambda_z - 2J_{yz} \lambda_y \lambda_z.
$$

Prvo je potrebno izračunati vse masne vztrajnotne momente glede na izbrani koordinatni sistem. Koordinatni sistem izberemo, tako da koordinatno izhodišče leži na osi OM. V našem primeru smo izhodišče koordinatnega sistema postavili v točko O.

$$
J_x = \frac{1}{12} 2 m (2b^2) + \left( \left( \frac{b}{2} \right)^2 + \left( \frac{b}{2} \right)^2 \right) 2 m + m 2 b^2 = 2{,}13 \text{ kgm}^2
$$
  
\n
$$
J_y = \frac{1}{12} 2 m b^2 + \left( \frac{b}{2} \right)^2 2 m + \frac{1}{3} m a^2 + b^2 m = 1{,}09 \text{ kgm}^2
$$
  
\n
$$
J_z = \frac{1}{12} 2 m b^2 + \left( \frac{b}{2} \right)^2 2 m + \frac{1}{12} m a^2 + \left( b^2 + \left( \frac{a}{2} \right)^2 \right) m = 1.09 \text{ kgm}^2
$$
  
\n
$$
J_{xy} = \frac{a}{2} b m = 0{,}12 \text{ kgm}^2
$$
  
\n
$$
J_{xz} = \frac{a}{2} (-b) m = -0{,}12 \text{ kgm}^2
$$
  
\n
$$
J_{yz} = \frac{b}{2} \left( -\frac{b}{2} \right) 2 m + b(-b) m = -0{,}96 \text{ kgm}^2
$$

. Sedaj je potrebno še določiti vektor usmerjenosti  $\lambda$ , ki ga določimo na osnovi krajvnega vektorja  $\mathbf{r}_{OM}$ 

$$
\mathbf{r}_{OM} = r_M - r_O = \begin{pmatrix} a \\ b \\ -b \end{pmatrix}
$$

Sedaj lahko izračunamo enotski vektor  $\lambda$ 

$$
\lambda = \begin{pmatrix} \lambda_x \\ \lambda_y \\ \lambda_z \end{pmatrix} = \frac{\begin{pmatrix} a \\ b \\ -b \end{pmatrix}}{\sqrt{a^2 + b^2 + (-b)^2}} = \begin{pmatrix} 0.256 \\ 0.683 \\ -0.683 \end{pmatrix}
$$

Sedaj lahko izračunamo masni vztrajnostni moment okoli osi OM, ki je enak:

$$
J_{OM}=0.17\,\mathrm{kgm}^2
$$

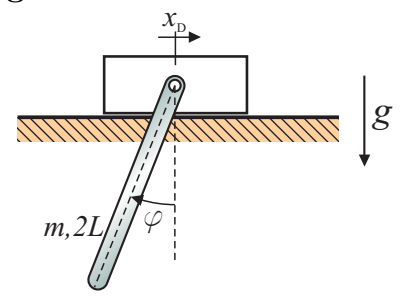

Naloga 3 (35 točk) Zadostuje znanje: TT

> Drsnik zanemarljive mase se giblje po podlagi brez trenja s sledečim funkcijskim predpisom  $\ddot{x}_D = A \cos(\varphi)$ . Na drsnik je vrtljivo vpeta palica dolžine  $2L$  in mase m. Določite število prostostnih stopenj sistema ter tip gibanja (rotacijsko, translatorno, splošno).

Določite tudi gibalno enačbo (zakon gibanja) sistema. Podatki:  $\ddot{x}_D = A \cos(\varphi), m L$ .

#### Rešitev

$$
\ddot{\varphi} = \frac{3}{4L} \left( A \frac{1 + \cos(2\varphi)}{2} - g \sin(\varphi) \right)
$$

#### Postopek

Gibalno enačbo bomo zapisali z uporabo drugega Newtonovega zakona:

$$
m \mathbf{a} = \sum_{i} \mathbf{F}_{i},
$$
  

$$
J_{T} \ddot{\varphi} = \sum_{i} M_{i}.
$$

V prvem koraku zapišemo koordinate težišča palice in izračunamo hitrost ter popešek težišča palice:

$$
\mathbf{r}_T = \begin{cases} x_D - L \sin(\varphi) \\ -L \cos(\varphi) \end{cases}, \quad \dot{\mathbf{r}}_T = \begin{cases} \dot{x}_D - L \cos(\varphi) \dot{\varphi} \\ L \sin(\varphi) \dot{\varphi} \end{cases},
$$

$$
\ddot{\mathbf{r}}_T = \begin{cases} \ddot{x}_D + L \sin(\varphi) \dot{\varphi}^2 - L \cos(\varphi) \ddot{\varphi} \\ L \cos(\varphi) \dot{\varphi}^2 + L \sin(\varphi) \ddot{\varphi} \end{cases}.
$$

Zapišemo drugi Newtonov zakon za smer x, y in  $\varphi$ . Pri tem je potrebno v formulacijo vključiti tudi notranje sile v spoju med palico in drsnikom:

$$
(\ddot{x}_D + L \sin(\varphi) \dot{\varphi}^2 - L \cos(\varphi) \ddot{\varphi}) m = N_x,
$$
  

$$
(L \cos(\varphi) \dot{\varphi}^2 + L \sin(\varphi) \ddot{\varphi}) m = N_y - m g,
$$
  

$$
J_T \ddot{\varphi} = -N_y L \sin(\varphi) + N_x L \cos(\varphi).
$$

Iz zgornjih dveh enačb izrazimo sile v podporah in jih vstavimo v enačbo za rotacijo okoli težišča:

$$
J_T \ddot{\varphi} = m L(-L \ddot{\varphi} + \ddot{x}_D \cos(\varphi) - g \sin(\varphi)).
$$

Enačbo uredimo in upoštevamo izraz za  $\ddot{x}_D$  pri čemer dobimo gibalno enačbo sistema:

$$
\ddot{\varphi} = \frac{3}{4L} \left( A \cos^2(\varphi) \cos \varphi - g \sin(\varphi) \right) = \frac{3}{4L} \left( A \frac{1 + \cos(2\varphi)}{2} - g \sin(\varphi) \right).
$$

## <span id="page-26-0"></span>1.7 Datum: 7.12.2011

 $\overline{m}$ 

 $\gamma$ 

Naloga 1 (35 točk) Zadostuje<br>Prihlide i predstavitelje v Narodnik i predstavitelje v Narodnik znanje. MT Raziskujete nove pristope k procesu štancanja. Na sliki je prikazan rezilni nož mase  $m_1$ , ki se s hitrostjo  $v_1$  približuje pločevini debeline a. Rezilni nož zaradi velike vztrajnosti prereže pločevino in ima po rezanju hitrost  $k \times v_1$ . Med procesom rezanja izmerite na pločevini silo pol-sinusne oblike, amplitude  $F_0$ . Podatki:  $a=5.10^{-4}$  m,  $m_1=200$  kg,  $v_1=0.2$  m/s,  $k=0.9$ ,  $v_3=1$  m/s.

Določite/izračunajte:

- 1. Ali sila na nož povzroči spremembo gibalne količine noža?
- 2. Ali se mehanska energija sistema spremeni?
- 3. Izračunajte začetno gibalno količino noža.
- 4. Izračunajte spremembo gibalne količine noža.
- 5. Izračunajte amplitudo sile  $F_0$ .
- 6. Predpostavite nespremenjeni potek sile  $F(x)$  in izraˇcunajte maso noˇza, da je hitrost pred rezanjem  $v_3$  in po rezanju  $k \times v_3$ .

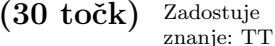

Na sliki je prikazan sistem štirih valjev, pri čemer je na valj A navita vrv. Na prosti konec vrvi deluje konstantna sila  $F$ . Če sistem spustimo iz stanja mirovanja, določite kotno hitrost in kotni pospešek valja C v trenutku, ko sila F opravi pot L. Predpostavite, da valji ne podrsavajo.

Podatki:  $R = 0.2 \text{ m}, m = 1 \text{ kg}, g = 9.81 \text{ m/s}^2,$  $F = 1 \,\text{kN}$   $L = 5 \,\text{m}$ .

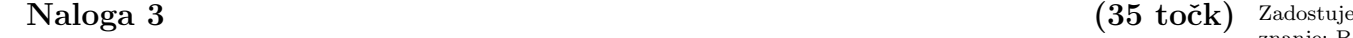

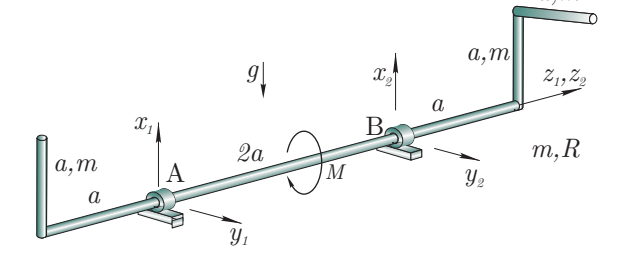

znanje: Bal Slika prikazuje rotor, ki je sestavljen iz gredi in dveh ˇcetrtink valja (pritrjeni na skrajnih koncih gredi). Zaradi konstantnega momenta  $M$  se rotor začne vrteti. Določite velikost amplitud dinamičnih sil v ležaju A po 2s obratovanja. Dolžino ležajev za-

nemarite. Podatki:

 $a.m$ 

$$
m = 1
$$
 kg,  $R = 0.3$  m,  $a = 0.2$  m,  $M = 10$  Nm,  $t = 2$  s.

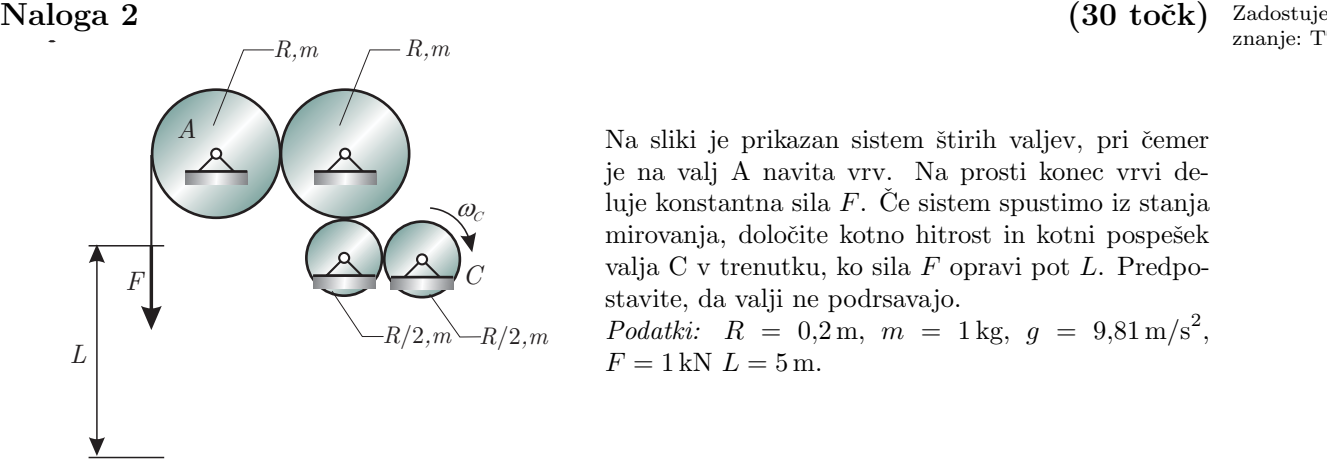

 $F(x)$ 

 $\overline{0}$ 

 $F_{\scriptscriptstyle a}$ 

# <span id="page-27-0"></span>Poglavje 2

# Kolokvij 2

Obravnavana tematika:

- trk togih teles (Trk),
- analitična statika  $(AS)^*$ ,
- analitična dinamika (AD)<sup>\*</sup>.
- lastna nihanja (LN),
- lastna dušena nihanja (LDN),
- vsiljena nihanja (VN),
- prenosnost vibroizolacije (PV),
- pasivna vibroizolacija (PaV),
- merilniki vibracij (MV),
- lastna nihanja sistemov z več prostostnimi stopnjami (LSVP),
- vsiljena nihanja sistemov z več prostostnimi stopnjami (VVPS).

\* Po Bolonski prenovi je analitična mehanika obravnavana v okviru predmeta Višja dinamika; naloge, ki obravnavajo izključno analitično mehaniko pri predmetu DTT ne obravnavamo; naloge iz AM se ponavadi lahko rešijo s pomočjo energijskih zakonov v okviru klasične mehanike. Naloge iz nihanj, pri katerih je uporabljena analitična mehanika rešite s pomočjo klasične mehanike.

## <span id="page-27-1"></span>2.1 Datum: 28.3.2002

Kroglo A mase  $m$  zakotalimo s hitrostjo  $v_0$  v smeri drugih krogel. Določite hitrost krogle D po trkih. Vse krogle imajo enako maso.

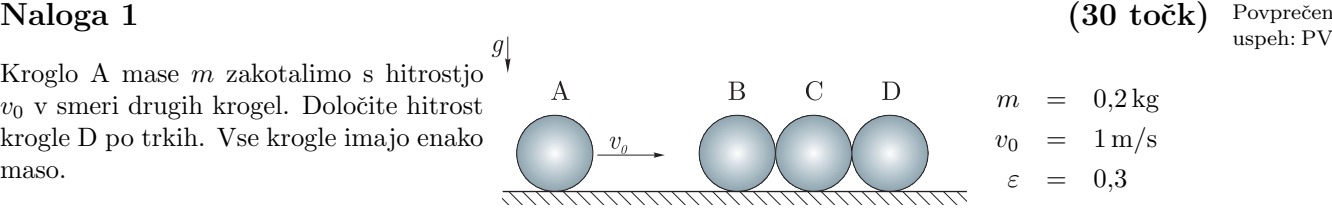

uspeh: PV%

#### Rešitev

 $v'_{\rm I}$  $= 0,65 \,\mathrm{m/s}$  $v'_{\mathfrak{c}}$  $= 0,4225 \,\mathrm{m/s}$  $v'_{\rm I}$  $= 0.2746 \,\mathrm{m/s}$ 

#### Postopek

Najprej se zgodi trk med kroglama A in B, hitrosti krogel A in B po trku sta:

$$
v'_{A} = v_{A} - (v_{A} - v_{B})(1 + \varepsilon) \frac{m}{2m} = v_{A} - \frac{1}{2} v_{A} (1 + \varepsilon) = \frac{1}{2} v_{A} (1 - \varepsilon),
$$
  

$$
v'_{B} = v_{B} + (v_{A} - v_{B})(1 + \varepsilon) \frac{m}{2m} = \frac{1}{2} v_{A} (1 + \varepsilon).
$$

Trku med kroglama A in B sledi trk med kroglama B in C, hitrosti krogel po trku sta:

$$
v''_{\rm B} = v'_{\rm B} - (v'_{\rm B} - v_{\rm C}) (1 + \varepsilon) \frac{m}{2m} = \frac{1}{2} v'_{\rm B} (1 - \varepsilon),
$$
  

$$
v'_{\rm C} = v_{\rm C} + (v'_{\rm B} - v_{\rm C}) (1 + \varepsilon) \frac{m}{2m} = \frac{1}{2} v'_{\rm B} (1 + \varepsilon).
$$

Nadaljujemo z izračunom trka med kroglama C in D:

$$
v''_{\rm C} = v'_{\rm C} - (v'_{\rm C} - v_{\rm D}) (1 + \varepsilon) \frac{m}{2m} = \frac{1}{2} v'_{\rm C} (1 - \varepsilon),
$$
  

$$
v'_{\rm D} = v_{\rm D} + (v'_{\rm C} - v_{\rm D}) (1 + \varepsilon) \frac{m}{2m} = \frac{1}{2} v'_{\rm C} (1 + \varepsilon).
$$

Hitrost krogle D po trkih torej je:

$$
v'_{\rm D} = \frac{1}{2} v'_{\rm C} (1 + \varepsilon) = \left(\frac{1}{2}\right)^2 v'_{\rm B} (1 + \varepsilon)^2 = \left(\frac{1}{2}\right)^3 v_{\rm A} (1 + \varepsilon)^3 = \frac{1}{8} (1 + \varepsilon)^3 v_0.
$$

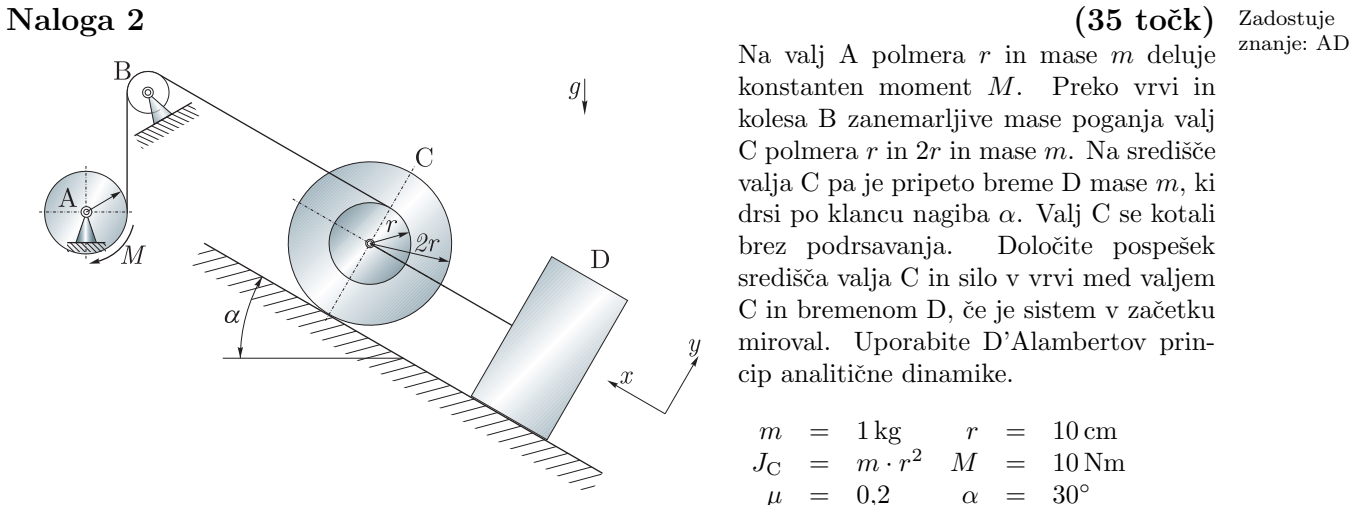

Rešitev

$$
\ddot{x}_{\rm C} = 41,034 \,\mathrm{m/s^2}
$$
\n
$$
S = 47,638 \,\mathrm{N}
$$

Na valj A polmera  $r$  in mase  $m$  deluje konstanten moment M. Preko vrvi in kolesa B zanemarljive mase poganja valj C polmera  $r$  in  $2r$  in mase  $m$ . Na središče valja C pa je pripeto breme D mase m, ki drsi po klancu nagiba α. Valj C se kotali brez podrsavanja. Določite pospešek središča valja C in silo v vrvi med valjem C in bremenom D, če je sistem v začetku miroval. Uporabite D'Alambertov princip analitične dinamike.

$$
m = 1 \text{ kg} \qquad r = 10 \text{ cm}
$$
  

$$
J_C = m \cdot r^2 \quad M = 10 \text{ Nm}
$$
  

$$
\mu = 0.2 \qquad \alpha = 30^{\circ}
$$

#### Postopek

Sistem je nekonservativen in ima eno prostostno stopnjo  $(P=1)$ , izberemo eno posplošeno koordinato (N=1):  $q_1 = x_C$ . Ker se valj kotali brez podrsavanja, je zasuk valja C ( $\varphi_C$ ) enolično odvisen od pomika valja  $x_{\text{C}}$ :

$$
\varphi_{\rm C} = \frac{x_{\rm C}}{2\,r}.
$$

Velja  $x_D = x_C$ . Iz geometrije sistema lahko zapišemo odvisnost med zasukoma valja A in C:

$$
r\,\varphi_{\rm A}=3\,r\,\varphi_{\rm C}\qquad\rightarrow\qquad \varphi_{\rm A}=3\,\varphi_{\rm C}=\frac{3}{2}\,\frac{x_{\rm C}}{r}.
$$

Uporabimo D'Alambertov princip in zapišemo ravnotežno enačbo gibanja:

$$
\sum_{i=1}^{n} \left( \vec{F}_i - m_i \ddot{\vec{r}}_i \right) \delta \vec{r}_i = 0.
$$

Index i nam predstavlja telesa A, B, C, D, kjer kolo B izpustimo, saj ni zunanjih sil, ki bi opravljale virtualno delo in tudi ni vztrajnostne mase. Telo A opravlja samo rotacijsko gibanje, telo C rotacijsko in translatorno, telo D pa samo translatorno gibanje. Sledi:

$$
(M - J_A \ddot{\varphi}_A) \delta \varphi_A + (-m g \sin \alpha - m \ddot{x}_C) \delta x_C + (-J_C \ddot{\varphi}_C \delta \varphi_C) + (-m g \sin \alpha - F_{tr} - m \ddot{x}_D) \delta x_D = 0.
$$

Izraz preoblikujemo:

$$
\left[\frac{3}{2}\,\frac{M}{r} - m\,g\,(2\,\sin\alpha + \mu\,\cos\alpha) - \frac{27}{8}\,m\,\ddot{x}_{\rm C}\right]\,\delta x_{\rm C} = 0
$$

Ker virtualni pomik  $\delta x_{\rm C}$  ni enak nič, sledi:

$$
\frac{27}{8} m \ddot{x}_{\rm C} = \frac{3}{2} \frac{M}{r} - m g (2 \sin \alpha + \mu \cos \alpha).
$$

Pospešek valja C je torej:

$$
\ddot{x}_{\rm C} = \frac{4}{9} \frac{M}{m r} - \frac{8}{27} g (2 \sin \alpha + \mu \cos \alpha).
$$

Za izračun sile v vrvi nastavimo ravnotežje sil za telo C:

$$
m\ddot{x}_{\rm C} = S - m\,g\,\sin\alpha - m\,g\,\mu\,\cos\alpha,
$$

sledi, da je sila v vrvi:

$$
S = m \left[ \ddot{x}_{\rm C} + g \left( \sin \alpha + \mu \cos \alpha \right) \right].
$$

Telo mase  $m_1$  drsi po podlagi brez trenja. Nanj je s tankim drogom zanemarljive mase pripeto breme mase  $m_2$ , ki jo vzbujamo z momentom  $M(t)$ . Določite gibalni enačbi sistema. Uporabite Lagrangeve enaˇcbe II. vrste.

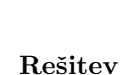

$$
x: (m_1 + m_2)\ddot{x} + m_2 l (\ddot{\varphi} \cos \varphi - \dot{\varphi}^2 \sin \varphi) = -k x
$$
  

$$
\varphi: m_2 l \ddot{\varphi} + m_2 l \ddot{x} \cos \varphi = M - m_2 g l \sin \varphi
$$

#### Postopek

Sistem je nekonservativen in ima dve prostostni stopnji  $(P = 2)$ . Izberemo dve  $(N = 2)$  posplošeni koordinati:  $q_1 = x, q_2 = \varphi$ .

Gibalni enačbi bomo določili s pomočjo Lagrangeve enačbe 2. vrste<sup>[1](#page-30-0)</sup>:

$$
\frac{\mathrm{d}}{\mathrm{d}t}\frac{\partial E_{\mathrm{K}}}{\partial \dot{q}_{j}} - \frac{\partial E_{\mathrm{K}}}{\partial q_{j}} = Q_{j}; \qquad j = 1, \dots, N
$$

Masa  $m_1$  opravlja samo translatorno gibanje, masa  $m_2$  pa translatorno in rotacijsko; ker pa obravnavamo maso  $m_2$  kot masno točko, je kinetična energija rotacije enaka nič. Za določitev kinetične energije mase  $m<sub>2</sub>$  bomo potrebovali njeno absolutno hitrost, zato določimo najprej njen krajevni vektor:

$$
\vec{r}_2 = \left(\begin{array}{c} x + l \sin \varphi \\ l \cos \varphi \end{array}\right).
$$

Hitrost mase  $m_2$  je:

$$
\dot{\vec{r}}_2 = \left( \begin{array}{c} \dot{x} + l \, \dot{\varphi} \, \cos \varphi \\ - l \, \dot{\varphi} \, \sin \varphi \end{array} \right).
$$

Absolutna hitrost mase  $m_2$  torej je:

$$
v_2^2 = \dot{x}_2^2 + \dot{y}_2^2 = (\dot{x} + l\dot{\varphi}\cos\varphi)^2 + (-l\dot{\varphi}\sin\varphi)^2
$$
  
=  $\dot{x}^2 + l^2\dot{\varphi}^2\cos^2\varphi + 2\dot{x}\dot{\varphi}l\cos\varphi + l^2\dot{\varphi}^2\sin^2\varphi$   
=  $\dot{x}^2 + l^2\dot{\varphi}^2 + 2l\dot{x}\dot{\varphi}\cos\varphi$ 

Sedaj lahko zapišemo kinetično energijo sistema:

$$
E_{\rm K} = \frac{1}{2} m_1 \dot{x}^2 + \frac{1}{2} m_2 \left( \dot{x}^2 + l^2 \dot{\varphi}^2 + 2 l \dot{x} \dot{\varphi} \cos \varphi \right) = \frac{1}{2} (m_1 + m_2) \dot{x}^2 + \frac{1}{2} m_2 l^2 \dot{\varphi}^2 + m_2 l \dot{x} \dot{\varphi} \cos \varphi
$$

$$
\frac{\mathrm{d}}{\mathrm{d}t}\frac{\partial L}{\partial \dot{q}_j} - \frac{\partial L}{\partial q_j} = Q_j^N; \qquad j = 1, \dots, N
$$

kjer so  $Q_j^{\rm N}$  nekonservativne posplošene sile. Takšen postopek priporočen in je prikazan pri poznejših preizkusih.

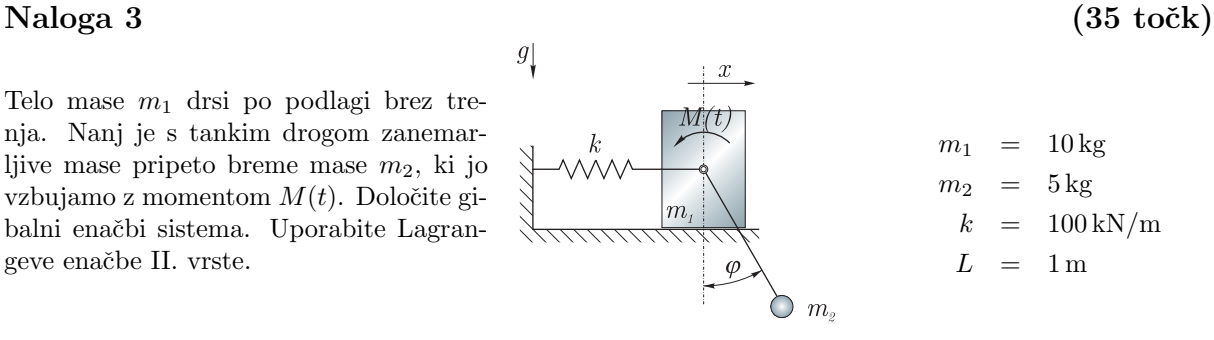

<span id="page-30-0"></span> $1$  Hitrejše reševanje in manj možnosti za napako predstavlja uporaba izraza:

Posplošeni sili $Q_x$  in  $Q_\varphi$ izračunamo s pomočjo izraza:

$$
\delta W = \sum_{i=1}^{n} \vec{F}_i \, \delta \vec{r}_i = \sum_{j=1}^{N} Q_j \, \delta q_j
$$

Virtualno delo sistema je:

$$
\delta W = M \delta \varphi + m_2 g \delta y_2 - k x \delta x = M \delta \varphi + m_2 g (-l \sin \varphi) \delta \varphi - k x \delta x
$$
  
=  $(M - m_2 g l \sin \varphi) \delta \varphi - k x \delta x$ 

Sledi:

$$
Q_x = -k x
$$
  
\n
$$
Q_{\varphi} = M - m_2 g l \sin \varphi.
$$

x)

Najprej obravnavamo posplošeno koordinato $x\colon$ 

$$
\frac{\partial E_{\rm K}}{\partial \dot{x}} = (m_1 + m_2) \dot{x} + m_2 l \dot{\varphi} \cos \varphi,
$$
  

$$
\frac{\mathrm{d}}{\mathrm{d}t} \frac{\partial E_{\rm K}}{\partial \dot{x}} = (m_1 + m_2) \ddot{x} + m_2 l \ddot{\varphi} \cos \varphi - m_2 l \dot{\varphi}^2 \sin \varphi,
$$
  

$$
\frac{\partial E_{\rm K}}{\partial x} = 0.
$$

Prva diferencialna enačba torej je:

$$
(m_1 + m_2)\ddot{x} + m_2 l \left(\ddot{\varphi} \cos \varphi - \dot{\varphi}^2 \sin \varphi\right) = -kx.
$$

 $\varphi)$ 

Posplošena koordinata  $\varphi$ :

$$
\frac{\partial E_{\rm K}}{\partial \dot{\varphi}} = m_2 l^2 \dot{\varphi} + m_2 l \dot{x} \cos \varphi
$$
  

$$
\frac{\mathrm{d}}{\mathrm{d}t} \frac{\partial E_{\rm K}}{\partial \dot{\varphi}} = m_2 l^2 \ddot{\varphi} + m_2 l \ddot{x} \cos \varphi - m_2 l \dot{x} \dot{\varphi} \sin \varphi
$$
  

$$
\frac{\partial E_{\rm K}}{\partial \varphi} = -m_2 l \dot{x} \dot{\varphi} \sin \varphi
$$

Druga diferencialna enačba je:

$$
m_2 l^2 \ddot{\varphi} + m_2 l \ddot{x} \cos \varphi = M - m_2 g l \sin \varphi.
$$

## <span id="page-31-0"></span>2.2 Datum: 17.3.2005

Povprečen uspeh 100 študentov:  $65\%$ 

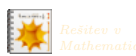

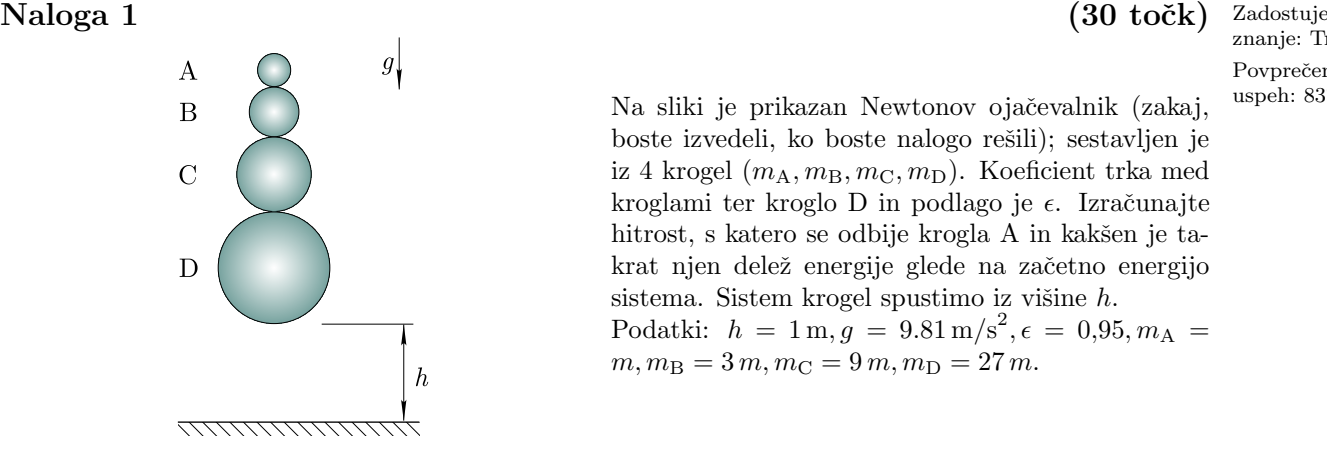

boste izvedeli, ko boste nalogo rešili); sestavljen je iz 4 krogel  $(m_A, m_B, m_C, m_D)$ . Koeficient trka med kroglami ter kroglo $D$  in podlago je $\epsilon.$  Izračunajte hitrost, s katero se odbije krogla A in kakšen je takrat njen delež energije glede na začetno energijo

Podatki:  $h = 1 \,\mathrm{m}, g = 9.81 \,\mathrm{m/s^2}, \epsilon = 0.95, m_A = 0.95$ 

sistema. Sistem krogel spustimo iz višine  $h$ .

 $m, m_B = 3 m, m_C = 9 m, m_D = 27 m.$ 

znanje: Trk Povprečen Na sliki je prikazan Newtonov ojačevalnik (zakaj, <sup>uspeh: 83%</sup>

Točk: 5

Točk: 5

#### Rešitev

 $v_{\rm D0}$  =  $-4.43 \,\rm m/s$  $v_{\rm D1}$  = 4,21 m/s  $v_{C1}$  = 8,20 m/s  $v_{\rm B1}$  = 14,05 m/s  $v_{A1}$  = 22,59 m/s  $n = 0.65$ 

#### Postopek

Pred prvim trkom imajo vse krogle enako hitrost:

$$
v_{\rm A0} = v_{\rm B0} = v_{\rm C0} = v_{\rm D0} = -\sqrt{2 \, g \, h}.
$$

Najprej trči krogla D s podlago; njena hitrost po trku je:

$$
v_{\rm D1} = -\epsilon \, v_{\rm D0},\tag{Toek: 5}
$$

nato trči krogla C v kroglo D; njena hitrost po trku je:

$$
v_{\text{C1}} = v_{\text{C0}} - (v_{\text{C0}} - v_{\text{D1}}) (1 + \epsilon) \frac{m_{\text{D}}}{m_{\text{C}} + m_{\text{D}}} = \frac{\sqrt{gh} (3 \epsilon^2 + 6 \epsilon - 1)}{2 \sqrt{2}}.
$$

Sledi trk krogle B v kroglo C; njena hitrost po trku je:

$$
v_{\rm B1} = v_{\rm B0} - (v_{\rm B0} - v_{\rm C1})(1+\epsilon) \frac{m_{\rm C}}{m_{\rm B} + m_{\rm C}} = \frac{\sqrt{gh} \left(9\,\epsilon^3 + 27\,\epsilon^2 + 27\,\epsilon - 7\right)}{8\,\sqrt{2}}.
$$
 Točk: 5

In končno trk krogle A v kroglo B:

$$
v_{A1} = v_{A0} - (v_{A0} - v_{B1})(1+\epsilon) \frac{m_B}{m_A + m_B} = \frac{\sqrt{gh} (27\epsilon^4 + 108\epsilon^3 + 162\epsilon^2 + 108\epsilon - 37)}{32\sqrt{2}}.
$$
 Točk: 5

Delež energije krogle A glede na celoten sistem je:

$$
n = \frac{E_{\rm kA}}{E_{\rm p}} = \frac{\frac{1}{2}m_{\rm A}v_{\rm A1}^2}{(m_{\rm A} + m_{\rm B} + m_{\rm C} + m_{\rm D})\,g\,h} = \frac{\left(27\,\epsilon^4 + 108\,\epsilon^3 + 162\,\epsilon^2 + 108\,\epsilon - 37\right)^2}{163840}
$$
 Točk: 5

#### Kje so imeli študentje težave?

Pri predznakih hitrosti. Najbolje je, da izberemo koordinatni sistem, potem pa dosledno sledimo enaˇcbam.

## $\rm Naloga$   $\rm 2$   $\rm (35 \,\, to\check{c}k)$   $\rm Zadostuje$

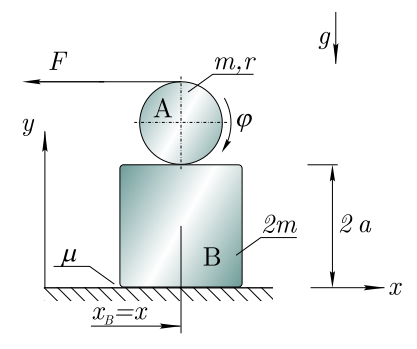

Rešitev

$$
-3 m \ddot{x} - r m \ddot{\varphi} + F - 3 g m \mu = 0
$$
  

$$
-m r \ddot{x} - \frac{3}{2} m r^2 \ddot{\varphi} + 2 F r = 0
$$

#### Postopek

Sistem je nekonservativen in ima dve prostostni stopnji (N=P=2):  $q_1 = x$ ,  $q_2 = \varphi$ . Da izračunamo dinamično ravnotežno stanje, moramo najprej določiti virtualno delo sistema:

$$
\delta W = \sum_{i}^{n} (\boldsymbol{F}_{i} + \boldsymbol{F}_{v,i}) \delta \boldsymbol{r}_{i}.
$$

Nastavimo torej virtualno delo:

$$
\delta W = \underbrace{(\mathbf{F}_{\text{A}} + \mathbf{F}_{\text{v,A}}) \; \delta \mathbf{r}_{\text{A}}}_{\text{A - translation}} + \underbrace{(M_{\text{A}} + M_{\text{v,A}}) \; \delta \varphi}_{\text{A - rotational}} + \underbrace{(\mathbf{F}_{\text{B}} + \mathbf{F}_{\text{v,B}}) \; \delta \mathbf{r}_{\text{B}}}_{\text{B - translation}} + \underbrace{(-F \, \delta x_{\text{F}})}_{\text{Sila } F}
$$

Posamezne zunanje aktivne sile so :

$$
\mathbf{F}_{A} = \begin{pmatrix} 0 \\ 0 \end{pmatrix} N,
$$

$$
M_{A} = 0 \text{ Nm}
$$

$$
\boldsymbol{F}_{\mathrm{B}} = \left( \begin{array}{c} -(m+2\,m)\,g\,\mu \\ 0\,\mathrm{N} \end{array} \right).
$$

Opomba: Virtualno delo sile  $F$  bi lahko vključili tudi kot zunanjo aktivno silo in moment na težišče telesa A (translacija + rotacija!). V tem tem primeru bi se spremenila člena:  $\mathbf{F}_{A} = (-F, 0 N), M_{A} = -2 r F$ .

Vztrajnostne sile so:

$$
\mathbf{F}_{v,A} = \begin{pmatrix} -m\ddot{x}_A \\ 0 \text{ N} \end{pmatrix},
$$
  

$$
M_{v,A} = -J\ddot{\varphi},
$$
  

$$
\mathbf{F}_{v,B} = -2m\ddot{x}_B.
$$

B, je navita vrv. Če vrv vlečemo s konstantno silo  $F$  in je med kocko B in tlemi koeficient trenja  $\mu$ , potem s pomočjo D'Alambertovega principa izpeljite

Uporabite koordinati  $x$  in  $\varphi$ . Predpostavite, da je

gibalno/e enaˇcbo/e sistema.

Podatki:  $F, a, r, m, g, \mu$ 

trenje dovolj majhno, da kocka B drsi.

znanje: AD Povprečen Na valj A, ki se brez podrsavanja kotali po kocki uspeh: 60%

Točk: 5

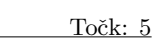

Poiščimo še krajevne vektorje:

$$
\boldsymbol{r}_{\rm A} = \left(\begin{array}{c} x_{\rm A} \\ y_{\rm A} \end{array}\right), \qquad \boldsymbol{r}_{\rm B} = \left(\begin{array}{c} x_{\rm B} \\ y_{\rm B} \end{array}\right), \qquad \boldsymbol{r}_{\rm F} = \left(\begin{array}{c} x_{\rm F} \\ y_{\rm F} \end{array}\right).
$$

Ker v y smeri ni zunanjih aktivnih sil (ki bi imele za posledico virtualno delo) nas koordinate  $y_A, y_B, y_F$ ne zanimajo veˇc. Preostanejo koordinate:

$$
x_{A} = x + r \varphi,
$$
  
\n
$$
x_{B} = x,
$$
  
\n
$$
x_{F} = x + 2 r \varphi.
$$

Izračunajmo sedaj še virtualne premike (po definiciji  $\delta r_i = \sum_j \frac{\partial r_i}{\partial q_j} \delta q_j$ ):

$$
\delta x_{A} = \delta x + r \, \delta \varphi,
$$
  

$$
\delta x_{B} = \delta x,
$$
  

$$
\delta x_{F} = \delta x + 2 r \, \delta \varphi.
$$

Potem, ko uporabimo še  $J = \frac{1}{2} m r^2$ , izpeljemo izraz za virtualno delo:

$$
\delta W = \delta x \left( F - 3 g m \mu - 3 m \ddot{x} - m r \ddot{\varphi} \right) + \delta \varphi \left( 2 F r - m r \ddot{x} - \frac{3}{2} m r^2 \ddot{\varphi} \right)
$$

Ker je virtualno delo enako nič, posplošeni sili  $Q_x$  in  $Q_\varphi$  pa v splošnem nista, ob namišljenih pomikih  $\delta x \neq 0, \delta \varphi = 0$  izpeljemo  $Q_x = 0$ :

$$
-3 m\ddot{x} - r\ddot{\varphi} + F - 3 g m \mu = 0
$$

. Ob namišljenih pomikih $\delta x=0, \delta \varphi \neq 0$ pa izpeljemo  $Q_{\varphi }=0:$ 

$$
-m\ddot{x} - \frac{3}{2}m r^2 \ddot{\varphi} + 2\,F\,r = 0
$$

Kje so imeli študentje težave?

Sistem ima dve prostostni stopnji! S translacijo gredo skupaj pomiki, z rotacijo pa zasuki.

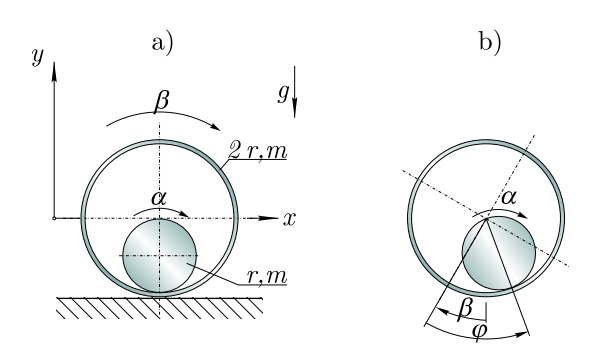

 $\rm Naloga$   $3$  and  $\rm Naloga$   $35$  to $\rm \check{c}k$ )  $\rm Zadostuje$ Na sliki je prikazan dinamski sistem, ki je sestavljen iz tankega obroča mase  $m$  in polmera  $2r$  $(J_1 = m(2r)^2)$  ter valja mase m in polmera r. Valj nakotaljuje brez podrsavanja znotraj obroča in tudi obroˇc nakotaljuje po podlagi brez podrsavanja. Za prikazan sistem nastavite Lagrangevo energijsko funkcijo; torej: z danimi parametri in posplošenimi koordinatami definirajte Lagrangevo energijsko funkcijo, pri čemer nastavljenih hitrosti ni potrebno odvajati. Kot posplošeni koordinati uporabite absolutna zasuka α in β. Po potrebi si pomagajte s pomožno koordinato  $\varphi$  in enakostjo  $\varphi = \alpha - \beta$ , glejte sliko b).

Podatki:  $r, m, g$ 

znanje: AD Povprečen uspeh: 56%

Točk: 5

#### Rešitev

## Postopek

Lagrangeva energijska funkcija je definirana kot:

$$
L = E_{\mathbf{k}} - E_{\mathbf{p}}.
$$

Kinetična energija je definirana kot:

$$
E_{\mathbf{k}}=E_{\mathbf{k}1}+E_{\mathbf{k}2}
$$

kjer sta kinetični energiji obroča in valja:

$$
E_{k1} = \frac{1}{2} m v_1^2 + \frac{1}{2} J_1 \dot{\beta}^2
$$
  

$$
E_{k2} = \frac{1}{2} m v_2^2 + \frac{1}{2} J_2 \dot{\alpha}^2.
$$
 Točk: 5

Manjkajoče hitrosti so:

$$
v_1 = \dot{x}_1, \tag{Toek: 5}
$$

$$
v_2 = \sqrt{\dot{x}_2^2 + \dot{y}_2^2}.
$$
 Točk: 5

Koordinate težišča obroča:

$$
x_1 = 2r\beta, \qquad y_1 = 0
$$

in valja

$$
x_2 = x_1 + r \sin(\varphi - \beta), \qquad y_2 = -r \cos(\varphi - \beta).
$$

Povezava koordinate  $\varphi$  s posplošenimi koordinatami<sup>[2](#page-37-0)</sup>:

$$
\varphi = \alpha - \beta.
$$
 Točk: 10

Sedaj nastavimo še potencialno energijo (glede na to kako smo izbrali koordinatni sistem, je potencialna energija obroča enaka nič):

$$
E_{\rm p} = m g y_2.
$$
 Točk: 5

Kje so imeli študentje težave? Valj opravlja translatorno in rotacijsko gibanje.
### 2.3 Datum: 28.3.2008

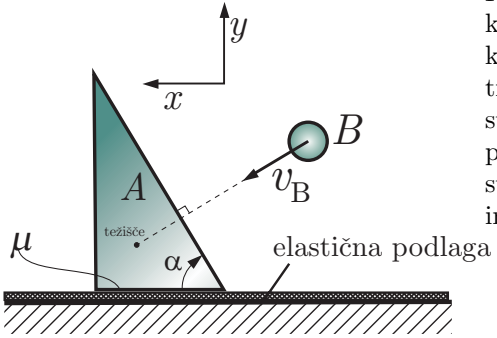

### $\rm Naloga$   $1$  and  $(25\,\, {\rm to\check{c}}k)$  and  $2$  and  $(25\,\, {\rm to\check{c}}k)$  and  $(25\,\, {\rm to\check{c}}k)$  and  $2$  and  $2$  and  $2$  and  $2$  and  $2$  and  $2$  and  $2$  and  $2$  and  $2$  and  $2$  and  $2$  and  $2$  and  $2$  and  $2$  and  $2$  and  $2$  and

Kroglica B mase  $m_B$  prileti pravokotno na ploskev klade A, ki je postavljena na tanko elastično podlago. Določite hitrost kroglice  $B$  in klade  $A$  takoj po trku, če je hitrost kroglice pred trkom enaka  $v_B$  in je klada na začetku mirovala. Ob predpostavki, da je gibanje klade v y-smeri zanemarljivo, določite tudi pot, ki jo opravi klada po trku, če je koeficient trenja med elastično podlago in klado enak  $\mu$ . Koeficient trka med kroglico in klado je enak  $\varepsilon$ .

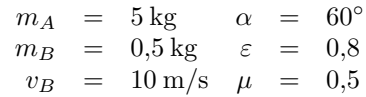

Rešitev

$$
x = \frac{v_{Ax}^2}{2\mu m_B g} = 0,202 \text{ m}
$$

#### Postopek

Hitrosti kroglice in klade po trku določimo z enačbami za premi centrični trk:

$$
v'_{B} = v_{B} - (v_{B} - v_{A})(1 + \varepsilon) \frac{m_{A}}{m_{B} + m_{A}}
$$
  

$$
v'_{A} = v_{A} + (v_{B} - v_{A})(1 + \varepsilon) \frac{m_{B}}{m_{B} + m_{A}}
$$

Zgornji enačbi ob upoštevanju, da je hitrost klade na začetku enaka nič, zapišemo kot:

$$
v'_B = v_B - v_B(1 + \varepsilon) \frac{m_A}{m_B + m_A} = -6.3 \text{ m/s}
$$
  

$$
v'_A = v_B(1 + \varepsilon) \frac{m_B}{m_B + m_A} = 1.63 \text{ m/s}
$$

Ker nas zanima kakšno pot nadalje opravi klada je potrebno določiti hitrost klade v x-smeri:

$$
v_{Ax} = v'_A \sin \alpha = 1{,}41 \text{ m/s}
$$

Sedaj je potrebno določiti le še pot, ki jo opravi klada po trku z kroglico. Mehanska energija se pretvori v delo sile trenja, torej:

$$
\Delta W_k = F_{tr}s
$$

Iz zgornje enačbe izrazimo pot in dobimo rešitev:

$$
s = \frac{v_{Ax}^2}{2\mu \, g} = 0,202 \,\mathrm{m}
$$

znanje: Trk

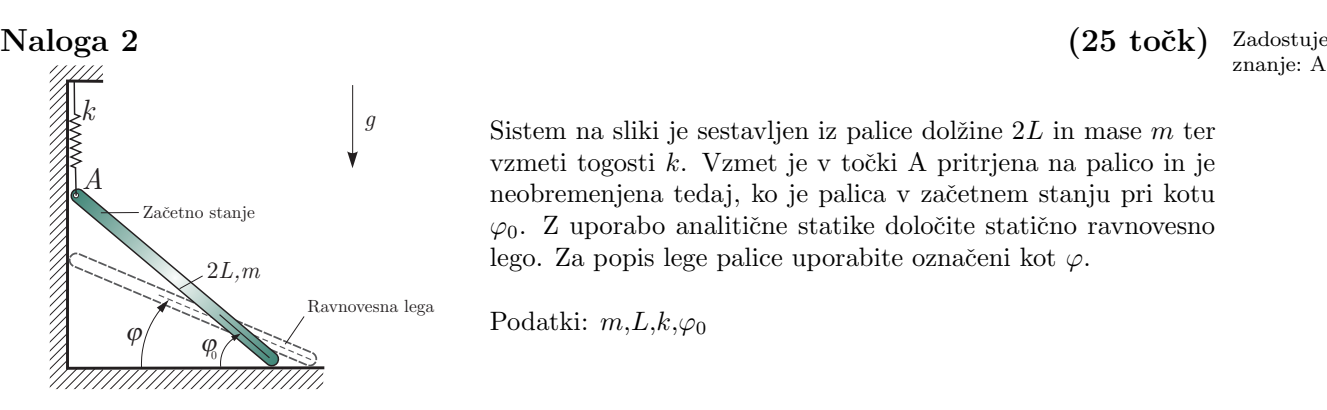

Sistem na sliki je sestavljen iz palice dolžine  $2L$  in mase m ter vzmeti togosti  $k$ . Vzmet je v točki A pritrjena na palico in je neobremenjena tedaj, ko je palica v začetnem stanju pri kotu  $\varphi_0$ . Z uporabo analitične statike določite statično ravnovesno lego. Za popis lege palice uporabite označeni kot $\varphi.$ 

Podatki:  $m, L, k, \varphi_0$ 

Rešitev

$$
\varphi = \arcsin\left(\frac{4L^2k\sin\varphi_0 - mgL}{4L^2k}\right)
$$

#### Postopek

Način 1

Ker je sistem konzervativen, je najenostavnejša rešitev z uporabo potencialne enrgije:

$$
Q_{\varphi} = -\frac{\partial E_p}{\partial \varphi} = 0
$$

Torej zapišemo potencialno energijo sistema:

$$
E_p = m g \sin \varphi + \frac{1}{2} k \left( 2L(\sin \varphi_0 - \sin \varphi) \right)^2
$$

Zgornji izraz odvajamo pri čemer dobimo:

$$
Q_{\varphi} = -\frac{\partial E_p}{\partial \varphi} = (4L^2 k(\sin \varphi_0 - \sin \varphi) \cos \varphi - mgL \cos \varphi)
$$

Pogoj statičnega ravnotežja zahteva, da je posplošena sila $Q_\varphi=0:$ 

$$
(4L^2k(\sin\varphi_0 - \sin\varphi) - m\,g\,L)\cos\varphi = 0
$$

Netrivalno rešitev zgornje enačbe predstavlja izraz:

$$
\varphi = \arcsin\left(\frac{4L^2k\sin\varphi_0 - m\,g\,L}{4L^2k}\right)
$$

Način 2

 $\overline{ }$ 

Izberemo posplošeno koordinato  $q_1 = \varphi$ . Uporabimo princip analitične statike in zapišemo enačbo za virtualno delo:

$$
\delta W = \sum_{i=1}^n \vec{F}_i \delta \vec{r}_i
$$

Index i predstavlja vse aktivne zunanje sile, ki delujejo na sistem. Na palico deluje sila teže in sila vzmeti. Virtualno delo zaradi obeh sil zapišemo v obliki:

$$
\delta W = k \, \Delta L \, \delta y_A - m \, g \, \delta y_G
$$

znanje: AS

<sup>&</sup>lt;sup>2</sup>Izpeljava ni potrebna, pomoč za zainteresirane študente: velja r  $\phi = 2r\varphi, \phi$  je relativni zasuk valja glede na obroč. Če se obroč ne vrti ( $\beta = 0$ , potem je absolutni zasuk valja:  $\alpha^* = \phi - \varphi = (2 - 1)\varphi = \varphi$ . V kolikor pa se suka tudi obroč, je absolutni zasuk valja:  $\alpha = \alpha^* + \beta = \varphi + \beta$ . Iz slednjega izraza izpeljemo odvisnost  $\varphi$  od posplošenih koordinat.

Z izbrano posplošeno koordinato  $\varphi$  sedaj zapišemo oba pomika virtualna pomika in raztezek vzmeti:

$$
y_A = 2L \sin \varphi, \qquad \delta y_A = \frac{\partial y_A}{\partial \varphi} \delta \varphi = 2L \cos \varphi \delta \varphi
$$

$$
y_G = L \sin \varphi, \qquad \delta y_G = \frac{\partial y_G}{\partial \varphi} \delta \varphi = L \cos \varphi \delta \varphi
$$

$$
\Delta L = 2L(\sin \varphi_0 - \sin \varphi)
$$

Dobljene izraze sedaj vstavimo v enaˇcbo za virtualno delo:

$$
\delta W = \underbrace{(4L^2k(\sin\varphi_0 - \sin\varphi)\cos\varphi - mgL\cos\varphi)}_{Q_\varphi}\delta\varphi
$$

Pogoj statičnega ravnotežja zahteva  $\delta W = 0$ , kar pomeni da mora biti posplošena sila  $Q_{\varphi} = 0$ :

$$
(4L^2k(\sin\varphi_0 - \sin\varphi) - m\,g\,L)\cos\varphi = 0
$$

Netrivalno rešitev zgornje enačbe predstavlja izraz:

$$
\varphi = \arcsin\left(\frac{4L^2k\sin\varphi_0 - m\,g\,L}{4L^2k}\right)
$$

Kot strojnik/ca ste si naredili na sliki prikazano vozilo. Z uporabo Lagrengevih enačb II. vrste določite gibalne enačbe sistema.

Opombe: s je raztezek vzmeti, masa  $m_2$  drsi v vodilu brez trenja, masni vztrajnostni moment posamezne osi skupaj s kolesom je J, njuna masa pa m. Karoserija ima maso 2 m. Bodite pozorni na absolutno gibanje mase m2. Poskusite uporabiti koordinati  $x$  in  $s$ .

Navodilo:  $a$ ) je sistem konzervativen? b) določite število prostostnih stopenj (pazite na vzmet) in izberite posplošene koordinate,  $c$  določite Lagrangevo energijsko funkcijo in  $d$  izpeljite gibalne enačbe.

Podatki:  $F, m, m_2 = m, k, J = m r^2, R, r, g.$ 

Rešitev

$$
R + mr\ddot{s} + m\left(\frac{3r^2}{R} + 5R\right)\ddot{x} - gmr = -F
$$

$$
ks + m\left(-g + \ddot{s} + \frac{r\ddot{x}}{R}\right) = 0.
$$

#### Postopek

 $a)$ ,  $b)$ 

Sistem je nekonservativen in ima dve prostostni stopnji  $(P=2)$ ; izberemo posplošeni koordinati  $(N=P=2)$ :  $q_1 = x, q_2 = s$ . Do gibalnih enačb pridemo z uporabo Lagrangevih enačb 2. vrste: Točk: 10

$$
\frac{\mathrm{d}}{\mathrm{d}t}\frac{\partial L}{\partial \dot{q}_j} - \frac{\partial L}{\partial q_j} = Q_j^N; \qquad j = 1, \dots, N.
$$

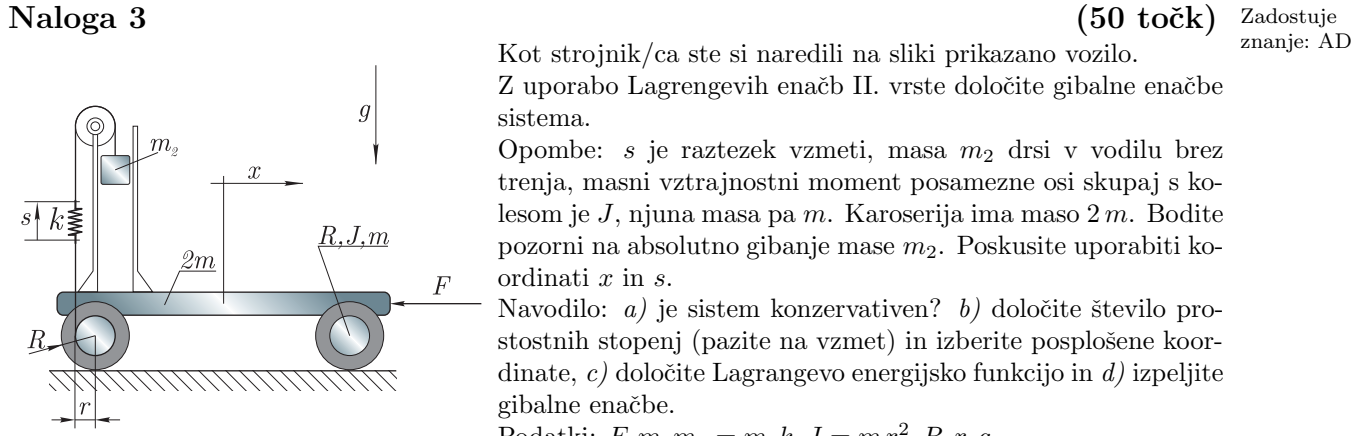

 $Q_j^{\rm N}$  je j-ta nekonservativna posplošena sila. Za obravnavani primer:

$$
\frac{\mathrm{d}}{\mathrm{d}t}\frac{\partial L}{\partial \dot{x}} - \frac{\partial L}{\partial x} = Q_x^N, \qquad \frac{\mathrm{d}}{\mathrm{d}t}\frac{\partial L}{\partial \dot{s}} - \frac{\partial L}{\partial s} = Q_s^N.
$$

c)

Določimo torej Lagrangevo energijsko funkcijo $L = E_{\bf k} - E_{\bf p};$ najprej določimo kinetično energijo:

$$
E_{\mathbf{k}} = \left(\frac{1}{2}(2m)\,\dot{x}^2\right) + 2 \times \left(\frac{1}{2}(m)\,x^2 + \frac{1}{2}\,J\,\dot{\varphi}^2\right) + \left(\frac{1}{2}\,m\,v^2\right),\tag{To\ddot{c}k:\,5}
$$

kjer je hitrost rotacije koles:

$$
\varphi=\frac{x}{R}
$$

in hitrost mase  $m_2$ :

 $v = \sqrt{\dot{x}^2 + \dot{y}^2}.$ 

Višina mase  $m_2$  je:

$$
y = \cos - r\,\varphi - s.\tag{Toek: 5}
$$

Nadaljujemo s potencialno energijo, ki je v potencialni energiji mase  $m_2$  in v vzmeti:

$$
E_{\rm p} = m g y + \frac{1}{2} k s^2.
$$
 Točk: 5

Lagrangeva energijska funkcija torej je:

$$
L = -\frac{1}{2}k s^2 + m \dot{x}^2 - g m \left(\cos - s - \frac{r x}{R}\right) + 2 \left(\frac{1}{2}m \dot{x}^2 + \frac{m r^2 \dot{x}^2}{2 R^2}\right) + \frac{1}{2} m \left(\dot{x}^2 + \left(-\dot{s} - \frac{r \dot{x}}{R}\right)^2\right)
$$

d)

Potrebujemo še nekonservativne posplošene sile, ki jih določimo s pomočjo virtualnega dela nekonservativnih sil:

$$
\delta W^{\rm N} = \sum_i \boldsymbol{F}_i^{\rm N} \, \delta \boldsymbol{r}_i = -F \, \delta x,
$$

Sledi, da je virtualno delo nekonservativnih sil definirano z:

$$
\delta W^{\mathcal{N}} = \underbrace{-F}_{Q_x^{\mathcal{N}}} \delta x + \underbrace{0}_{Q_s^{\mathcal{N}}} \delta s.
$$

Kakor je prikazano zgoraj, razberemo nekonservativne posplošene sile. Točk: 5

Izračunamo odvode:

$$
\frac{\partial L}{\partial x} = \frac{g m r}{R},
$$
  

$$
\frac{d}{dt} \frac{\partial L}{\partial \dot{x}} = 2 m \ddot{x} + 2 \left( \frac{m \ddot{x} r^2}{R^2} + m \ddot{x} \right) + \frac{1}{2} m \left( 2 \ddot{x} - \frac{2 r \left( -\ddot{s} - \frac{r \ddot{x}}{R} \right)}{R} \right)
$$

<u>Točk: 5</u>

$$
\frac{\partial L}{\partial s} = g m - k s
$$

$$
\frac{\mathrm{d}}{\mathrm{d}t} \frac{\partial L}{\partial \dot{s}} = -m \left( -\ddot{s} - \frac{r \ddot{x}}{R} \right).
$$

Gibalni enačbi torej sta:

$$
R + m r \ddot{s} + m \left(\frac{3 r^2}{R} + 5R\right) \ddot{x} - g m r = -F,
$$
  

$$
k s + m \left(-g + \ddot{s} + \frac{r \ddot{x}}{R}\right) = 0.
$$

### 2.4 Datum: 30.5.2002

### Naloga 1 (35 točk) Zadostuje

slika) izpustimo iz narisane lege. Vrata so pri kotu $\varphi=0$  v ravnovesni legi.

Določite: *a*) gibalno enačbo, *b*)  $l_{\theta}$ razmernik dušenja,  $c$ ) čas in amplitudo konca vrat, ko pridejo le–ta v naslednjo skrajno lego.

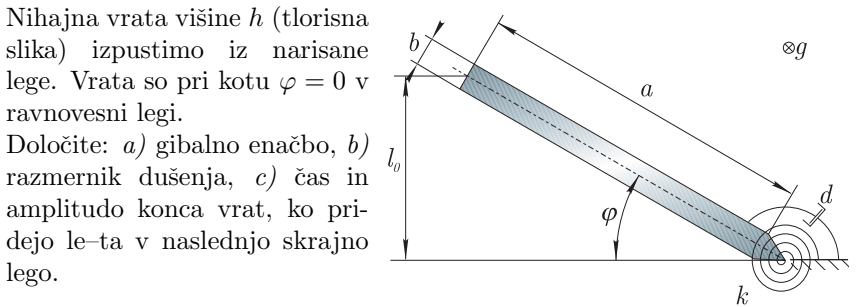

zna-<br>nje: LDN  $h = 2m$  $\rho = 800 \text{ kg/m}^3$  $a = 0,6 \,\mathrm{m}$ 

- $b = 0,04 \,\mathrm{m}$
- $l_0 = 0.5 \,\mathrm{m}$
- $k = 40 \,\mathrm{N} \text{ m/rad}$
- $d = 15$  N m s/rad

### Rešitev

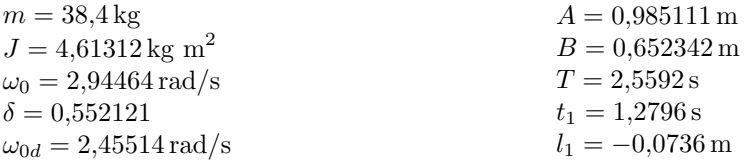

### Postopek

a)

Za točko vrtenja napišemo ravnotežje momentov

$$
\sum M = J \ddot{\varphi}.
$$
  

$$
-k \varphi - d \dot{\varphi} = J \ddot{\varphi}.
$$

Sedaj preoblikujemo ta izraz v splošno obliko:

$$
\ddot{\varphi} + 2 \,\delta \,\omega_0 \,\dot{\varphi} + \omega_0^2 \,\varphi = 0.
$$

 $b)$ 

Iz gibalne enačbe določimo:

$$
\omega^2 = \frac{k}{J} \quad \text{in} \quad \delta = \frac{d}{2 \, J \, \omega_0}.
$$

Točk: 5

Vztrajnostni moment vrat okoli vrtišča je:

$$
J = \frac{1}{12} m (a^2 + b^2) + m \left(\frac{a}{2}\right)^2.
$$

c)

 $\rm{Za}$ tak sistem pričakujemo odziv v naslednji obliki:

$$
\varphi(t) = e^{-\delta \omega_0 t} \left( A \cos(\omega_{0d} t) + B \sin(\omega_{0d} t) \right).
$$

Pri čemer je frekvenca dušenega nihanja:  $\omega_{0d} =$ √  $\overline{1-\delta^2}\,\omega_0.$ Iz začetnih pogojev:

$$
\varphi(0) = \arcsin \frac{l_0}{a}
$$
 in  $\dot{\varphi}(0) = 0$ ,

izračunamo konstanti ${\cal A}$  in  ${\cal B}$  :

$$
A = \arcsin \frac{l_0}{a} \quad \text{in} \quad B = \delta \frac{\omega}{\omega_{0d}} A
$$

Čas enega nihaja:

$$
T = \frac{1}{\nu} = \frac{2\,\pi}{\omega_{0d}}.
$$

Čas in amplituda pri naslednji skrajni legi:

$$
t_1=\frac{T}{2}.
$$

 $l_1 = a \sin \varphi(t_1)$ .

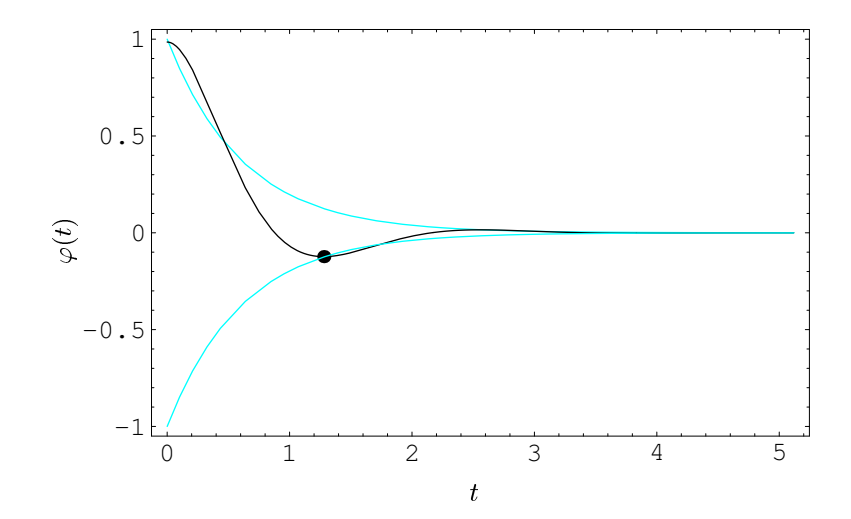

Slika 2.1: Kot $\varphi$ v odvisnosti od časa.

Naloga 2 (30 točk) Zadostuje (30 točk) Zadostuje (30 točk) Zadostuje (30 točk) Zadostuje (30 točk) Zadostuje (30 točk) Zadostuje (30 točk) Zadostuje (30 točk) Zadostuje (30 točk) Zadostuje (30 točk) Zadostuje (30 točk) Zad 15 slovenskih navijačev se pelje v avtobusu celotne mase  $m=20$  ton iz finala svetovnega prvenstva v nogometu (Slovenija : Brazilija = 3 : 0). V evforiji vsi sinhrono skaˇcejo "kdor ne skaˇce ni Sloven'c" - s frekvenco 2 krat na sekundo. Recimo, da silo posameznega navijača lahko aproksimiramo s harmonsko funkcijo amplitude 800 N. Če avtobus niha samo v navpični smeri, potem določite:  $a$ ) gibalno enačbo, b) amplitudo pomika šasije avtobusa v ustaljenem stanju,  $c$ ) amplitudo sile, ki se prenese na tla v ustaljenem stanju in d) amplitudo pomika v ustaljenem stanju, če bi navijači bili bolj utrujeni in bi skakali s frekvenco 1/3 Hz. Komentar posledic?

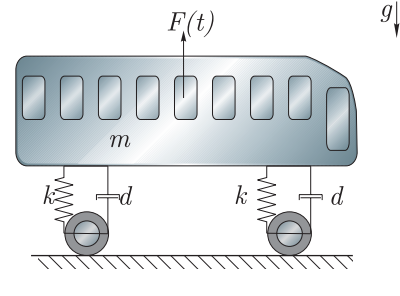

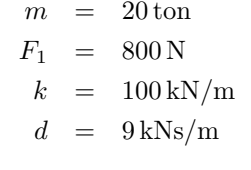

Rešitev

 $k_n = 200 \text{ kN/m}$  $d_n = 18 \text{ kNs/m}$  $F_0 = 12$  kN  $f_0 = 0.6 N/kg$  $\omega = 12{,}5664 \,\text{rad/s}$  $\omega_0 = 3.1623 \,\text{rad/s}$  $\delta = 0,142$  $X_0 = 0.06 \,\mathrm{m}$  $\beta = 0.0674102$  $X = 0,004045 \,\mathrm{m}$  $F_t = 1221,21$  N

Spremenjena frekvenca vzbujanja  $\omega = 2.0944 \,\mathrm{rad/s}$  $\beta = 1,68875$  $X = 0.101325 \,\mathrm{m}$ 

### Postopek

a)

Najprej poiščemo nadomesten model. Nadomestna togost in dušenje sta:

$$
k_n = 2k \qquad d_n = 2d.
$$

Skupna amplituda sile vseh  $n$  navijačev je:

 $F_0 = n F_1$ .

Uporabimo II.Newtonov zakon in dobimo gibalno enačbo:

 $m\ddot{x} + d_n\dot{x} + k_n x = F_0 \sin \omega t.$ 

Preoblikujemo v splošno obliko:

$$
\ddot{x} + 2\,\delta\,\omega_0\dot{x} + \omega_0^2\,x = f_0\,\sin\omega\,t,
$$

b)

Iz gibalne enačbe določimo:

$$
f_0 = \frac{F_0}{m}
$$
,  $\omega_0^2 = \frac{k_n}{m}$  in  $\delta = \frac{d_n}{2m\omega_0}$ .

V ustaljenem stanju pričakujemo odziv v obliki:

$$
x(t) = X \sin(\omega t - \varphi),
$$

kjer je  $\omega$  frekvenca vzbujanja. X je amplituda nihanja:

$$
X=X_0\,\beta.
$$

Parameter  $X_0 = f_0 / \omega_0^2$ . Dinamični faktor  $\beta$  je definiran kot:

$$
\beta = 1/\sqrt{\left(1 - \left(\frac{\omega}{\omega_0}\right)^2\right)^2 + \left(2\delta\frac{\omega}{\omega_0}\right)^2}.
$$

c)

Amplituda sile na tla (v ustaljenem stanju je)

$$
f_{\rm T} = f_0 \sqrt{\frac{1 + \left(2 \delta \left(\frac{\omega}{\omega_0}\right)\right)^2}{\left(1 - \left(\frac{\omega}{\omega_0}\right)^2\right)^2 + \left(2 \delta \frac{\omega}{\omega_0}\right)^2}},
$$

 $F_{\rm T} = f_{\rm T} m$ .

#### d)

Pri frekvenci vzbujanja  $\omega = 2\pi/3$ , je  $\beta = 1,68875$  in amplituda  $X = 0,1013$  m, kar najverjetneje povzroči porušitev konstukcije.

### $\mathrm{Nalga}\ 3 \hspace{7cm} (\mathrm{35\,\,to\check{c}k})$  Zadostuje

Dva enaka valja sta povezana z vzmetjo togosti k. Enega od valjev vzbuja harmonska sila  $F(t)$ . Če se  $\frac{\text{zna-}}{\text{nje: VVPS}}$ valja kotalita brez podrsavanja, potem določite:  $a$ ) lastni frekvenci sistema, b) odziv sistema v ustaljenem stanju.

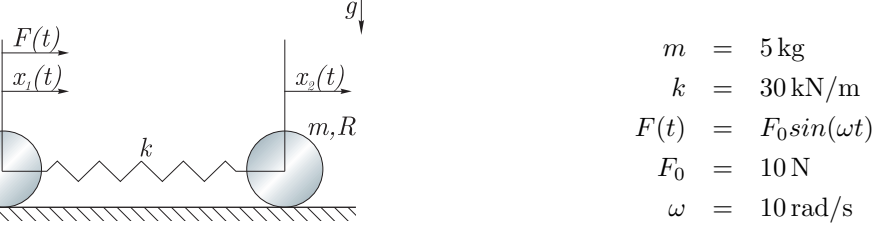

#### Rešitev

 $\omega_{01} = 0 \,\text{rad/s}$  $\omega_{02} = 89,4427 \,\mathrm{rad/s}$  $X_1 = -6,582$  mm  $X_2 = -6,751 \text{ mm}$ 

#### Postopek

a)

Gre za nekonservativen sistem z dvema prostostnima stopnjama. Naloge se lotimo po Lagrange-u:

$$
\frac{\mathrm{d}}{\mathrm{d}t}\frac{\partial E_k}{\partial \dot{q}_j} - \frac{\partial E_k}{\partial q_j} = Q_j
$$

Imamo dve posplošeni koordinati  $q_1 = x_1$  in  $q_2 = x_2$ . Kinetična energija sistema je definirana kot:

$$
E_k = \frac{1}{2}m\,\dot{x}_1^2 + \frac{1}{2}J\,\dot{\varphi}_1^2 + \frac{1}{2}m\,\dot{x}_2^2 + \frac{1}{2}J\,\dot{\varphi}_2^2.
$$

Kjer je:

$$
J = \frac{1}{2} m R^2 \qquad \text{in} \qquad \varphi_i = \frac{x_i}{R}.
$$

Dobimo torej kinetično energijo:

$$
E_k = \frac{3}{4}m(\dot{x}_1^2 + \dot{x}_2^2).
$$

Odvodi kinetične energije:

$$
\frac{\partial E_k}{\partial x_1} = 0, \qquad \frac{\partial E_k}{\partial x_2} = 0,
$$
  

$$
\frac{\partial E_k}{\partial \dot{x}_1} = \frac{3}{2} m \dot{x}_1,
$$
  

$$
\frac{\partial E_k}{\partial \dot{x}_2} = \frac{3}{2} m \dot{x}_2,
$$
  

$$
\frac{\partial E_k}{\partial \dot{x}_2} = \frac{3}{2} m \dot{x}_2,
$$
  

$$
\frac{\partial E_k}{\partial t} = \frac{3}{2} m \ddot{x}_2.
$$
  

$$
\frac{\partial E_k}{\partial t} = \frac{3}{2} m \ddot{x}_2.
$$

Sedaj poiščimo še posplošeno silo. Virtualno delo (predpostavimo:  $x_1 < x_2$ ):

$$
\delta W = k(x_2 - x_1)\delta x_1 + F(t)\delta x_1 - k(x_2 - x_1)\delta x_2.
$$

Ker je  $\delta W = Q_1 \delta x_1 + Q_2 \delta x_2$ , sledi:

$$
Q_1 = F(t) + k(x_2 - x_1)
$$
 in  $Q_2 = -k(x_2 - x_1)$ .

Ravnotežje za vsako posamezno komponento torej je:

$$
\frac{3}{2}m\ddot{x}_1 = F(t) + k(x_2 - x_1),
$$
  

$$
\frac{3}{2}m\ddot{x}_2 = -k(x_2 - x_1).
$$

Zgornji izraz zapišemo v matrični obliki:

$$
\left[\begin{array}{cc} 3/2 m & 0 \\ 0 & 3/2 m \end{array}\right] \left(\begin{array}{c} \ddot{x}_1 \\ \ddot{x}_2 \end{array}\right) + \left[\begin{array}{cc} k & -k \\ -k & k \end{array}\right] \left(\begin{array}{c} x_1 \\ x_2 \end{array}\right) = \left(\begin{array}{c} F(t) \\ 0 \end{array}\right).
$$

Ob predpostavki harmonskega odziva  $x_i = X_i \sin(\omega t)$  izraz preoblikujemo (sin $\omega t$  izpustimo) v:

$$
\begin{bmatrix} -3/2 \omega^2 m + k & -k \\ -k & -3/2 \omega^2 m + k \end{bmatrix} \begin{pmatrix} X_1 \\ X_2 \end{pmatrix} = \begin{pmatrix} F_0 \\ 0 \end{pmatrix}.
$$

Lastne frekvence dobimo tako, da izračunamo vrednosti  $\omega$ , pri katerih je determinanta enaka nič:

$$
\begin{vmatrix} -3/2 \omega^2 m + k & -k \\ -k & -3/2 \omega^2 m + k \end{vmatrix} = 0.
$$

Dobimo dve rešitve:

$$
\omega_{01} = 0 \text{ rad/s}
$$
 in  $\omega_{02} = \sqrt{\frac{4 k}{3 m}} = 40\sqrt{5} \text{ rad/s}.$ 

b)

Amplitudo odziva sistema v ustaljenem stanju dobimo z reševanjem gibalne enačbe pri vzbujani frekvenci:

$$
X_1 = -\frac{2 F_0(-2 k + 3 m \omega^2)}{3 m \omega^2 (-4 k + 3 m \omega^2)},
$$
  

$$
X_2 = -\frac{4 F_0 k}{3 m \omega^2 (4 k - 3 m \omega^2)}.
$$

Odziv torej je:

$$
\left(\begin{array}{c} x_1(t) \\ x_2(t) \end{array}\right) = \left(\begin{array}{c} X_1 \\ X_2 \end{array}\right) \sin \omega t.
$$

### 2.5 Datum: 27.5.2004

Povprečen uspeh 71 študentov:  $66\%$ 

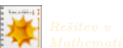

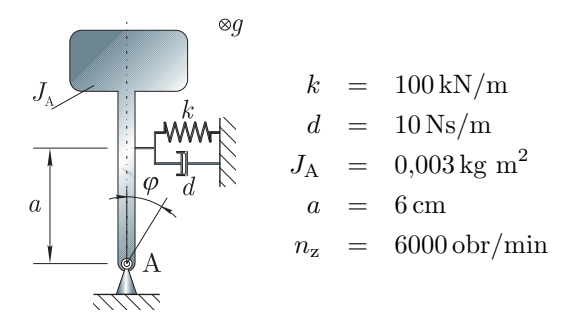

#### Rešitev

$$
\omega_0 = 346,41 \text{ rad/s} \n\delta = 0,01732 \n\omega_{0d} = 346,36 \text{ rad/s} \nk_z = 329 \text{ kN/m} \n\omega_{0z} = 628,319 \text{ rad/s} \n\delta_z = 0,00955 \n\omega_{0z} = 628,29 \text{ rad/s} \nR = 4,6 \times 10^{-3}\%
$$

#### Postopek

a) S pomočjo II.<br>Newtonovega zakona najprej napišemo gibalno enačbo <br/>  $(J_{\rm A}\,\ddot\varphi=\sum_i M_{\rm A,i})$ :<br>

$$
J_{A}\ddot{\varphi} + d a^{2} \dot{\varphi} + k a^{2} \varphi = 0
$$

### $\rm Naloga$   $1$  and  $(30\,\, {\rm to\check{c}}k)$  and  $2$  and  $30\,\, {\rm to\check{c}}k$  and  $30\,\, {\rm to\check{c}}k$  and  $30\,\, {\rm to\check{c}}k$  and  $30\,\, {\rm to\;}{c}}k$  and  $30\,\, {\rm to\;}{c}}k$  and  $30\,\, {\rm to\;}{c}}k$  and  $30\,\, {\rm to\;}{c}}k$  and  $30\,\, {\rm to\;}{c}}k$  and  $30\,\,$

Na sliki je masa v obliki črke T, ki je eden od elementov med menjalnikom in prestavno ročico avtomobila ter zagotavlja bolj udobno prestavljanje. a) Izračunajte lastno nedušeno in dušeno krožno fre-

kvenco sistema, če je masa vpeta kakor je prikazano na sliki.

b) Kakšna mora biti togost vzmeti, da je lastna nedušena krožna frekvenca pri  $n_z$ . Za koliko odstotkov je v tem primeru dušena frekvenca manjša od nedušene?

Težnosti ne upoštevate; uporabite teorijo majhnih kotov.

znanje: LDN Povprečen uspeh: 80% Izraz normiramo:

$$
\ddot{\varphi} + \frac{d a^2}{J_A} \dot{\varphi} + \frac{k a^2}{J_A} \varphi = 0.
$$
\n
$$
\frac{d \varphi}{2 \delta \omega_0} \dot{\varphi} + \frac{k a^2}{J_A} \varphi = 0.
$$
\nToök: 10

Lastna nedušena krožna frekvenca in razmernik dušenja torej sta:

$$
\omega_0 = \sqrt{\frac{k a^2}{J_A}},
$$
  

$$
\delta = \frac{\frac{d a^2}{J_A}}{2 \omega_0}.
$$
 Točk: 5

Lastna dušena krožna frekvenca pa je:

$$
\omega_{0d} = \omega_0 \sqrt{1 - \delta^2}.
$$
 Točk: 5

 $b$ ) Iz izraza za lastno nedušeno krožno frekvenco izrazimo togost:

$$
k_{\rm z} = \frac{J_{\rm A} \,\omega_{0\rm z}^2}{a^2},
$$

kjer je:

$$
\omega_{0z} = 2\pi \frac{n_z}{60}.
$$
 Točk: 5

Razlika med dušeno in nedušeno (krožno) frekvenco je:

$$
R=1-\frac{\omega_{0\mathrm{d}}}{\omega_{0\mathrm{z}}},
$$

kjer je  $\delta_z$  razmernik dušenja pri  $n_z$ . Točk: 5

### Kje so imeli študentje težave?

V primeru b) je potrebno izračunati pripadajoči razmernik dušenja  $\delta_z$ .

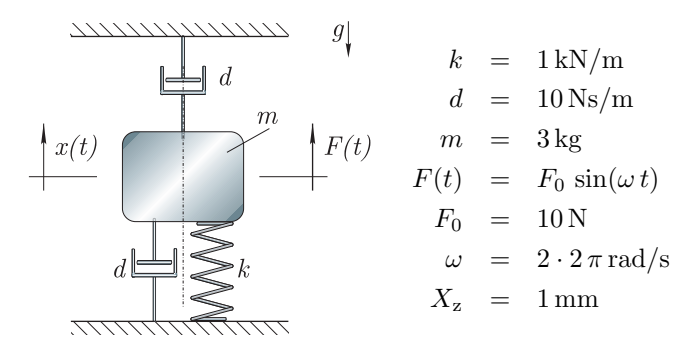

### Naloga 2 (35 točk) Zadostuje<br>Sistem na sliki je sestavljen iz mase, vzmeti in znanje: <sup>VN</sup>  $k = 1 \text{ kN/m}$  kalni smeri in jo vzbujamo s sinusno silo  $F(t)$ . dveh dušilk. Masa se lahko giblje samo v vertia) Izračunajte lastno nedušeno krožno frekvenco, razmernik dušenja, amplitudo nihanja mase m in kot zaostajanja nihanja mase za vzbujanjem. Določite, ali je sistem vzbujan pod- ali nad-resonančno.

 $b)$ Izračunajte kakšna lastna krožna frekvenca je potrebna, da bo masa nedušenega sistema nihala z amplitudo  $X_z$ .

Upoštevajte teorijo majhnih zasukov.

Povprečen

#### Rešitev

 $f_0 = 3.33 \text{ m/s}^2$  $\omega_0$  = 18,257 rad/s  $\delta = 0,1826$  $\omega = 12,566 \text{ rad/s}$  $X = 17,15 \text{ mm}$  $\beta = 1,7147$  $X_0 = 0.01 \text{ m/s}^2$  $\varphi = 0,44555 \,\text{rad} = 25,52^\circ$  $\omega_{0,z}$  = 59,087 rad/s

#### Postopek

a) S pomočjo II.<br>Newtonovega zakona najprej napišemo gibalno enačbo (<br/> $m\,\ddot{x}=\sum_iF_i)$ :

$$
m\ddot{x} + 2\,d\dot{x} + k\,x = F_0\,\sin(\omega\,t).
$$

Izraz normiramo:

$$
\ddot{x} + \underbrace{\frac{2d}{m}}_{2\delta\omega_0} \dot{x} + \underbrace{\frac{k}{m}}_{\omega_0^2} x = \underbrace{\frac{F_0}{m}}_{f_0} \sin(\omega t).
$$

Izračunamo lastno krožno frekvenco in razmernik dušenja:

$$
\omega_0 = \sqrt{\frac{k}{m}},
$$
  

$$
\delta = \frac{\frac{2d}{m}}{2\omega_0}.
$$
 Točk: 5

Ker je lastna frekvenca večja od vsiljene, je vzbujanje pod-resonančno. Točk: 5 Amplituda mase je:

$$
X=X_0\,\beta,
$$

pri čemer je

$$
X_0 = \frac{f_0}{\omega_0^2} \quad \text{in} \quad \beta = \sqrt{\frac{1}{\left(1 - \left(\frac{\omega}{\omega_0}\right)^2\right)^2 + \left(2\delta\frac{\omega}{\omega_0}\right)^2}}.
$$

Kot zaostajanja mase za vzbujanjem je:

$$
\varphi = \arctan\left(\frac{2\,\delta\frac{\omega}{\omega_0}}{1 - \left(\frac{\omega}{\omega_0}\right)^2}\right)
$$
 Točk: 5

Točk: 5

Točk: 5

b) Lastno frekvenco, pri kateri imamo željeno amplitudo, izrazimo iz enačbe (ni dušenja, torej  $\delta = 0$ ):

$$
X_{\mathbf{z}} = X_0 \beta = \frac{f_0}{\omega_0^2} \sqrt{\frac{1}{\left(1 - \left(\frac{\omega}{\omega_0}\right)^2\right)^2 + \left(2 \delta \frac{\omega}{\omega_0}\right)^2}} = \frac{f_0}{\omega_0^2} \sqrt{\frac{1}{\left(1 - \left(\frac{\omega}{\omega_0}\right)^2\right)^2}}.
$$

Dobimo dve rešitvi, pri čemer je ustrezna nad-resonančna

$$
\omega_{0,\mathrm{z}}=\sqrt{\frac{\frac{F_0}{m}+X_\mathrm{z}\,\omega^2}{X_\mathrm{z}}}
$$

Kje so imeli študentje težave? Težave s popisom vpliva dveh dušilk.

### $\rm Naloga$   $3$   $\rm (35\,\,to\,\,K)$   $\rm Zadostuje$

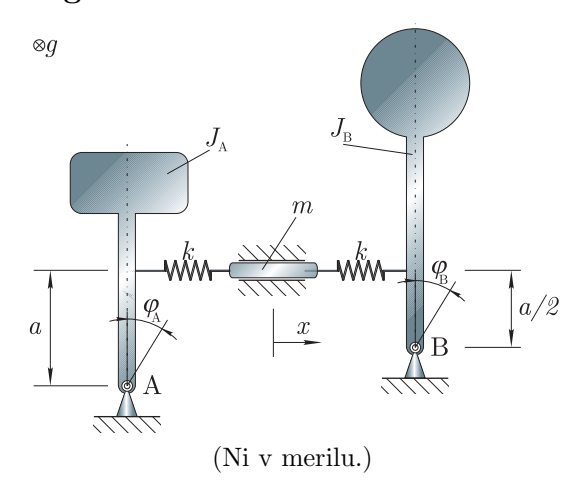

Rešitev

$$
0 = a^{2} k \varphi_{A} + J \ddot{\varphi}_{A} - a k x
$$
  
\n
$$
0 = -a k \varphi_{A} + 2 k x + m \ddot{x} - \frac{1}{2} a k \varphi_{B}
$$
  
\n
$$
0 = -\frac{1}{2} a k x + \frac{1}{4} a^{2} k \varphi_{B} + J \ddot{\varphi}_{B}
$$
  
\n
$$
\omega_{01} = 0 \text{ rad/s}
$$
  
\n
$$
\omega_{02} = 270, 1 \text{ rad/s}
$$
  
\n
$$
\omega_{03} = 1037, 8 \text{ rad/s}
$$
  
\n
$$
\{X\}^{1} = \begin{pmatrix} 16, 67 \text{ rad} \\ 1 \text{ m} \\ 33, 33 \text{ rad} \end{pmatrix}
$$
  
\n
$$
\{X\}^{2} = \begin{pmatrix} 42, 53 \text{ rad} \\ 1 \text{ m} \\ -23, 27 \text{ rad} \end{pmatrix}
$$
  
\n
$$
\{X\}^{3} = \begin{pmatrix} -2, 09 \text{ rad} \\ 1 \text{ m} \\ -0, 96 \text{ rad} \end{pmatrix}
$$

znanje: LVPS Povprečen Model pretičnega mehanizma iz naloge 1 izpopolnimo, kakor je prikazano na sliki. Element v obliki črke  $T$  se lahko vrti okoli točke  $A$  in je preko vzmeti togosti k pritrjen na drog mase m, le-ta pa preko vzmeti togosti  $k$  na prestavno ročico, ki se lahko vrti okoli točke B.

Z uporabo označenih koordinat in Lagrangevimi enačbami 2. vrste a) poiščite gibalne enačbe, b) lastne frekvence in c) drugi (2.) lastni vektor sistema. Opomba: pri doloˇcevanju lastnega vektorja normirajte amplitudo  $X = 1$  m. Upoštevajte teorijo majhnih kotov. Podatki:

 $J_{\rm A} = J_{\rm B} = J = 0,003$  kg m<sup>2</sup>,  $m = 0.2$  kg,  $a = 6$  cm,  $k = 100$  kN/m.

Točk: 5

Točk: 5

uspeh: 49%

#### Postopek

a) Sistem je konservativen in ima tri prostostne stopnje  $(N = P = 3)$ . Do gibalnih enačb pridemo s pomočjo Lagrangevih enačb 2. vrste za konservativni sistem:

$$
\frac{\mathrm{d}}{\mathrm{d}t}\frac{\partial L}{\partial \dot{q}_j} - \frac{\partial L}{\partial q_j} = 0; \qquad j = 1, 2, 3.
$$

Za posplošene koordinate izberemo:  $\varphi_A, x, \varphi_B$ . Lagrangeva energijska funkcija:

$$
L = E_{\mathbf{k}} - E_{\mathbf{p}},
$$

kjer sta kinetična in potencialna energija definirani kot:

$$
E_{\mathbf{k}} = \frac{1}{2} J \dot{\varphi_{\mathbf{A}}}^{2} + \frac{1}{2} m \dot{x}_{1}^{2} + \frac{1}{2} J \dot{\varphi_{\mathbf{B}}}^{2},
$$
  

$$
E_{\mathbf{p}} = \frac{1}{2} k (x - a \varphi_{\mathbf{A}})^{2} + \frac{1}{2} k \left(\frac{a}{2} \varphi_{\mathbf{B}} - x\right)^{2},
$$

kjer smo predpostavili:  $a\,\varphi_A < x < \frac{a}{2}\,\varphi_B$ .

Izračunamo odvode:

$$
\frac{\partial L_k}{\partial \varphi_A} = a k (x - a \varphi_A) \qquad \frac{d}{dt} \frac{\partial L}{\partial \dot{\varphi}_A} = J \ddot{\varphi}_A
$$

$$
\frac{\partial L_k}{\partial x} = -k (x - a \varphi_A) + k \left( -x + \frac{1}{2} a \varphi_B \right) \qquad \frac{d}{dt} \frac{\partial L}{\partial \dot{x}} = m \ddot{x}
$$

$$
\frac{\partial L_k}{\partial \varphi_B} = -\frac{1}{2} a k \left( -x + \frac{1}{2} a \varphi_B \right) \qquad \frac{d}{dt} \frac{\partial L}{\partial \dot{\varphi}_B} = J \ddot{\varphi}_B
$$

Glede na Lagrangeve enačbe 2. vrste zapišemo sedaj gibalne enačbe:

$$
a^{2} k \varphi_{A} + J \ddot{\varphi}_{A} - a k x = 0
$$

$$
- a k \varphi_{A} + 2 k x + m \ddot{x} - \frac{1}{2} a k \varphi_{B} = 0
$$

$$
-\frac{1}{2} a k x + \frac{1}{4} a^{2} k \varphi_{B} + J \ddot{\varphi}_{B} = 0
$$

Točk: 5

b) Pričakujemo lastno nihanje oblike  $\varphi_A = \Phi_A \sin \omega_0 t$ ,  $x = X \sin \omega_0 t$  in  $\varphi_B = \Phi_B \sin \omega_0 t$ , zato uporabimo ta nastavek, da zgornje gibalne enačbe zapišemo v matrično obliko:

$$
\begin{pmatrix} a^2 k - \omega_0^2 J & -ak & 0 \\ -ak & 2k - \omega_0^2 m & -\frac{1}{2} ak \\ 0 & -\frac{1}{2} ak & \frac{1}{4} a^2 k - \omega_0^2 J \end{pmatrix} \begin{pmatrix} \Phi_{\mathbf{A}} \\ X \\ \Phi_{\mathbf{B}} \end{pmatrix} = \begin{pmatrix} 0 \\ 0 \\ 0 \end{pmatrix}.
$$

Poiščemo lastne frekvence:

$$
\det\begin{pmatrix} a^2 k - \omega_0^2 J & -ak & 0 \\ -ak & 2k - \omega_0^2 m & -\frac{1}{2} ak \\ 0 & -\frac{1}{2} ak & \frac{1}{4} a^2 k - \omega_0^2 J \end{pmatrix} = 0,
$$

Točk: 10

sledi:

$$
\left(\begin{array}{c}\omega_{01}\\ \omega_{02}\\ \omega_{03}\end{array}\right) = \left(\begin{array}{c}\frac{0}{\sqrt{\frac{5\,a^2\,k\,+\frac{8\,k\,-\,k\,\sqrt{64\,J^2+9\,a^4\,m^2}}{J\,m}}}}{\sqrt{\frac{5\,a^2\,k\,+\,k\,\,+\,\,k\,\sqrt{64\,J^2+9\,a^4\,m^2}}{8\,J\,m}}}\end{array}\right).
$$

c) Izberemo  $X = 1$ m in določimo drugi lastni vektor:

$$
\begin{pmatrix}\na^2 k - \omega_{02}^2 J & -ak & 0 \\
-ak & 2 k - \omega_{02}^2 m & -\frac{1}{2} ak \\
0 & -\frac{1}{2} ak & \frac{1}{4} a^2 k - \omega_{02}^2 J\n\end{pmatrix}\n\begin{pmatrix}\n\Phi_{\text{A}} \\
X \\
\Phi_{\text{B}}\n\end{pmatrix} = \begin{pmatrix}\n0 \\
0 \\
0\n\end{pmatrix}
$$
\n
$$
\rightarrow \{X\}^2 = \begin{pmatrix}\n\frac{8 a m}{-8 J + 3 a^2 m + \sqrt{64 J^2 + 9 a^4 m^2}} \\
\frac{-4 a m}{8 J + 3 a^2 m - \sqrt{64 J^2 + 9 a^4 m^2}}\n\end{pmatrix}
$$

Podobno bi lahko določili še prvi in tretji lastni vektor (naloga tega ne zahteva):

$$
\{X\}^{1} = \begin{pmatrix} \frac{1}{a} \\ 1 \\ \frac{2}{a} \end{pmatrix},
$$

$$
\{X\}^{3} = \begin{pmatrix} \frac{8 a m}{-8 J + 3 a^{2} m - \sqrt{64 J^{2} + 9 a^{4} m^{2}} } \\ 1 \\ \frac{-4 a m}{8 J + 3 a^{2} m + \sqrt{64 J^{2} + 9 a^{4} m^{2}}} \end{pmatrix}.
$$

#### Kje so imeli študentje težave?

Nekatere je motilo prepletanje koordinat za rotacijo in translacijo. Težave s potencialno energijo. Izračun determinante.

### 2.6 Datum: 26.5.2007

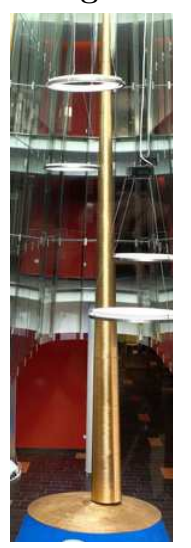

 $\rm Naloga$   $1$  and  $(30\,\, {\rm to\check{c}}k)$  and  $(30\,\, {\rm to\check{c}}k)$  and  $(30\,\, {\rm to\check{c}}k)$  and  $(30\,\, {\rm to\check{c}}k)$  and  $(30\,\, {\rm to\check{c}}k)$  and  $(30\,\, {\rm to\check{c}}k)$  and  $(30\,\, {\rm to\check{c}}k)$  and  $(30\,\, {\rm to\check{c}}k)$  and  $(30\,\, {\rm to\check{c}}k)$  an  $\overline{a}$  $\varphi$  $\Delta x$ 

znanje: LDN Osrednji atrij hotela Mons v Ljubljani dopolnjuje visoka skulptura Povprečen uspeh: 57% (časovno nihalo) nemškega kiparja Karla Schlammingerja.

Zamislite si, da vas je najel kipar za odgovor na naslednji vprašanji: a) kako visoko mora biti stožčasto nihalo, da bo nihajni čas  $T$  in b) kolikšna mora biti masa nihala, da bo statična sila  $F$  zadostovala za začetni odmik  $\Delta x$ .

 $\underline{m,h,r}$  Pomagajte si z modelom na sliki: ob predpostavki majhnih kotov najprej izpeljite gibalno enačbo, nato izrazite lastno frekvenco in razmernik dušenja. Doložino  $h$  določite ob predpostavki, da je dušenje zanemarljivo.

Kipar zaradi estetskih razlogov omeji razmerje višine stožca proti polmeru:  $h = 20 r$ . Masni vztrajnostni moment stožca okoli vrtišča je:  $J = \frac{3}{5} m \left( h^2 + \frac{r^2}{4} \right)$  $\left(\frac{r^2}{4}\right)$ , težišče je od vrha oddaljeno 3/4 h.

Podatki: 
$$
T = 5
$$
s,  $g = 9.81$  m/s<sup>2</sup>,  $F = 1000$  N,  $\Delta x = 2 r$ .

Točk: 10

Rešitev

$$
r = \frac{25 g T^2}{1601 \pi^2} = 0,388 \text{ m},
$$
  
\n
$$
m = \frac{3 F}{2 g \tan \varphi_0} = 1352 \text{ kg}.
$$

#### Postopek

Z uporabo II. Newtonovega zakona zapišemo gibalno enačbo:

$$
J\,\ddot{\varphi}=-m\,g\,\frac{3\,h}{4}\,\sin\varphi-d\,\dot{\varphi},
$$

Gibalno enačbo normiramo in lineariziramo:

$$
\ddot{\varphi} + \frac{m g \frac{3h}{4}}{J} \varphi + \frac{d}{J} \dot{\varphi} = 0
$$

in razberemo lastno krožno frekvenco in razmernik dušenja (upoštevamo  $h = 20 r$ ):

$$
\omega_0 = \sqrt{\frac{m g \frac{3h}{4}}{J}} = 10 \sqrt{\frac{g}{1601 r}},
$$
  

$$
\delta = \frac{d}{J 2 \omega_0}.
$$

a)

Iz enačbe  $\frac{2\pi}{T} = \omega_0$  izpeljemo

$$
r = \frac{25 \, g \, T^2}{1601 \, \pi^2}
$$
 Točk: 10

in tako definiramo polmer (dolžino) stožca<sup>[3](#page-53-0)</sup>.

#### $b)$

Sledi še izračun mase nihala, ki v bistvu predstavlja varnostni faktor: dve osebi naj ne bi bili sposobni vzpostaviti takih začetnih pogojev, da bi nihalo nihalo bolj od željene amplitude. Statično ravnotežje pri začetnih pogojih je:

$$
m g \frac{3 h}{4} \sin \varphi_0 - F h \cos \varphi_0 = 0,
$$

kjer je željena amplituda definirana s:

$$
\sin \varphi_0 = \frac{\Delta x}{h}.
$$

Sledi, da je masa stožca:

$$
m = \frac{3 F}{2 g \tan \varphi_0}.
$$

#### Kje so imeli študentje težave?

Nekateri so pozabili na težo stožca. F je statična sila, ki se uporabi v začetku, da se nihalo izmakne iz ravnovesne lege; pozneje na nihanje nima vpliva.

Točk: 5

Točk: 5

<u>Točk: 5</u>

Nahrbtnik Držalo  $\overline{a}$  $\overline{m}$ 

Rešitev

$$
\ddot{x} + \frac{k}{m}x + \frac{d}{m}\dot{x} = +\frac{k}{m}Y\sin(\omega t) + \frac{d}{m}\omega Y\cos(\omega t)
$$

$$
k = m\omega^2 = 394,8 \text{ N/m}
$$

$$
d = \frac{m\omega}{\sqrt{3}} = 36,276 \text{ Ns/m}
$$

$$
\delta = \frac{1}{2\sqrt{3}} = 0,289
$$

$$
\omega_{0d} = \sqrt{\frac{11}{12}}\omega = 6,02 \text{ rad} = 0,9572\pi
$$

Niha z vsiljeno krožno frekvenco

#### Postopek

Iz II. Newtonovega zakona ob predpostavkah  $x > y$  in  $\dot{x} > \dot{y}$  sledi:

 $m \ddot{x} = -k (x - y) - d (\dot{x} - \dot{y}).$ 

Vstavimo podatek o harmoničnem vzbujanju ter normiramo in uredimo enačbo:

$$
\ddot{x} + \frac{k}{m}x + \frac{d}{m}\dot{x} = +\frac{k}{m}Y\sin(\omega t) + \frac{d}{m}\omega Y\cos(\omega t).
$$
 Točk: 5

Razpoznamo torej parametre:

$$
\omega_0 = \sqrt{\frac{k}{m}} \qquad \delta = \frac{d}{m \, 2 \, \omega_0}.
$$

a)

Sedaj lahko določimo primerno togost, da bo lastna frekvenca enaka vsiljeni:

 $\omega_0 = \omega \quad \rightarrow \quad k = m \, \omega^2.$ 

b)

V normirano obliki diferencialne enačbe razpoznamo splošno enačbo prenosnosti vibroizolacije. Ob predpostavki harmoničnega odziva  $x(t) = X \sin(\omega t - \phi)$  vemo torej kakšno je ojačanje:

$$
g = \frac{X}{Y} = \beta \sqrt{1 + \left(2 \delta \frac{\omega}{\omega_0}\right)^2}.
$$

znanje: VN Povprečen uspeh: 52%

Pri hoji človek dviguje svoje težišče za nekaj cm. Razmišljate o tem, da bi izdelali nahrbtnik, ki bi to gibanje dvakrat ojaˇcal, relativno gibanje pa bi izkoristili za generiranje napetosti.

Za spremembo višine pri hoji predpostavite harmonično funkcijo  $y(t)$ . Za model na sliki najprej izpeljite gibalno enačbo nato pa izračunajte: a) togost, da bo lastna nedušena krožna frekvenca  $\omega_0$  enaka frekvenci vzbujanja  $\omega$ , b) dušenje  $d$ , da bo razmerje med amplitudami  $X = 2Y$ , c) razmernik dušenja in dušeno lastno frekvenco in d) s katero frekvenco bo nihal nahrbtnik pri vzbujanju?

Podatki:  $y = Y \sin(\omega t)$ ,  $m = 10 \text{ kg}, \omega = 2 \pi$ .

 $\rm Naloga$   $\rm 2$   $\rm (35 \,\, to\check{c}k)$   $\rm Zadostuje$ 

Toˇck: 5

Točk: 5

Točk: 5

Točk: 5

Želja je  $q = 2$ ; ob uporabi podatka za togost dobimo kvadratno enačbo z dvema rešitvama; fizikalno ustrezna je samo pozitivna:

$$
d = \frac{m\,\omega}{\sqrt{3}}.
$$

Razmernik dušenja je definiran zgoraj; dušena lastna frekvenca je:

 $\omega_{0d} =$  $\sqrt{11}$  $\frac{11}{12}\omega$ .

d)

 $c)$ 

Zaradi vzbujanja sistem niha s frekvenco vzbujanja  $\omega$ . Točk: 5

### Kje so imeli študentje težave?

Narobe so zapisali gibalno enačbo, niso poznali enačbe za prenosnost vibroizolacije. Niso vedeli, da nahrbtnik niha z vsiljeno frekvenco pač pa so mnogi napisali, da niha z lastno dušeno frekvenco.

### $\mathrm{Nalga}\ 3 \hspace{7cm} (\mathrm{35\,\,to\check{c}k})$  Zadostuje

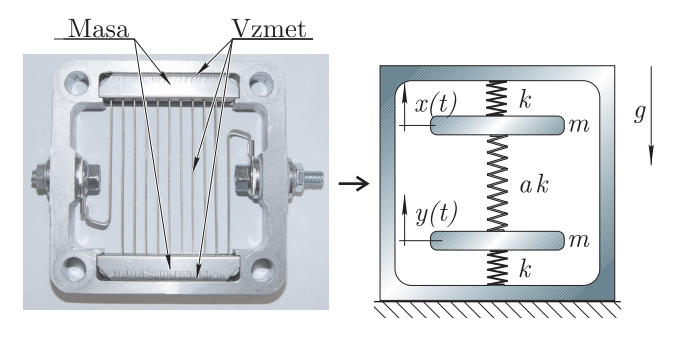

Zaposleni ste v AET Tolmin in konstruirate grelnik zraka, ki je izpostavljen vibracijam. Dejansko konstrukcijo poenostavite s prikazanim modelom z dvema prostostnima stopnjama; s pomočjo Lagrangevih enačb 2. vrste izpeljite gibalne enaˇcbe, lastne frekvence in lastne vektorje.

Določite parameter  $a$ , da bo druga lastna frekvenca 10 krat višja od prve. Za začetne pogoje:  $x(0 s) = 1 mm$ ,  $y(0 s) = 0 mm$ ,  $\dot{x}(0 s) =$  $0 \text{ mm/s}, \dot{y}(0 \text{ s}) = 0 \text{ mm/s}$  določite odziv  $x(t)$  in  $y(t)$  (namig glede faze: ker ni dušenja sta x in y lahko samo v fazi ali v kontrafazi). Podatki:  $k = 2000 \,\mathrm{N/m}$ ,  $m = 50 \,\mathrm{kg}$ .

#### Rešitev

$$
m\ddot{x} + (1+a)kx - aky = 0
$$
  
\n
$$
m\ddot{y} - a kx + (1+a)ky = 0
$$
  
\n
$$
\omega_{01} = \sqrt{\frac{k}{m}} = 6{,}32 \text{ rad/s}
$$
  
\n
$$
\omega_{02} = \sqrt{\frac{(1+2a)k}{m}}
$$
  
\n
$$
a = \frac{99}{2}
$$
  
\n
$$
x^{(1)} = \begin{pmatrix} 1 \\ 1 \end{pmatrix} m
$$
  
\n
$$
x^{(2)} = \begin{pmatrix} 1 \\ -1 \end{pmatrix} m
$$

<span id="page-53-0"></span><sup>3</sup>Glede na teoretično poznavanje fizikalnega nihala smo lahko pričakovali, da je nihajni čas odvisen samo od dolžine nihala.

### znanje: LVVP Povprečen

uspeh: 43%

#### Postopek

Sistem je konservativen in ima dve prostostni stopnji  $(N = P = 2)$ : x, y. Do gibalnih enačb pridemo s pomočjo Lagrangevih enačb 2. vrste:

$$
\frac{\mathrm{d}}{\mathrm{d}t}\frac{\partial L}{\partial \dot{x}} - \frac{\partial L}{\partial x} = 0 \qquad \qquad \frac{\mathrm{d}}{\mathrm{d}t}\frac{\partial L}{\partial \dot{y}} - \frac{\partial L}{\partial y} = 0.
$$

Lagrangeva energijska funkcija:

 $L = E_{\rm k} - E_{\rm p},$ 

kjer sta kinetična in potencialna energija<sup>[4](#page-54-0)</sup> definirani kot (predpostavka  $x > y$ ):

$$
E_{\mathbf{k}} = \frac{1}{2} m \dot{x}^{2} + \frac{1}{2} m \dot{y}^{2}
$$
  

$$
E_{\mathbf{p}} = \frac{1}{2} k x^{2} + \frac{1}{2} k y^{2} + \frac{1}{2} a k (x - y)^{2}.
$$

Po odvajanju izpeljemo gibalni enačbi:

$$
m\ddot{x} + (1+a) kx - a k y = 0 \qquad m\ddot{y} - a kx + (1+a) k y = 0.
$$

Gibalni enačbi v matrični obliki:

$$
\left(\begin{array}{cc} m & 0 \\ 0 & m \end{array}\right)\left(\begin{array}{c} \ddot{x} \\ \ddot{y} \end{array}\right)+\left(\begin{array}{cc} (1+a)k & -ak \\ -ak & (1+a)k \end{array}\right)\left(\begin{array}{c} x \\ y \end{array}\right)=\left(\begin{array}{c} 0 \\ 0 \end{array}\right).
$$

Ob predpostavki harmonskega odziva  $(x = X \sin(\omega_0 t), y = Y \sin(\omega_0 t))$  in ob upoštevanju, da  $\sin(\omega_0 t)$ ne predstavlja rešitve, izpeljemo:

$$
\left(\begin{array}{cc} (1+a)k - m\,\omega_0^2 & -ak \\ -ak & (1+a)k - m\,\omega_0^2 \end{array}\right)\left(\begin{array}{c} X \\ Y \end{array}\right) = \mathbf{A}\,\mathbf{x} = \left(\begin{array}{c} 0 \\ 0 \end{array}\right).
$$

Netrivialno rešitev predstavlja rešitev izraza:

$$
\det(\bm{A})=0
$$

iz česar izpeljemo dve lastni frekvenci:

$$
\omega_{01} = \sqrt{\frac{k}{m}} \qquad \omega_{02} = \sqrt{\frac{(1+2a)k}{m}}.
$$

Izpeljemo vrednost parametra a:

$$
10 \omega_{01} = \omega_{02} \qquad \Rightarrow \qquad a = \frac{99}{2}.
$$

Da določimo prvi lastni vektor, vstavimo v matriko  $\boldsymbol{A}$  prvo lastno frekvenco, izberemo amplitudo  $X = 1$  m in izpeljemo:

 $Y=1$ .

Točk: 5

Točk: 10

<span id="page-54-0"></span><sup>&</sup>lt;sup>4</sup>Potencialno energijo mas ni potrebno upoštevati, saj se uniči s potencialno energijo prednapetja

Prvi lastni vektor torej je:

$$
\boldsymbol{x}^{(1)} = \left(\begin{array}{c} 1\\1 \end{array}\right) \, \mathrm{m}.
$$

Za drugi lastni vektor je postopek podoben, vendar v matriko A vstavimo drugo lastno frekvenco, izberemo amplitudo  $X = 1$  m in izpeljemo:

 $Y = -1$  m.

Drugi lastni vektor torej je:

 $\boldsymbol{x}^{(2)} = \begin{pmatrix} 1 \end{pmatrix}$ −1  $\Big)$  m.

Odziv na poljubne začetne pogoje je:

$$
\begin{pmatrix} x(t) \\ y(t) \end{pmatrix} = C_1 \, \boldsymbol{x}^{(1)} \, \sin(\omega_{01} - \varphi_1) + C_2 \, \boldsymbol{x}^{(2)} \, \sin(\omega_{02} - \varphi_2).
$$

Imamo štiri neznanke in iz štirih začetnih pogojev  $x(0s) = 1$  mm,  $y(0s) = 0$  mm,  $\dot{x}(0s) = 0$  mm/s,  $\dot{y}(0 \text{s}) = 0 \text{ mm/s}$  lahko vse določimo. Uporabimo namig, da so sta x in y v fazi:  $\varphi_1 = \varphi_2$  in rešimo sistem enačb. Sistem ima štiri rešitve, tukaj je prikazana ena:

$$
C_1 = -0,0005 \qquad C_2 = -0,0005 \qquad \varphi_1 = \varphi_2 = \pi/2.
$$

Kje so imeli študentje težave?

Odziv na poljubne začetne pogoje je vsota posameznih lastnih odzivov!

Točk: 5

Točk: 5

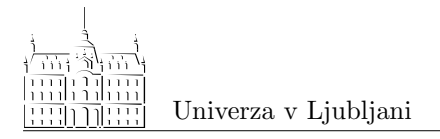

Univerza v Ljubljani Fakulteta za strojništvo

LADISK – Laboratorij za dinamiko strojev in konstrukcij

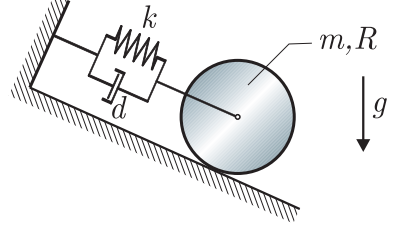

Dinamika togih teles Kolokvij 3 15.5.2009

### Naloga 1 (35 točk) Zadostuje

Valj radija  $R$  in mase  $m$  nakotaljuje po klancu in je preko  $\frac{z_{\text{na-}}}{\text{nje: LDN}}$ vzmeti in dušilke pritrjen, kakor je prikazano na sliki. Izračunajte lastno nedušeno in dušeno krožno frekvenco sistema, če valj na začetku izmaknemo iz statične ravnovesne lege za amplitudo  $A_0$ . Določite čas po katerem je amplituda nihanja enaka  $1/10$  začetne amplitude. Podatki:

 $m\ =\ 10\,\mathrm{kg},\ R\ =\ 0.5\,\mathrm{m},\ k\ =\ 10\,\mathrm{kN/m},\ d\ =\ 100\,\mathrm{Ns/m},$  $g = 9.81 \,\mathrm{m/s}^2$ .

#### Rešitev

$$
\omega_0 = 25,82 \text{ rad/s}
$$

$$
\delta = 0,258
$$

$$
\omega_{0d} = 24,94 \text{ rad/s}
$$

$$
t = 0.69 \text{ s}
$$

#### Postopek

Sistem ima ena prostostno stopnjo ( $P = 1, N = 1$ ). Z izbrano posplošeno koordinato x in uporabo Lagrangeovih enačb druge vrste zapišemo gibalno enačbo sistema:

$$
\frac{\partial}{\partial t} \frac{\partial L}{\partial \dot{x}} - \frac{\partial L}{\partial x} = Q_x^N,
$$

kjer je L Lagrangeova energijska funkcija:

$$
L=E_k-E_p
$$

Kinetična in potencialna energija imata obliko:

$$
E_k = \frac{1}{2}m\dot{x}^2 + \frac{1}{2}(J_T)\dot{\varphi}^2 = \frac{3}{4}m\dot{x}^2
$$
  

$$
E_p = \frac{1}{2}kx^2
$$

Zapišemo Lagrangeovo energijsko funkcijo:

$$
L = \frac{3}{4}m\dot{x}^2 - \frac{1}{2}kx^2
$$

Posplošeno silo dušilke dobimo iz zapisa za virtualno delo:

$$
\delta W = \sum_{i} F_{i} \delta r_{i} = \underbrace{-d \, \dot{x}}_{Q^{\mathrm{N}}} \delta x
$$

Končno zapišemo normirano gibalno enačbo:

$$
\ddot{x} + \frac{2d}{3m}\dot{x} + \frac{2k}{3m}\dot{x} = 0
$$
  

$$
\omega_0^2
$$
 Točk: 10

Kakor je prikazano razberemo lastno nedušeno krožno frekvenco in razmernik dušenja.

$$
\omega_0 = \sqrt{\frac{2 k}{3 m}} = 25,82 \text{ rad/s}
$$
\n
$$
\delta = \frac{d}{3 m \omega_0} = 0,129
$$
\nTočk: 5\n
$$
\omega_{0D} = \omega_0 \sqrt{1 - \delta^2} = 24.94 \text{ rad/s}
$$

Potrebno je še določiti čas po katerem je amplituda nihanja za 1/10 manjša od začetne amplitude. Odziv sistema podaja enačba:

$$
x(t) = e^{-\delta \omega_0 t} \left( A \cos(\omega_{0D} t) + B \sin(\omega_{0D} t) \right)
$$

Na osnovi začetnih pogojev razberemo velikost konstant A in B:

$$
x(0) = A_0 \Longrightarrow A = A_0
$$

$$
\dot{x}(0) = 0 \Longrightarrow B = 0
$$

Amplitudo odziva sistema potemtakem podaja enačba:

$$
X = A_0 e^{-\delta \omega_0 t}
$$

Sedaj lahko izračunamo še čas pri katerem se amplituda zmanjša na  $X = 1/10 A_0$ :

$$
t = -\frac{1}{\delta \omega_0} \ln 1/10 = 0.69 \,\mathrm{s}
$$

Kje so imeli študentje težave? Zapis gibalnih enačb: gre za statično ravnovesno lego, zato potencialne energije ni treba upoševati (uniči se s potencialno energijo prednapetja).

# $m_e$ zračna vzmet

### $\rm Naloga$   $\rm 2 \,$

Na sliki je prikazana naprava, ki se uporablja za testiranje <sup>znanje: VN</sup> zračnih vzmeti. Klado mase  $m$  vzbujamo z ekscentrično maso  $m_e$  na ročici dolžine  $e$ , ki se vrti s konstantno kotno hitrostjo $\omega.$  Iz slike je razvidno, da lahko hkrati testiramo dve zraˇcni vzmeti. Zraˇcno vzmet modeliramo z vzporedno vezavo vzmeti togosti  $k$  in dušilke s koeficientom dušenja d. Določite kolikšna je lahko maksimalna togost  $k$  testiranih vzmeti, da bo amplituda nihanja vzmeti enaka X. Vzbujanje sistema je podresonančno. Podatki:

 $m = 150 \text{ kg}, m_e = 10 \text{ kg}, \omega = 6 \pi \text{ rad/s}, \delta = 0.01,$  $e = 0.05$  m,  $X = 0.01$  m.

Točk: 5

#### Rešitev

 $k = 35.97 \,\mathrm{kN/m}$ 

#### Postopek

Gibalno enačbo sistema določimo na osnovi drugega Newtonowega zakona:

$$
m\ddot{x} + 2\,d\dot{x} + 2k\,x = m_e\,e\,\omega^2\,\sin(\omega\,t)
$$

Opomba: kot pravilna rešitev se smatra tudi, da se masa ekscentra doda k osnovni masi. Gibalna enačba v tem primeru je  $(m + m_e)\ddot{x} + 2 dx + 2k x = m_e e \omega^2 \sin(\omega t)$ . Enačbo normiramo ter razberemo lastno krožno frekvenco:

$$
\ddot{x} + \frac{2d}{m}\dot{x} + \frac{2k}{m}x = \frac{m_e e}{m}\omega^2 \sin(\omega t)
$$
  
\n
$$
\omega_0 = \sqrt{\frac{2k}{m}}
$$
 Točk: 5

Za izračun togosti vzmeti uporabimo enačbo:

$$
\frac{X}{\frac{m_e e}{m}} = \frac{\left(\frac{\omega}{\omega_0}\right)^2}{\sqrt{\left(1 - \left(\frac{\omega}{\omega_0}\right)^2\right)^2 + \left(2\delta \frac{\omega}{\omega_0}\right)^2}}
$$

Uvedemo novo neznanko:

$$
r = \left(\frac{\omega}{\omega_0}\right)^2
$$

s čimer dobi zgornja enačba enostavnejšo obliko

$$
\frac{X}{\frac{m_e e}{m}} = \frac{r}{\sqrt{\left(1 - r\right)^2 + 4\,\delta^2\,r}}
$$

Zgornjo enačbo preuredimo v obliko:

$$
r^2\big(1-\Big(\frac{m_e\,e}{X\,m}\Big)^2\big)+r\left(4\delta^2-2\right)+1=0
$$

Rešitvi enačbe:

$$
r_1 = 0.74
$$
  

$$
r_2 = 1.50
$$

Ker naloga od nas zahteva podresonančno vzbujanje je prava rešitev  $r_1 = 0.8$ . Togost vzmeti je potemtakem enaka:

$$
k = \frac{m\,\omega^2}{2\,r_1} = 35.97\,\text{kN/m}
$$

Kje so imeli študentje težave? Pri zapisu amplitude odziva centrifugalno vzbujanega sistema v ustaljenem stanju. Točk: 5

Točk: 5

Točk: 5

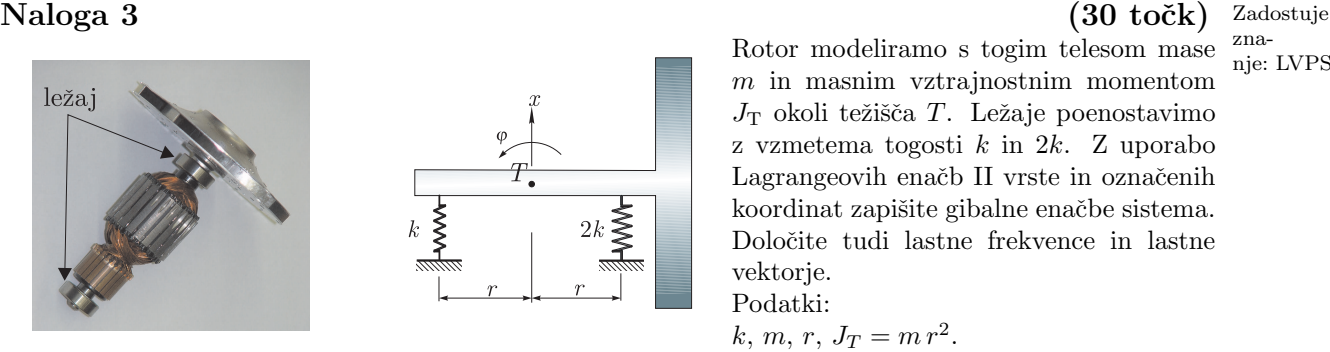

 $m$  in masnim vztrajnostnim momentom  $J<sub>T</sub>$  okoli težišča T. Ležaje poenostavimo z vzmetema togosti k in 2k. Z uporabo Lagrangeovih enačb II vrste in označenih koordinat zapišite gibalne enačbe sistema. Določite tudi lastne frekvence in lastne vektorje. Podatki:

$$
k, m, r, J_T = m r^2.
$$

### Rešitev

$$
\omega_{01} = \sqrt{2} \sqrt{\frac{k}{m}}
$$

$$
\omega_{02} = 2 \sqrt{\frac{k}{m}}
$$

$$
X_1 = \left\{ \begin{array}{c} 1 \\ 1/r \end{array} \right\}
$$

$$
X_2 = \left\{ \begin{array}{c} 1 \\ -1/r \end{array} \right\}
$$

#### Postopek

Sistem ima dve prostostni stopnji. Zapišemo Lagrangeove enačbe za konzervativne sisteme pri čemer izberemo za posplošeni koordinati pomik x in zasuk  $\varphi$ :

 $2k$ 

$$
\frac{\mathrm{d}}{\mathrm{d}t} \frac{\partial L}{\partial \dot{x}} - \frac{\partial L}{\partial x} = 0
$$

$$
\frac{\mathrm{d}}{\mathrm{d}t} \frac{\partial L}{\partial \dot{\varphi}} - \frac{\partial L}{\partial \varphi} = 0
$$

$$
L = E_{\rm k} - E_{\rm p}
$$

Kinetično in potencialno energijo sistema zapišemo v obliki:

$$
E_{\rm k} = \frac{1}{2}m\,\dot{x}^2 + \frac{1}{2}J_T\,\dot{\varphi}^2
$$
  
\n
$$
E_{\rm p} = \frac{1}{2}k\,(x - r\,\varphi)^2 + \frac{1}{2}2k\,(x + r\,\varphi)
$$

Lagrangeova energijska funkcija ima potemtakem obliko:

$$
L = \frac{1}{2}m\ddot{x} + \frac{1}{2}J_T\,\dot{\varphi}^2 - \frac{1}{2}k\left(x - r\,\varphi\right)^2 - \frac{1}{2}2k\left(x + r\,\varphi\right)^2
$$

Sedaj izračunamo vse odvode v Lagrangeovih enačbah s čimer dobimo dve gibalni enačbi:

$$
m\ddot{x} + 3k x + k r \varphi = 0
$$
  

$$
J_T \ddot{\varphi} + k r x + 3k r^2 \varphi = 0
$$

 $\overline{5}$ 

Ob predpostavki harmonskega odziva:

$$
x(t) = X \sin \omega t
$$
  

$$
\varphi(t) = \Phi \sin \omega t
$$
 Točk: 5

iz gibalnih enačb razberemo masno in togostno matriko:

$$
M = \left[ \begin{array}{cc} m & 0 \\ 0 & m \, r^2 \end{array} \right], \qquad K = \left[ \begin{array}{cc} 3k & k \, r \\ k \, r & 3k \, r^2 \end{array} \right]
$$

Lastne frekvence sistema dobimo z rešitvijo spodnje determinante:

$$
\begin{vmatrix} 3k - m\omega^2 & k r \\ k r & 3k r^2 - m r^2 \omega^2 \end{vmatrix} = 0, \implies 8k^2 r^2 - 6k m r^2 \omega^2 + m^2 r^2 \omega^4 = 0
$$

Z rešitvijo zgornje enačbe določimo obe lastni krožni frekvenci:

$$
\omega_{01} = \sqrt{2} \sqrt{\frac{k}{m}}, \qquad \omega_{02} = 2 \sqrt{\frac{k}{m}}
$$

Lastna vektorja pa sta enaka:

$$
X_1 = \left\{ \begin{array}{c} 1 \\ 1/r \end{array} \right\}
$$

$$
X_2 = \left\{ \begin{array}{c} 1 \\ -1/r \end{array} \right\}
$$

Kje so imeli študentje težave? Zapis gibalne enačbe, predvsem potencialna energija.

### 2.7 Datum: 17.1.2010

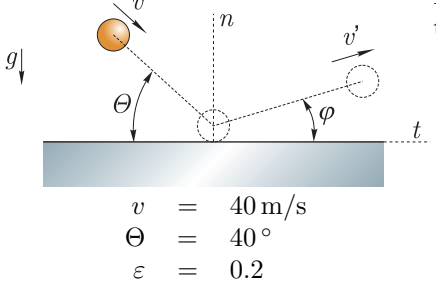

**Naloga 1** (35 točk) Zadostuje<br> $\frac{v}{x}$  Krogla udari v masivno ploščo s hitrostjo v pod kotom  $\theta$ . Koeficient <sup>znanje: Trk</sup> trka je ε.

- 1 Kakšen je trk? ( premi centrični / poševni centrični )
- 2 Izračunajte hitrost krogle v n-smeri po trku.
- 3 Izračunajte hitrost krogle v t-smeri po trku.
- 4 Izraˇcunajte amplitudo hitrosti krogle po trku.
- 5 Izračunajte kot  $\varphi$ .
- 6 Ali se kinetična energija pri trku ohranja?
- 7 Izraˇcunajte deleˇz izgubljene kinetiˇcne energije krogle v odstotkih.

### Rešitev

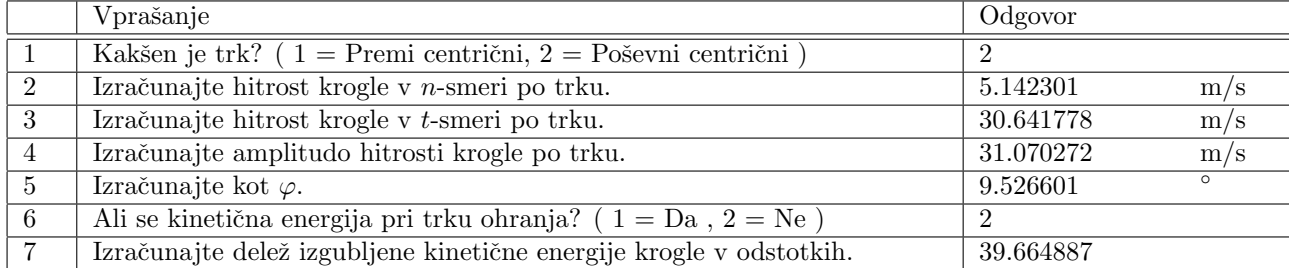

Točk: 5

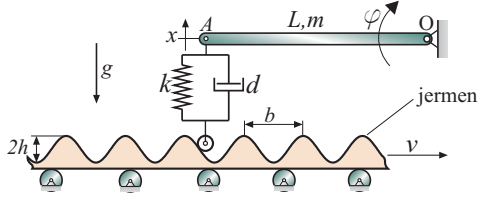

Naloga 2 (35 točk) Zadostuje Sistem na sliki se uporablja za valjanje zobatih jermenov. Jermen ima profil zoba sinusne oblike in se giblje s translatorno hitrostjo v. Amplituda sinusnega profila zoba je podana z h, medtem ko je razdalja med dvema vrhoma podana z b. Zapišite gibalno enačbo sistema in določite translatorno hitrost jermena  $v$ , tako da bo amplituda odziva palice v točki A enaka h/3. Ugotovite tudi ali je sistem vzbujan pod- ali nad-resonančno. Opomba: Sistem linearizirajte in ga rešite glede na ravnotežno lego. Podatki:

 $k = 1 \cdot 10^4$  N/m,  $m = 3$  kg,  $d = 100$  Ns/m,  $L = 1$  m,  $b = 0.01$  m

#### Rešitev

$$
\ddot{x} + \frac{3d}{m}\dot{x} + \frac{3k}{m}x = \frac{3k}{m}y(t) + \frac{3d}{m}\dot{y}(t)
$$

$$
\omega_0 = \sqrt{\frac{3k}{m}} = 100 \text{ rad/s}
$$

$$
\delta = \frac{3d}{2m\omega_0} = 0.5
$$

$$
\omega = 327.7 \text{ rad/s}
$$

$$
v = 0.52 \text{ m/s}
$$

Sistem je vzbujan nad-resonančno

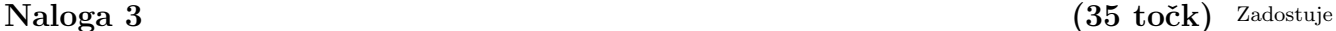

 $k_{\mu}$   $\frac{1}{k_{\mu}}$   $\mu$ *m,r 2m*  $\varphi$   $\chi$   $\frac{x}{+}$ O *g*  $\mu=0$ 

Rešitev

$$
\omega_{01} = 27.7 \,\text{rad/s}
$$

$$
\omega_{02} = 72.36 \,\text{rad/s}
$$

$$
X_1 = \begin{cases} 1 \\ 0.081 \end{cases} m
$$

$$
X_2 = \begin{cases} 1 \\ -0.031 \end{cases} m
$$

znanje: LVPS Sistem na sliki je sestavljen iz valja mase  $m$  in radija  $r$ , ki je vrtljivo vpet v točki O. Valj je preko vzmeti togosti k pripet na klado mase 2m, ki je preko vzmeti pritrjena na togo podlago. Določite število prostostnih stopenj sistema. Z uporabo

majhne zasuke.

označenih koordinat zapišite gibalno/e enačbo/e sistema ter določite lastne frekvence in lastne vektorie. Predpostavite

Podatki:  $k = 10^3$  N/m,  $m = 0.5$  kg,  $r = 0.1$  m.

## znanje: VN

### 2.8 Datum: 9.1.2012

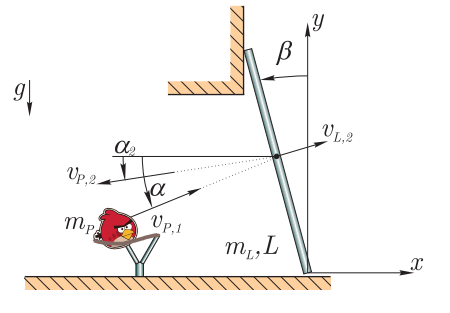

Podatki:  $\beta = 5^{\degree}$ ,  $m_L = 20$  kg,  $m_P = 0.8$  kg,  $\alpha =$  $35^{\degree}$ ,  $\epsilon = 0.45$ ,  $v_{P,1} = 3.5 \,\mathrm{m/s}$ ,  $L = 1.5 \,\mathrm{m}$ ,

Naloga 1 (30 točk) Zadostuje<br>Igrate igrico Angry Birds. Vaša naloga je, da s ptičem od-<sup>znanje: Trk</sup> prete mirujočo loputo. Po elastičnem trku z loputo se ptič odbije pod kotom  $\alpha_2$  in s hitrostjo  $v_{P,2}$ . Trk je centričen in brez trenja.

- 1 Ali se energija sistema med trkom ohranja? (Da, Ne)
- 2 Kakšno gibanje opravlja loputa po trku? (rotacijsko, translatorno, splošno ravninsko)
- 3 Določite hitrost ptiča v smeri smernice trka tik pred trkom.
- 4 Določite hitrost lopute po trku.
- 5 Določite velikost hitrosti priča v smeri smer-
- nice trka tik po trku. (pazite predznak)
- 6 Določite kot  $\alpha_2$ .

 $\rm Naloga$   $\rm 2 \,$ 

V kamnolumu se pri separaciji materiala uporablja transporter prikazan na sliki. Transporter modeliramo kot palico dolžine  $2L$  in mase m, ki je vrtljivo vpeta v točki O. Enakomerno gibanje peska po transporterju dosežemo s ekscentrom mase  $m_e$ , ki se vrti s konstatno kotno hitrosjo  $\omega$ . Potrebno je upoštevati tudi vzbujanje zaradi padanja peska na transporter, kar ponazorimo s silo  $F(t)$ .

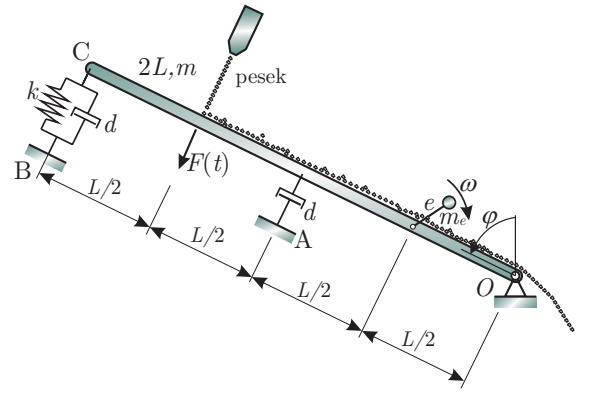

Določite:<br>1 Las

- Lastno nedušeno in dušeno krožno frekvenco.
- 2 Odziv transporterja v točki C.
- 3 Amplitudo sile, ki preko dušilke prenaša na podlago v točki A.
- 4 Ali se z povečevanjem dušenja povečuje tudi sila na podlago v točki A?

Zanemarito maso peska ter predpostavite majhne zasuke! Podatki:

 $m = 1$  t,  $k = 100$  kN/m,  $d = 1000$  Ns/m,  $\omega = 100$  rad/s,  $L = 3 \,\text{m}$ ,  $F(t) = F_0 \sin(\omega t)$ ,  $F_0 = 5000 \,\text{N}$ ,  $m_e = 100 \,\text{kg}$ ,  $e = 0.1 \,\mathrm{m}$ 

Naloga 3 (35 točk) Zadostuje (35 točk) Zadostuje (35 točk) Zadostuje (35 točk) Zadostuje (35 točk) Zadostuje (35 točk) Zadostuje (35 točk) Zadostuje (35 točk) Zadostuje (35 točk) Zadostuje (35 točk) Zadostuje (35 točk) Zad V zadnjem času je zelo popularna vadba na napravi Power Plate. Nadomestni model naprave je prikazan na sliki je kinematično vzbujan v vertikalni smeri glede na funkcijo  $y(t) = Y \sin(\omega t)$ . Predpostavite, da se masa  $m$  (oseba) lahko premika samo v navpični smeri.

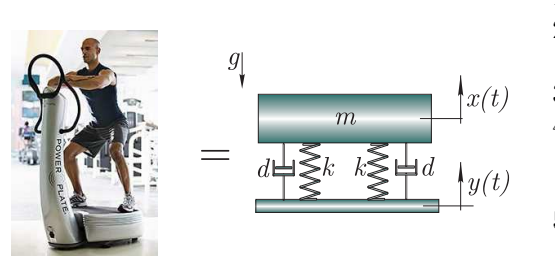

$$
k = 1.36 \text{ N/mm}
$$
  
\n
$$
m = 83 \text{ kg}
$$
  
\n
$$
\omega = 37 \text{ Hz}
$$
  
\n
$$
C_1 = 0.74
$$

 $q = 9.81 \,\mathrm{m/s^2}$ 

- 1 Koliko prostostnih stopenj ima sistem na sliki?
- 2 Če je razmerje amplitud pomikov,  $\left|\frac{X}{Y}\right| = C$ , kakšno je razmerje amplitud pospeškov?
- 3 Izraˇcunajte lastno neduˇseno kroˇzno frekvenco.
- 4 Izračunajte razmernik dušenja, da bo dušena lastna krožna frekvenca za 10% nižja od nedušene
- 5 Kakšno je dušenje sistema? (nadkritično, podkritično, kritično, sistem ni dušen)
- 6 Izračunajte relativno frekvenco  $r = \frac{\omega}{\omega_0}$ .
- 7 Izračunajte  $\left|\frac{X}{Y}\right|$ , če je frekvenca vzbujanja enaka $\omega.$
- 8 Če amplituda pospeška človeka ne sme preseči  $0.5q$ , kolikšne so lahko amplitude pospeškov vzbujanja?

# Poglavje 3

# Izpiti

Po Bolonski prenovi je analitična mehanika obravnavana v okviru predmeta Višja dinamika; naloge, ki obravnavajo izključno analitično mehaniko pri predmetu DTT ne obravnavamo. Naloge iz nihanj, pri katerih je uporabljena analitična mehanika rešite s pomočjo klasične mehanike.

### 3.1 Datum: 12.6.2003

Povprečen uspeh 2 študentov: 38%

### $\rm Naloga$   $1$  and  $(30\,\, {\rm to\check{c}}k)$  and  $2^{\rm adostuje}$

Slika prikazuje tekoči trak. Pralni stroj mase  $m_2$ in težiščnega masnega vztrajnostnega momenta  $J$ je togo pritrjen na togo palico zanemarljive mase, le-ta pa je pritrjena na kolo mase  $m_1$  in polmera r. Vrv je pripeta na razdalji  $a$  od vrtišča kolesa in se v nekem trenutku napne ter začne delovati na palico s silo  $F$ . Izračunajte pospešek težišča pralnega stroja v tem trenutku. Trenje in rotacijsko vztrajnost kolesa zanemarite.

#### Rešitev

$$
a_{\rm T} = 5,71 \,\mathrm{m/s^2}
$$
  
\n
$$
\alpha = 1,418 \,\mathrm{rad/s^2}
$$
  
\n
$$
J_{\rm s} = 141 \,\mathrm{kg m^2}
$$
  
\n
$$
y_{\rm T} = 0,2143 \,\mathrm{m}
$$
  
\n
$$
a_{\rm P} = -6,018 \,\mathrm{m/s^2}
$$

#### Postopek

Za postopek glejte: Kolokvij 1, naloga 1 na strani [9.](#page-8-0)

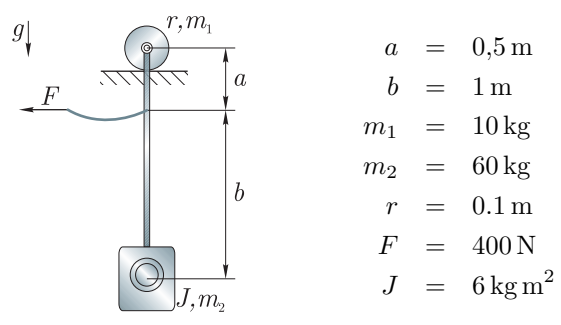

znanje: TT Povprečen uspeh: 8%

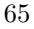

 $\otimes g$ 

Naloga 2 (30 točk) Povprečen Za nihalo na sliki določite lastno nedušeno in dušeno krožno frekvenco. Določite odziv sistema, če ga izpustimo iz stanja mirovanja  $\mathbb{Z}^2$ pri zasuku  $\varphi_0$ . Predpostavite majhne zasuke.

| $k$         | $a$ | $0.5 \text{ m}$  |                  |
|-------------|-----|------------------|------------------|
| $m$         | $=$ | $1 \text{ kg}$   |                  |
| $\varphi$   | $k$ | $=$              | $1 \text{ kN/m}$ |
| $d$         | $=$ | $3 \text{ Ns/m}$ |                  |
| $\varphi_0$ | $=$ | $3^\circ$        |                  |

Rešitev

 $\omega_0$  = 13,693 rad/s  $\delta = 0.0822$  $\omega_{0d}$  = 13,647 rad/s  $A = 0,05236 \text{ rad}$  $B = 0,00432 \text{ rad}$ 

#### Postopek

Sistem je nekonservativen in ima eno prostostno stopnjo:  $P = 1$ ,  $N = 1$ . Izberemo posplošeni koordinati:  $q_1 = \varphi$ .

Gibalni enačbi bomo določili s pomočjo Lagrangevih enačb 2. vrste:

$$
\frac{\mathrm{d}}{\mathrm{d}t}\,\frac{\partial E_k}{\partial\dot{\varphi}} - \frac{\partial E_k}{\partial\varphi} = Q_\varphi
$$

V zgornji enačbi moramo določiti kinetično energijo sistema in posplošeno silo  $Q_\varphi$ . Kinetična energija sistema je:

$$
E_k = \frac{1}{2} J \dot{\varphi}^2 + \frac{1}{2} m (a \dot{\varphi})^2,
$$

kjer je:

$$
J=\frac{1}{3}m\,a^2
$$

Posplošeno silo izračunamo s pomočjo virtualnega dela aktivnih sil, ki je enako virtualnemu delu posplošenih sil. Virtualno delo:

$$
\delta W = -k x_1 \, \delta x_1 + -d \, \dot{x}_2 \, \delta x_2
$$

kjer je:  $x_1 = \frac{1}{2}a\,\varphi$  in  $x_2 = a\,\varphi$ . Posplošena sila torej je:

$$
Q_{\varphi} = -k \, \frac{a^2}{4} \, \varphi - d \, a^2 \, \dot{\varphi}.
$$

Potem, ko izračunamo odvode kinetične energije:

$$
\frac{\partial E_k}{\partial \varphi} = 0
$$

uspeh: 67% Zadostuje znanje: LDN

Točk: 5

Točk: 5

POGLAVJE 3. IZPITI 67

$$
\frac{\mathrm{d}}{\mathrm{d}t}\,\frac{\partial E_k}{\partial \dot{\varphi}} = \frac{4}{3}\,a^2\,m\,\ddot{\varphi},
$$

lahko izpeljemo gibalno enačbo:

$$
\frac{4}{3}a^2 m \ddot{\varphi} + d a^2 \dot{\varphi} + k \frac{a^2}{4} \varphi = 0.
$$

Gibalno enačbo preoblikujemo v normirano obliko:

$$
\ddot{\varphi} + \frac{3}{4m} d \dot{\varphi} + \frac{3}{16m} k \varphi = 0.
$$

Enačbo primerjamo s splošno rešitvijo dušenega nihanja  $\ddot{\varphi}+2\,\delta\,\omega_0\dot{\varphi}+\omega_0^2\,\varphi=0,$  za katero pričakujemo odziv oblike:

$$
\varphi(t) = e^{-\delta \omega_0 t} (A \cos \omega_{0d} t + B \sin \omega_{0d} t).
$$

Sledi:

$$
\omega_0 = \sqrt{\frac{3 k}{16 m}}
$$

$$
\delta = \frac{\frac{3 d}{4 m}}{2 \omega_0}
$$

$$
\omega_{0d} = \omega_0 \sqrt{1 - \delta^2}.
$$

Za določitev odziva moramo določiti še konstanti  $A$  in  $B$ . Glede na začetne pogoje sledi:

$$
\varphi(0) = \varphi_0 \qquad \to \qquad A = \varphi_0
$$

$$
\dot{\varphi}(0) = 0 \qquad \to \qquad B = \frac{d\sqrt{\frac{k}{m}}\varphi_0}{k\sqrt{\frac{4}{3} - \frac{d^2}{km}}}
$$

### $\rm Naloga$   $3$  (40 točk)  $\rm Povpre\check{c}en$

uspeh: 38% Zadostuje zna-Zmotili smo vas v trenutku, ko ste izbrali posplošene koordinate  $x,\varphi_1,\varphi_2$  in ste hoteli izračunati: a) gibalne nje: LVPS Na domači strani [www.HowStuffWorks.com](http://www.HowStuffWorks.com) ste zasledili članek o krmiljenju koles (slika levo). Ste mnenja, da ima mehanizem določeno prožnost in odločite se za analizo nadomestnega modela (slika desno). enačbe,  $b$ ) lastne frekvence in  $c$ ) lastne vrednosti!

Težo elementov oblike L ste se odločili zanemariti. Predpostavili ste majhne zasuke koles.

 $10 \,\mathrm{cm}$  $m_1$  = 10 kg Reciro<br>Ball G  $\overline{m}$  $m_2$  = 15 kg **WW**  $J = 1 \text{ kg m}^2$  $k = 1 \times 10^8 \text{ N/m}$  $\cdot$ m  $J_{\cdot}$ 

Točk: 5

To<u>čk: 5</u>

### Rešitev

$$
\omega_{01} = 0 \text{ rad/s}
$$
  
\n
$$
\omega_{02} = 932,5 \text{ rad/s}
$$
  
\n
$$
\omega_{03} = 4568,3 \text{ rad/s}
$$
  
\n
$$
\{X\}^{(1)} = \begin{pmatrix} 1 \text{ m} \\ 10 \text{ rad} \\ 10 \text{ rad} \end{pmatrix}
$$
  
\n
$$
\{X\}^{(2)} = \begin{pmatrix} 0 \text{ m} \\ +1 \text{ rad} \\ -1 \text{ rad} \end{pmatrix}
$$
  
\n
$$
\{X\}^{(3)} = \begin{pmatrix} 1 \text{ m} \\ -0.43478 \text{ rad} \\ -0.43478 \text{ rad} \end{pmatrix}
$$

#### Postopek

a)

Sistem je konservativen in ima tri prostostne stopnje  $(N = P = 3)$ . Do gibalnih enačb pridemo s pomočjo Lagrangevih enačb 2. vrste za konservativni sistem:

$$
\frac{\mathrm{d}}{\mathrm{d}t}\frac{\partial L}{\partial \dot{q}_j} - \frac{\partial L}{\partial q_j} = 0; \qquad j = 1, 2, 3.
$$

Lagrangeva energijska funkcija:

$$
L = E_{\mathbf{k}} - E_{\mathbf{p}},
$$

kjer sta kinetična in potencialna energija definirani kot:

$$
E_{\mathbf{k}} = \frac{1}{2} m \dot{x}^2 + \frac{1}{2} J_{\mathbf{v}} \dot{\varphi}_1^2 + \frac{1}{2} J_{\mathbf{v}} \dot{\varphi}_2^2,
$$
  
\n
$$
E_{\mathbf{p}} = \frac{1}{2} k (x - a \varphi_1)^2 + \frac{1}{2} k (a \varphi_2 - x)^2.
$$

Pri čemer smo upoštevali:  $a \varphi_1 < x < a \varphi_2$ . J<sub>v</sub> je masni vztrajnostni moment kolesa okoli vrtišča:

$$
J_{\rm v} = J + m_2 a^2
$$
 Točk: 5

Izračunamo odvode:

$$
\frac{\partial L_k}{\partial x} = -k (x - a\varphi_1) + k (-x + a\varphi_2) \qquad \frac{\partial L_k}{\partial \varphi_1} = a k (x - a\varphi_1) \qquad \frac{\partial L_k}{\partial \varphi_2} = a k (x - a\varphi_2)
$$
  

$$
\frac{d}{dt} \frac{\partial L}{\partial \dot{x}} = m \ddot{x} \qquad \frac{d}{dt} \frac{\partial L}{\partial \dot{\varphi}_1} = J_v \ddot{\varphi}_1 \qquad \frac{d}{dt} \frac{\partial L}{\partial \dot{\varphi}_2} = J_v \ddot{\varphi}_2
$$

Glede na Lagrangeve enačbe 2. vrste zapišemo sedaj gibalne enačbe:

$$
m_1 \ddot{x} + 2kx - a k \varphi_1 - a k \varphi_2 = 0
$$
  
\n
$$
J_v \ddot{\varphi}_1 - a k x + a^2 k \varphi_1 = 0
$$
  
\n
$$
J_v \ddot{\varphi}_2 - a k x - a^2 k \varphi_2 = 0
$$
  
\nTočk: 5

b)

Pričakujemo lastno nihanje oblike  $x = X \sin \omega_0 t$  in  $\varphi_i = \Phi_i \sin \omega_0 t$ ,  $i = 1,2$ , zato uporabimo ta nastavek, da zgornje gibalne enačbe zapišemo v matrični obliki (ker mora enačba veljati za vse čase sin $\omega_0 t = 0$  ne predstavlja rešitve):

$$
\begin{pmatrix} 2k - m_1 \omega_0^2 & -ak & -ak \\ -ak & a^2 k - J_v \omega_0^2 & 0 \\ -ak & 0 & a^2 k - J_v \omega_0^2 \end{pmatrix} \begin{pmatrix} X \\ \Phi_1 \\ \Phi_2 \end{pmatrix} = \begin{pmatrix} 0 \\ 0 \\ 0 \end{pmatrix}
$$

Poiščemo lastne frekvence:

$$
\det \begin{pmatrix} 2k - m_1 \omega_0^2 & -ak & -ak \\ -ak & a^2k - J_{\mathbf{v}} \omega_0^2 & 0 \\ -ak & 0 & a^2k - J_{\mathbf{v}} \omega_0^2 \end{pmatrix} = 0.
$$

Sledi:

$$
\begin{pmatrix}\n\omega_{01} \\
\omega_{02} \\
\omega_{03}\n\end{pmatrix} = \begin{pmatrix}\n0 \\
\frac{a\sqrt{k}}{\sqrt{J+a^2 m_2}} \\
\sqrt{\frac{k(2J+a^2(m_1+2m_2))}{m_1(J+a^2m_2)}}\n\end{pmatrix}.
$$

c)

Z vstavljanjem prve lastne frekvence  $\omega_{01} = 0 \text{ rad/s}$ , ki je izrojena izpeljemo prvi lastni vektor (izberemo  $X = 1$ :

$$
\begin{pmatrix} 2k - m_1 0^2 & -ak & -ak \\ -ak & a^2 k - J_{\mathbf{v}} 0^2 & 0 \\ -ak & 0 & a^2 k - J_{\mathbf{v}} 0^2 \end{pmatrix} \begin{pmatrix} X \\ \Phi_1 \\ \Phi_2 \end{pmatrix} = \begin{pmatrix} 0 \\ 0 \\ 0 \end{pmatrix} \rightarrow \{X\}^{(1)} = \begin{pmatrix} 1 \\ \frac{1}{a} \\ \frac{1}{a} \end{pmatrix}
$$

Ko vstavimo drugo lastno frekvenco, dobimo:

$$
\begin{pmatrix}\nk\left(2-\frac{a^2m_1}{J+a^2m_2}\right) & -ak & -ak \\
-a\,k & 0 & 0 \\
-a\,k & 0 & 0\n\end{pmatrix}\n\begin{pmatrix}\nX \\
\Phi_1 \\
\Phi_2\n\end{pmatrix} = \begin{pmatrix}\n0 \\
0 \\
0\n\end{pmatrix},
$$

sledi, da je  $X = 0$ m in izberemo  $\Phi_1 = 1$  rad, lastni vektor je torej:

$$
\{X\}^{(2)} = \left(\begin{array}{c} 0 \text{ m} \\ +1 \text{ rad} \\ -1 \text{ rad} \end{array}\right).
$$

Podobno kakor smo prišli do prvega lastnega vektorja, pridemo tudi do tretjega:

#### ${X}^{(3)} =$  $\sqrt{ }$  $\overline{\phantom{a}}$ 1  $-\frac{a\,m_1}{2\,(J+a^2\,m_2)}$  $-\frac{a\,m_1}{2\,(J+a^2\,m_2)}$  $\setminus$  $\vert \cdot$

### 3.2 Datum: 25.11.2003

Povprečen uspeh $0$  študentov:  $0\%$ 

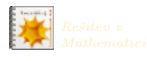

<u>'očk: 10</u>

Točk: 5

Točk: 5

### $\rm Naloga$   $1$  and  $(30\,\, \rm{to} \ \rm{c}k)$   $\rm ~Povpre\rm{čen}$

Med počitniškim delom v Tovarni hitrih elektromotorjev d.d., vam predložijo naslednjo nalogo: izračunajte kakšna je največja hitrost vrtenja elektromotorja, da bo ščetka elektromotorja še v stiku s kolektorjem. Na sliki je prikazana ščetka elektromotorja mase  $m$ , ki drsi po kolektorju polmera  $r$ ; na ščetko deluje vzmet togosti  $k$ . Kolektor je nasajen na gred z ekscentričnostjo  $e$ , ki pri določeni hitrosti povzroči odskok ščetke elektromotorja.

Pri  $\varphi = 0$  rad je vzmet stisnjena za p. Če upoštevamo, da velja:  $e \ll r$  potem mora ščetka slediti podlagi oblike  $x(t) = e \sin(\dot{\varphi} t)$ . Vpliv težnosti in trenje zanemarite.

$$
m = 5 g
$$
  
\n
$$
e = 20 \cdot 10^{-6} m
$$
  
\n
$$
k = 40 N/m
$$
  
\n
$$
p = 80 mm
$$

### Rešitev

 $\dot{\varphi} = 5657,6 \,\text{rad/s} = 900 \,\text{Hz}.$ 

#### Postopek

Kolektor s kontaktno silo  $F_k$  vsiljuje ščetki določeno gibanje, ki ga popiše II. Newtonov zakon:

$$
-k\left(x(t)+p\right)+F_{k}=m\ddot{x}(t). \tag{Točk: 15}
$$

Ščetka odskoči takrat, ko je kontaktna sila enaka nič.

Ker se površina pod ščetko spreminja v skladu z zakonom:

$$
x(t) = e \, \sin(\dot{\varphi} \, t)
$$

sledi, da je sila  $F_k$ :

 $F_{k} = k p + e k \sin(\dot{\varphi} t) - e m \dot{\varphi}^{2} \sin(\dot{\varphi} t).$ 

Amplitudo sile pričakujemo takrat, ko velja sin $(\dot{\varphi} t) = 1$ ; sledi:

$$
F_{\mathbf{k}} = k p + e k - e m \dot{\varphi}^2.
$$
 Točk: 5

Kontaktna sila je torej enaka nič pri:

$$
\dot{\varphi} = \sqrt{k \frac{p+e}{em}}.
$$

Ker je  $e \ll p$ , bi lahko vpliv spremembe sile vzmeti zaradi pomika tudi zanemarili.

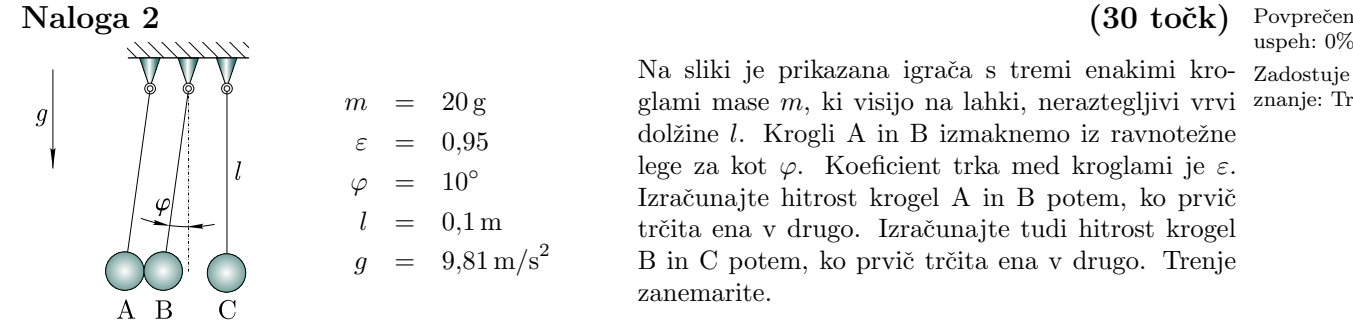

 $m = 20$  g sami mase m, ki visijo na lahki, neraztegljivi vrvi znanje: Trk Na sliki je prikazana igraˇca s tremi enakimi krodolžine  $l$ . Krogli A in B izmaknemo iz ravnotežne lege za kot ϕ. Koeficient trka med kroglami je ε. Izračunajte hitrost krogel A in B potem, ko prvič trčita ena v drugo. Izračunajte tudi hitrost krogel B in C potem, ko prvič trčita ena v drugo. Trenje zanemarite.

uspeh: 0% Zadostuje znanje: MT

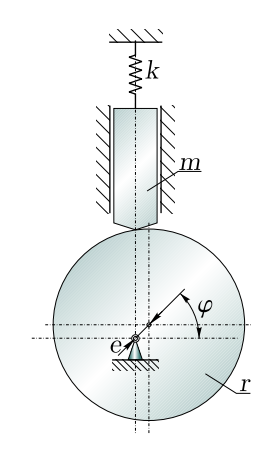

 $\overline{5}$ 

Točk: 5

uspeh: 0% Zadostuje

#### Rešitev

 $v_A = 0.1726 \,\mathrm{m/s}$  $v_{A1} = 0,0085 \,\mathrm{m/s}$  $v_{\rm B} = 0.1726 \,\rm m/s$  $v_{\rm B1}$  = 0,0043 m/s  $v_{\rm B2}$  = 0,1684 m/s  $v_{\text{C1}} = 0.1683 \text{ m/s}.$ 

### Postopek

Najprej se zgodi trk med kroglama B in C, nato pa med kroglama B in A. Preden se lotimo trkov, izraˇcunamo iz spremembe potencialne energije hitrosti krogel A in B pred prvim trkom:

$$
v_{\rm A} = v_{\rm B} = \sqrt{2gl(1 - \cos\varphi)}.
$$
 Točk: 5

Krogli B in C imata po trku hitrost (hitrost krogle C pred trkom:  $v<sub>C</sub> = 0$ ):

$$
v_{\text{B1}} = v_{\text{B}} - (v_{\text{B}} - v_{\text{C}}) (1 + \varepsilon) \frac{m}{2m} = (1 - \varepsilon) \sqrt{gl} \sin\left(\frac{\varphi}{2}\right)
$$
  
Točk: 5  

$$
v_{\text{C1}} = v_{\text{C}} + (v_{\text{B}} - v_{\text{C}}) (1 + \varepsilon) \frac{m}{2m} = (1 + \varepsilon) \sqrt{gl} \sin\left(\frac{\varphi}{2}\right)
$$

V naslednjem trenutku trči krogla A s hitrostjo  $v_A$  v kroglo B, ki ima hitrost  $v_{B1}$ :

 $r = 0.15 \,\mathrm{m}$ 

$$
v_{A1} = v_A - (v_A - v_{B1})(1 + \varepsilon) \frac{m}{2m} = \frac{1 - \varepsilon}{2} \left( \sqrt{2gl(1 - \cos \varphi)} + \sqrt{gl}(1 + \varepsilon) \sin \left(\frac{\varphi}{2}\right) \right)
$$
  
\n
$$
v_{B2} = v_A + (v_A - v_{B1})(1 + \varepsilon) \frac{m}{2m} = \frac{1}{2} (3 + \varepsilon^2) \sqrt{gl} \sin \left(\frac{\varphi}{2}\right)
$$
  
\nTočk: 7,5  
\nTočk: 7,5

 $\overline{B}$  $m, r$  $\overline{2}$  $2r$  $2m$ ,  $|A|$ k

Točk: 5

Naloga 3 (40 točk) Povprečen<br>Na sliki sta prikazana dva zobnika, ki se nahajata <sup>uspeh: 0%</sup> na isti gredi. Večji zobnik A ima maso  $2\,m$  in pol- Zadostuje  $m = 3 \text{ kg}$  mer 2 r, manjši B pa m in r. Krajši del gredi je  $\frac{\text{zna}}{\text{nje}}$ . LVPS dolg  $l$  in ima torzijsko togost  $k$ , daljši del gredi pa ima dolžino 2l.

 $k = 60^3$  Nm/radionalistic  $\sum k$ .<br>Za sistem na sliki določite: gibalne enačbe in lastne  $M_{\rm v}$  = 10 Nm frekvence.

 $\omega_{\rm v}$  = 100 rad/s Določite amplitude pomikov, če večjemu zobniku vsiljujemo gibanje z momentom:  $M(t) = M_v \sin \omega_v t$ Uporabite Lagrangeve enačbe II. vrste.

#### Rešitev

$$
8mr^{2} \ddot{\alpha} + 3k \alpha - k\beta = M(t)
$$
  
\n
$$
mr^{2} \ddot{\beta} + k\beta - k\alpha = 0
$$
  
\n
$$
\omega_{01} = 438 \text{ rad/s}
$$
  
\n
$$
\omega_{02} = 1015 \text{ rad/s}
$$
  
\n
$$
\{X\}^{1} = \begin{pmatrix} 1 \\ 1,275 \end{pmatrix}
$$
  
\n
$$
\{X\}^{2} = \begin{pmatrix} 1 \\ -6,275 \end{pmatrix}
$$
  
\n
$$
A_{v} = 87,78 \cdot 10^{6} \text{ rad}
$$
  
\n
$$
B_{v} = 88,78 \cdot 10^{6} \text{ rad}
$$

#### Postopek

Ko deluje moment je sistem je nekonservativen in ima dve prostostni stopnji  $(N = P = 2)$ . Do gibalnih enačb pridemo s pomočjo Lagrangevih enačb II. vrste:

$$
\frac{\mathrm{d}}{\mathrm{d}t}\frac{\partial L}{\partial \dot{q}_j} - \frac{\partial L}{\partial q_j} = Q_j^N; \qquad j = 1, 2,
$$

Kjer je  $Q_j^N$  posplošena sila ne-konservativnih aktivnih sil, saj potencialne sile vsebuje potencialna energija. Uporabimo posplošene koordinate:  $q_1 = \alpha, q_2 = \beta$ , kjer  $\alpha$  popisuje rotacijo večjega zobnika in  $\beta$  rotacijo manjšega zobnika.

Lagrangeva energijska funkcija:

$$
L = E_{\mathbf{k}} - E_{\mathbf{p}}.
$$

Predpostavimo, da velja  $\alpha < \beta$ . Kinetična in potencialna energija sta definirani kot:

$$
E_{\mathbf{k}} = \frac{1}{2} J_1 \dot{\alpha}^2 + \frac{1}{2} J_2 \dot{\beta}^2.
$$
  

$$
E_{\mathbf{p}} = \frac{1}{2} k \alpha_1^2 + \frac{1}{2} \frac{k}{2} (\beta - \alpha)^2,
$$

kjer je togost daljše gredi:  $\frac{k}{2}$ 

Iz virtualnega dela:

$$
\delta W = M(t) \, \delta \alpha
$$

razberemo posplošeni sili:

$$
Q_{\alpha}^{\mathcal{N}} = M(t),
$$
  
\n
$$
Q_{\beta}^{\mathcal{N}} = 0.
$$
  
\nTočk: 5

Izračunamo masne vztrajnostne momente okoli vrtišča:

$$
J_1 = \frac{1}{2} (2m) (2r)^2,
$$
  
\n
$$
J_2 = \frac{1}{2} m r^2.
$$
 Točk: 5

Izračunamo odvode Lagrangevih enačb II.vrste in dobimo dve gibalni enačbi:

$$
8mr^{2} \ddot{\alpha} + 3 k \alpha - k \beta = M(t),
$$
  

$$
mr^{2} \ddot{\beta} + k \beta - k \alpha = 0.
$$

Najprej obravnavamo lastno nihanje (zunanjega momenta torej ne upoštevamo). Pričakujemo lastno nihanje oblike  $\alpha = A_0 \sin \omega_0 t$ ,  $\beta = B_0 \sin \omega_0 t$ , zato uporabimo ta nastavek, da zgornji gibalni enačbi zapišemo v matrično obliko:

$$
\left(\begin{array}{cc} 3k - 8mr^2\omega_0^2 & -k \ -k & k - mr^2\omega_0^2 \end{array}\right) \left(\begin{array}{c} A_0 \ B_0 \end{array}\right) = \left(\begin{array}{c} 0 \ 0 \end{array}\right).
$$

Točk: 5

. Točk: 5
<span id="page-72-0"></span>Poiščemo lastne frekvence:

$$
\begin{vmatrix} 3k - 8mr^2\omega_0^2 & -k \\ -k & k - mr^2\omega_0^2 \end{vmatrix} = 0 \rightarrow \begin{pmatrix} \omega_{01} \\ \omega_{02} \end{pmatrix} = \begin{pmatrix} \sqrt{\frac{(11 - \sqrt{57})k}{16mr^2}} \\ \sqrt{\frac{(11 + \sqrt{57})k}{16mr^2}} \end{pmatrix}.
$$
 Točk:

Preostane še določevanje lastnih vektorjev (tega naloga ne zahteva). Izberemo  $A_0 = 1$  in poiščemo lastne vektorje:

$$
\begin{pmatrix} 3k - 8mr^2\omega_{01}^2 & -k \ -k & k - mr^2\omega_{01}^2 \end{pmatrix} \begin{pmatrix} A_{01} \ B_{01} \end{pmatrix} = \begin{pmatrix} 0 \ 0 \end{pmatrix} \rightarrow \{X\}^1 = \begin{pmatrix} +1 \ \frac{-5 + \sqrt{57}}{2} \end{pmatrix}
$$
  

$$
\begin{pmatrix} 3k - 8mr^2\omega_{02}^2 & -k \ -k & k - mr^2\omega_{02}^2 \end{pmatrix} \begin{pmatrix} A_{02} \ B_{02} \end{pmatrix} = \begin{pmatrix} 0 \ 0 \end{pmatrix} \rightarrow \{X\}^2 = \begin{pmatrix} +1 \ \frac{-5 - \sqrt{57}}{2} \end{pmatrix}.
$$

Amplitude zasukov na vzbujanje večjega zobnika z momentom  $M(t) = M_v \sin(\omega_v t)$  dobimo tako, da rešimo sistem:

$$
\begin{pmatrix}\n3k - 8mr^2\omega_0^2 & -k \\
-k & k - mr^2\omega_0^2\n\end{pmatrix}\n\begin{pmatrix}\nA_v \\
B_v\n\end{pmatrix} =\n\begin{pmatrix}\nM_v \\
0\n\end{pmatrix}.
$$

Do rešitve pridemo s pomočjo Cramerjevega pravila:

$$
A_{\rm v} = \frac{\begin{vmatrix} M_{\rm v} & -k \\ 0 & k - m r^2 \omega_0^2 \end{vmatrix}}{\begin{vmatrix} 3k - 8mr^2 \omega_0^2 & -k \\ -k & k - m r^2 \omega_0^2 \end{vmatrix}} = \frac{M_{\rm v} (k - m r^2 \omega_{\rm v}^2)}{2k^2 - 11 k m r^2 \omega_{\rm v}^2 + 8 m^2 r^4 \omega_{\rm v}^4}
$$

$$
B_{\rm v} = \frac{\begin{vmatrix} 3k - 8mr^2 \omega_0^2 & M_{\rm v} \\ -k & 0 \end{vmatrix}}{\begin{vmatrix} 3k - 8mr^2 \omega_0^2 & -k \\ -k & k - m r^2 \omega_0^2 \end{vmatrix}} = \frac{k M_{\rm v}}{2k^2 - 11 k m r^2 \omega_{\rm v}^2 + 8 m^2 r^4 \omega_{\rm v}^4}.
$$

# 3.3 Datum: 29.6.2004

Povprečen uspeh $3$ študentov:  $43\%$ 

$$
\sum_{\ell=1}^{n} \sum_{\substack{R\text{ešitev }v\\Mathematic}}
$$

Točk: 5

# Naloga 1 (30 točk) Povprečen

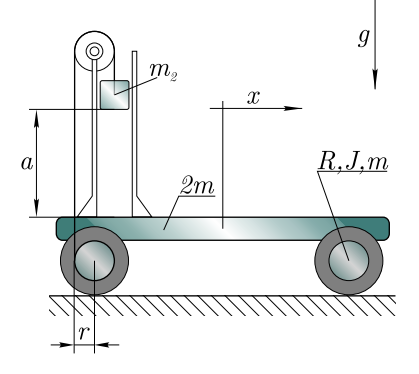

Kot strojnik/ca ste hčeri naredili na sliki prikazano vozilo.

Izračunajte največjo hitrost vozila, če masa  $m_2$ lahko drsi brez trenja. Masni vztrajnostni moment osi skupaj s kolesom je J, njena masa pa m. Karoserija ima maso 2 m.

Opomba: bodite pozorni na absolutno gibanje mase  $m_2$ .

Podatki:  $m, m_2 = m, J, R, ra, g.$ 

uspeh: 78% Zadostuje<br>znanje: TT

Točk: 5

 $5\phantom{.0}$ 

Rešitev

$$
\dot{x} = \sqrt{\frac{2 R^2 m g a}{2 J + m r^2 + 5 m R^2}}.
$$

### Postopek

Sistem je konservativen in ima eno prostostno stopnjo. Ker se energija ne izgublja, je sprememba potencialne energije enaka spremembi kinetične energije. Sprememba potencialne energije:

$$
E_{\rm p} = m \, g \, a. \tag{Točk: 5}
$$

Sprememba kinetične energije sistema pa:

 $E_{\rm k} = E_{\rm k,k}$ |{z} karoserija  $+ E_{k2}$  $\max_{m_2}$  $+ 2E_{k,o}$ |{z} ena os

Kinetične energije so:

$$
E_{k,k} = \frac{1}{2} (2m) \dot{x}^2,
$$
  
\nTočk: 5  
\n
$$
E_{k,o} = \frac{1}{2} m \dot{x}^2 + \frac{1}{2} J \dot{\varphi}^2,
$$
  
\nTočk: 5  
\nTočk: 5

Hitrost mase  $m_2$  je:

$$
v_2 = \sqrt{\dot{x}^2 + \dot{y}^2}.
$$
  

$$
E_{k2} = \frac{1}{2} m v_2^2,
$$
 Točk: 5

Ker nas zanima hitrost vozila  $\dot{x}$ , moramo vse odvisne spremenljivke zapisati kot:

$$
\varphi=\frac{x}{R}
$$

in vertikalni pomik mase  $m_2$  ter njena hitrost:

$$
y = r\,\varphi.
$$
 Točk: 5

Sledi, da je kinetična energija:

$$
E_{\rm k} = \frac{\dot{x}^2}{2 R^2} \left( 2 J + m r^2 + 5 m R^2 \right).
$$

Največjo hitrost dosežemo takrat, ko se masa  $m_2$  spusti za a. Z izenačenjem potencialne in kinetične energije dobimo:

$$
\dot{x} = \sqrt{\frac{2 R^2 m g a}{2 J + m r^2 + 5 m R^2}}
$$
 Točk: 5

# <span id="page-74-0"></span>Naloga 2 (35 točk) Povprečen

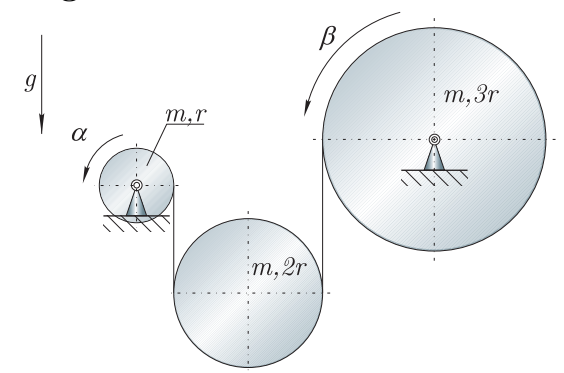

Sistem na sliki se v tem trenutku uporablja za preizkušanje študentskega znanja.

Prikazani so trije valji, ki so povezani z vrvjo zanemarljive mase, ki ne drsi. Vsi valji imajo isto maso m, vendar, kakor je prikazano na sliki, različne polmere. Z uporabo označenih koordinat ter Lagrangevih enaˇcb II. vrste izpeljite gibalne enačbe. Izgube zanemarite.

Podatki: m, r.

# Rešitev

$$
0 = 13r\ddot{\alpha} - 21r\ddot{\beta} - 8g,
$$
  
\n
$$
0 = 7r\ddot{\alpha} - 39r\ddot{\beta} - 8g.
$$

# Postopek

Sistem je konservativen in ima dve prostostni stopnji:  $P = N = 2$ . Izberemo posplošeni koordinati:  $q_1 = \alpha$ ,  $q_2 = \beta$ .

Gibalni enačbi bomo določili s pomočjo Lagrangevih enačb 2. vrste:

$$
\frac{\mathrm{d}}{\mathrm{d}t}\frac{\partial L}{\partial \dot{q}_j} - \frac{\partial L}{\partial q_j} = 0; \qquad j = 1, \dots, N.
$$

Za obravnavani sistem torej zapišemo:

$$
\frac{\mathrm{d}}{\mathrm{d}t}\frac{\partial L}{\partial \dot{\alpha}} - \frac{\partial L}{\partial \alpha} = 0 \qquad \text{in} \qquad \frac{\mathrm{d}}{\mathrm{d}t}\frac{\partial L}{\partial \dot{\beta}} - \frac{\partial L}{\partial \beta} = 0.
$$

Kinetična energija je:

$$
E_{k} = E_{k1} + E_{k2} + E_{k3},
$$

kinetične energije so:

$$
E_{k1} = \frac{1}{2} J_1 \dot{\alpha}^2,
$$
  
\n
$$
E_{k2} = \frac{1}{2} (2 m) \dot{y} + \frac{1}{2} J_2 \dot{\varphi}^2,
$$
  
\n
$$
E_{k3} = \frac{1}{2} J_3 \dot{\beta}^2.
$$

Masni vztrajnostni momenti so:

$$
J_1 = \frac{1}{2} m r^2.
$$
  

$$
J_2 = \frac{1}{2} m (2 r)^2.
$$

uspeh: 38% Zadostuje znanje: AD

POGLAVJE 3. IZPITI 76

$$
J_3 = \frac{1}{2} m (3 r)^2.
$$
 Točk: 5

Manjka še potencialna energija:

$$
E_{\rm p} = -m\,g\,y.
$$

Na sredinski valj v horizontalni smeri ne deluje nobena sila, zato se poleg vrtenja okoli težišča valj pomika samo v vertikalni smeri.

Ob predpostavki  $r \dot{\alpha} > 3 r \dot{\beta}$  lahko narišemo profil hitrosti (slika [3.1\)](#page-75-0) in nato zapišemo odvisne koordinate. Za hitrost težišča in torej koordinato  $y$  lahko to naredimo relativno preprosto:

<span id="page-75-0"></span>Slika 3.1: Profil hitrosti za sredinski valj.

 $y = r \alpha - 3 r \beta$ , Točk: 5

za kotno hitrost  $\varphi$  pa je malo težje, saj je lega pola hitrosti P odvisna od razmerja  $r \alpha$  in  $3r \beta$ ; tako s pomočjo podobnih trikotnikov pridemo do koordinate $\varphi\colon$ 

$$
\varphi = \frac{3r\beta + r\alpha}{4r}.
$$
 Točk: 5

Izračunamo odvode:

$$
\frac{\partial L}{\partial \alpha} = g \, m \, r
$$
\n
$$
\frac{\partial L}{\partial \beta} = -3 \, g \, m \, r
$$
\n
$$
\frac{\partial L}{\partial \beta} = -3 \, g \, m \, r
$$
\n
$$
\frac{\partial L}{\partial \beta} = -3 \, g \, m \, r
$$
\n
$$
\frac{\partial L}{\partial \beta} = \frac{3}{8} \, m \, r^2 \, \left( -7 \, \ddot{\alpha} + 39 \, \ddot{\beta} \right)
$$
\nTočk: 5

Urejeni gibalni enačbi torej sta:

$$
13 r \ddot{\alpha} - 21 r \ddot{\beta} - 8 g = 0,
$$
  
+7 r \ddot{\alpha} - 39 r \ddot{\beta} - 8 g = 0.

Kje so imeli študentje težave? Težave s kinematiko sredinskega valja.

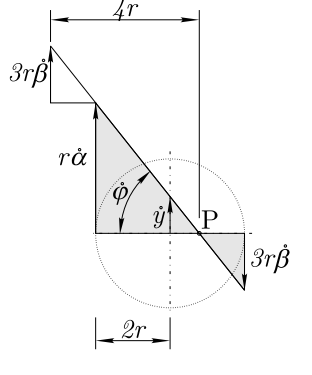

Točk: 5

<span id="page-76-0"></span>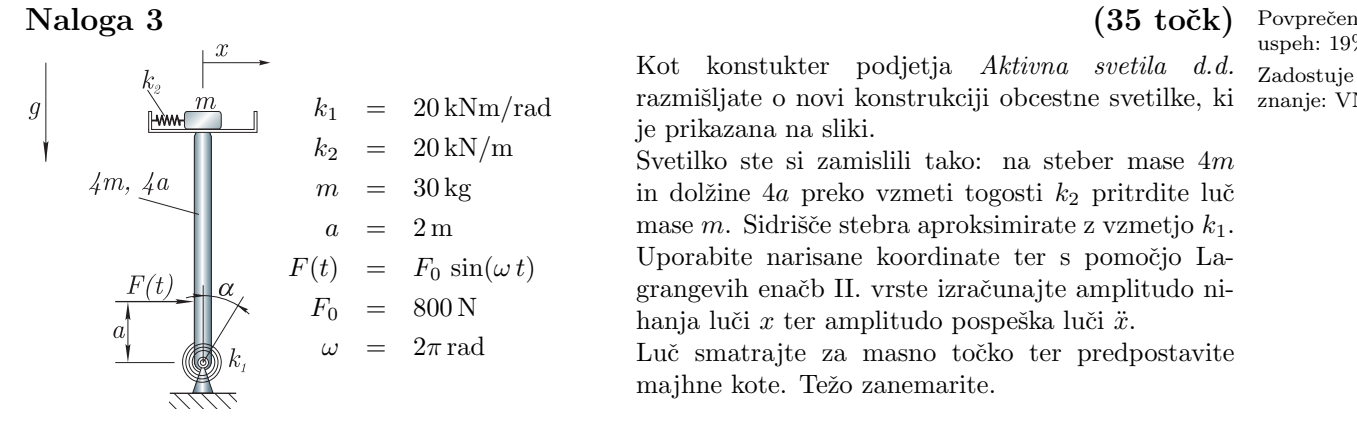

 $k_1 = 20 \text{ kNm/rad}$  razmišljate o novi konstrukciji obcestne svetilke, ki znanje: VN Kot konstukter podjetja Aktivna svetila d.d. je prikazana na sliki.

uspeh: 19% Zadostuje

Svetilko ste si zamislili tako: na steber mase 4m in dolžine 4a preko vzmeti togosti $k_2$  pritrdite luč mase m. Sidrišče stebra aproksimirate z vzmetjo  $k_1$ . Uporabite narisane koordinate ter s pomočjo Lagrangevih enačb II. vrste izračunajte amplitudo nihanja luči  $x$  ter amplitudo pospeška luči  $\ddot{x}$ .

Luč smatrajte za masno točko ter predpostavite majhne kote. Težo zanemarite.

# Rešitev

$$
X = -8,4 \text{ cm}
$$
  

$$
\ddot{X} = 3,32 \text{ m/s}
$$

# Postopek

Sistem je nekonservativen in ima dve prostostni stopnji  $(N = P = 2)$ . Do gibalnih enačb pridemo s pomočjo Lagrangevih enačb 2. vrste za nekonservativni sistem:

$$
\frac{\mathrm{d}}{\mathrm{d}t}\frac{\partial L}{\partial \dot{q}_j} - \frac{\partial L}{\partial q_j} = Q_j^N; \qquad j = 1, 2.
$$

Za posplošene koordinate izberemo:  $\alpha, x$ . Lagrangeva energijska funkcija:

$$
L = E_{\mathbf{k}} - E_{\mathbf{p}},
$$

kjer sta kinetična in potencialna energija definirani kot (predpostavimo:  $x > 4 a \alpha$ ):

,

$$
E_{\mathbf{k}} = \frac{1}{2} J \dot{\alpha}^2 + \frac{1}{2} m \dot{x}^2
$$

$$
E_{\mathbf{p}} = \frac{1}{2} k_1 \alpha^2 + \frac{1}{2} k_2 (x - 4 a \alpha)^2
$$

kjer je masni vztrajnostni moment stebra okoli vrtišča stebra:

$$
J = \frac{1}{12} (4m) (4a)^{2} + (4m) \left(\frac{4a}{2}\right)^{2} = \frac{64a^{2}m}{3}
$$

 $a\,\varphi_{\rm A} < x < \frac{a}{2}\,\varphi_{\rm B}.$ 

Virtualno delo nekonservativnih sil sistema:

$$
\delta W^{\mathcal{N}} = \sum_{i}^{n} \boldsymbol{F}_{i}^{\mathcal{N}} \delta \boldsymbol{r}_{i} = F(t) \delta x_{1} = F(t) \, a \, \delta \alpha
$$

kjer smo uporabili  $x_1 = a \alpha$ ; sledi:

$$
Q_{\alpha}^{\rm N} = F(t) a.
$$
 Točk: 5

<span id="page-77-0"></span>Izraˇcunamo odvode Lagrangeve energijske funkcije:

$$
\frac{\partial L_k}{\partial \alpha} = -(k_1 \alpha) + 4 a k_2 (x - 4 a \alpha) \qquad \frac{d}{dt} \frac{\partial L}{\partial \dot{\alpha}} = \frac{64}{3} a^2 m \ddot{\alpha}
$$

$$
\frac{\partial L_k}{\partial x} = -(k_2 (x - 4 a \alpha)) \qquad \frac{d}{dt} \frac{\partial L}{\partial \dot{x}} = m \ddot{x}
$$

Glede na Lagrangeve enačbe 2. vrste zapišemo sedaj gibalni enačbi:

$$
k_1 \alpha - 4 a k_2 (x - 4 a \alpha) + \frac{64}{3} a^2 m \ddot{\alpha} = a F(t)
$$
  

$$
k_2 x + m \ddot{x} - 4 a k_2 \alpha = 0.
$$

Točk: 5

Točk: 5

Pričakujemo vsiljeno nihanje oblike  $\alpha = A \sin \omega t$ ,  $x = X \sin \omega t$ , zato uporabimo ta nastavek, da zgornje gibalne enačbe zapišemo v matrično obliko (po krajšanju s  $sin(\omega t)$ ):

$$
\begin{pmatrix} k_1 + 16 a^2 k_2 - \frac{64}{3} a^2 m \omega^2 & -4 a k_2 \\ -4 a k_2 & k_2 - m \omega^2 \end{pmatrix} \begin{pmatrix} A \\ X \end{pmatrix} = \begin{pmatrix} a F_0 \\ 0 \end{pmatrix}.
$$

 $Z$  uporabo Cramer-jevega pravila izračunamo amplitudo  $X$ :

$$
X = \frac{|A_1|}{|A|} = \frac{\begin{vmatrix} k_1 + 16 a^2 k_2 - \frac{64}{3} a^2 m \omega^2 & a F_0 \\ -4 a k_2 & 0 \end{vmatrix}}{\begin{vmatrix} k_1 + 16 a^2 k_2 - \frac{64}{3} a^2 m \omega^2 & -4 a k_2 \\ -4 a k_2 & k_2 - m \omega^2 \end{vmatrix}}.
$$

Amplituda pospeškov je:

$$
\ddot{X} = -\omega^2 X.
$$

Kje so imeli študentje težave? Sistem ima dve prostostni stopnji!

# 3.4 Datum: 14.6.2005

Povprečen uspeh 4 študentov: 51%

# Naloga 1 (30 točk) Povprečen

# uspeh: 29%

$$
\begin{array}{c|cc}\nm\\ \hline\n\downarrow & \mu m, 4l \\
\hline\n\downarrow l & k \\
\hline\n\end{array}\n\qquad\n\begin{array}{c|cc}\ng & = & 9, 81 \text{ m/s}^2 \\
k & = & 10000 \text{ Nm/rad} \\
m & = & 5 \text{ kg} \\
l & = & 1 \text{ m}\n\end{array}
$$

Na sliki je prikazana gugalnica z vzmetjo togo- Zadostuje  $g = 9.81 \text{ m/s}^2$  sti k. Če nanjo spustimo maso m iz višine l, znanje: TT se le-ta odbije na višino  $l/2$ . Za gugalnico dolžine 4 $l$  in mase  $4 m$  poiščite kotno hitrost neposredno po trku in tudi amplitudo odklona gugalnice zaradi trka z maso m.

Rešitev

$$
\omega = \frac{3(1+\sqrt{2})}{8}\sqrt{\frac{g}{l}} = 2,836 \text{ rad/s},
$$
  

$$
\varphi = \sqrt{2(1+\sqrt{2})}\sqrt{\frac{\sqrt{g l^3 m^2}}{k}} = 0,08696 \text{ rad} = 4,98^{\circ}.
$$

### <span id="page-78-0"></span>Postopek

Med trkom se ohranja vrtilna količina sistema. V začetku je vrtilna količina sistema okoli vrtišča gugalnice:

$$
L_0=2\,l\,m\,v_0,
$$

kjer je hitrost:

$$
v_0 = \sqrt{2 \, g \, l}.
$$

Po trku je vrtilna količina sistema:

$$
L_1 = 2\,l\,m\,v_1 + J\,\omega,
$$

kjer je hitrost mase m po trku:

$$
v_1 = \sqrt{2g\,\frac{l}{2}}.
$$

Potrebujemo ˇse masni vztrajnostni moment vrtljivega dela gugalnice:

$$
J = \frac{1}{12} (4 \, m) (4 \, l)^2
$$

in iz  $L_0 = L_1$  izpeljemo kotno hitrost gugalnice po trku:

$$
\omega = \frac{3(1+\sqrt{2})}{8} \sqrt{\frac{g}{l}}.
$$

Za izračun največjega odklona izrabimo dejstvo, da se po trku ohranja mehanska energija gugalnice. Mehanska energija je v začetku samo v kinetični energiji:

$$
E_{\rm m0} = \frac{1}{2} J \omega^2,
$$

 $\operatorname{pri}$ največjem odklonu pa samo v potencialni energiji vzmeti:

$$
E_{\rm m1} = \frac{1}{2} k \varphi^2.
$$

Sledi:

$$
E_{\rm m0} = E_{\rm m1} \qquad \rightarrow \qquad \varphi = \sqrt{2\left(1+\sqrt{2}\right)}\sqrt{\frac{\sqrt{gl^3\,m^2}}{k}}.
$$

# Naloga 2 (35 točk) Povprečen

 $\boldsymbol{g}$ 

Na sliki je prikazan dinamski sistem, ki ga sestavlja telo mase 4 m, valj mase  $2 m$  in polmera  $r$  ter telo mase  $m$ . Valj nakotaljuje brez podrsavanja in je z vrvjo (zanemarljive mase) preko škripca (zanemarljive mase) povezan z maso  $m$ . Na valj je navita vrv, ki jo vlečemo s silo  $F$ . Sistem drsi po podlagi brez trenja  $(\mu = 0)$ .

Z uporabo Lagrangevih enačb II. vrste in označenih koordinat izpeljite gibalno/e enaˇcbo/e.

Podatki:  $m, g, r, F, \mu$ .

Točk: 5

Točk: 5

Točk: 5

Točk: 5

Točk: 5

uspeh: 70% Zadostuje znanje: AD Rešitev

$$
7 m \ddot{x} + 2 m r \ddot{\varphi} = F,
$$
  

$$
m r (g + 2 \ddot{x} + 4 r \ddot{\varphi}) = 2 F r.
$$

### Postopek

Sistem je nekonservativen in ima dve prostostni stopnji  $(P=2)$ ; izberemo posplošeni koordinati  $(N=P=2)$ :  $q_1 = x, q_2 = \varphi$ . Do gibalnih enačb pridemo z uporabo Lagrangevih enačb 2. vrste:

$$
\frac{\mathrm{d}}{\mathrm{d}t}\frac{\partial L}{\partial \dot{q}_j} - \frac{\partial L}{\partial q_j} = Q_j^N; \qquad j = 1, \dots, N.
$$

 $Q_j^{\rm N}$  je j-ta nekonservativna posplošena sila. Za obravnavani primer:

$$
\frac{\mathrm{d}}{\mathrm{d}t}\frac{\partial L}{\partial \dot{x}} - \frac{\partial L}{\partial x} = Q_x^N, \qquad \frac{\mathrm{d}}{\mathrm{d}t}\frac{\partial L}{\partial \dot{\varphi}} - \frac{\partial L}{\partial \varphi} = Q_\varphi^N.
$$
\nTočk: 5

Določimo torej Lagrangevo energijsko funkcijo  $L = E_{k} - E_{p}$ ; najprej določimo kinetično energijo:

$$
E_{\mathbf{k}} = \left(\frac{1}{2}(4\,m)\,\dot{x}^2\right) + \left(\frac{1}{2}(2\,m)\,v_1^2 + \frac{1}{2}\,J\,\dot{\varphi}^2\right) + \left(\frac{1}{2}\,m\,v_2^2\right),\tag{Točk: 5}
$$

kjer sta hitrosti translacije (težišča) valja in telesa mase  $m$ :

$$
v_1 = \dot{x} + r \dot{\varphi}
$$
 in  $v_2 = \sqrt{\dot{x}^2 + (r \dot{\varphi})^2}$ .

Težiščni masni vztrajnostni moment valja je $J=\frac{1}{2}\left( 2\,m\right) r^{2}$ Točk: 5 Nadaljujemo s potencialno energijo; ker se potencialna energija spreminja samo telesu z maso m, ostalih potencialnih energij ni potrebno vključiti:

$$
E_{\rm p} = m g \left( r \, \varphi \right). \tag{Toek: 5}
$$

Potrebujemo še nekonservativne posplošene sile, ki jih določimo s pomočjo virtualnega dela nekonservativnih sil:

$$
\delta W^{\rm N}=\sum_i\,\textit{\textbf{F}}_i^{\rm N}\,\delta\textit{\textbf{r}}_i=F\,\delta x_F,
$$

kjer je  $x_F$  definiran z:

$$
x_F = x + 2r\varphi \qquad \to \qquad \delta x_F = \sum_j \frac{\partial x_F}{\partial q_j} \delta q_j = \delta x + 2r \delta \varphi.
$$

Sledi, da je virtualno delo nekonservativnih sil definirano z:

$$
\delta W^{\mathcal{N}} = \underbrace{F}_{Q_x^{\mathcal{N}}} \delta x + \underbrace{2 \, F \, r}_{Q_\varphi^{\mathcal{N}}} \, \delta \varphi.
$$

Kakor je prikazano zgoraj, razberemo nekonservativne posplošene sile. Točk: 5

  
 Izračunamo odvode:  
\n
$$
\frac{\partial L}{\partial \varphi} = -g \, m \, r,
$$
\n
$$
\frac{\partial L}{\partial x} = 0,
$$
\n
$$
\frac{d}{dt} \frac{\partial L}{\partial \dot{\varphi}} = 2 \, m \, r \, (\ddot{x} + 2 \, r \, \ddot{\varphi}).
$$
\n  
\nGibalni enačbi torei sta:

Gibalni enačbi torej

$$
7 m \ddot{x} + 2 m r \ddot{\varphi} = F,
$$
  
\n
$$
m r (g + 2 \ddot{x} + 4 r \ddot{\varphi}) = 2 F r.
$$

# <span id="page-80-1"></span> $\rm Naloga$   $3$   $(35$  točk)  $^{12}$  Povprečen

Zaposleni ste v podjetju Lama d.d., kjer proizvajate tudi vibracijske podajalnike. Na sliki je prikazan poenostavljen model take naprave, ki ga sestavljata dve masi. Vzbujanje sistema zagotavlja magnetna sila  $F(t)$ , ki je posledica izmeničnega toka skozi tuljavo in deluje med telesoma A in B.

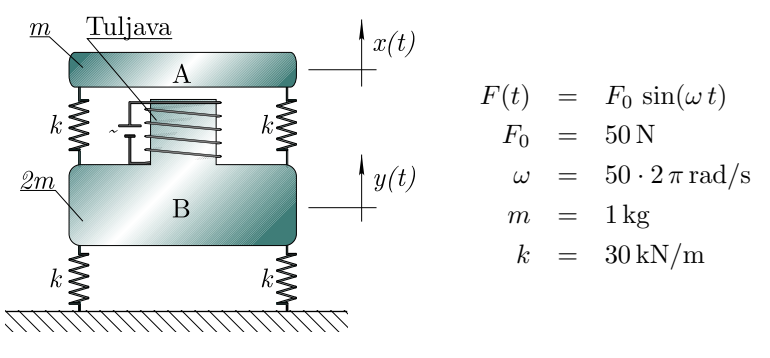

Določite  $a)$  lastno/e frekvenco/e sistema in b) amplitudo nihanja mas v ustaljenem stanju.

Predpostavite, da se mase lahko gibljejo samo v navpični smeri (ni rotacije) in da so amplitude nihanja dovolj majhne, da ne pride do dotika mas.

Rešitev

$$
\omega_{01} = \sqrt{\frac{2k - \sqrt{2}k}{m}} = 132,5 \text{ rad/s},
$$
  
\n
$$
\omega_{02} = \sqrt{\frac{\sqrt{2}k + 2k}{m}} = 320,0 \text{ rad/s},
$$
  
\n
$$
X = -\frac{F_0 m \omega^2 - F_0 k}{m^2 \omega^4 - 4k m \omega^2 + 2k^2} = 11,5 \text{ mm},
$$
  
\n
$$
Y = \frac{F_0 m \omega^2}{2 (m^2 \omega^4 - 4k m \omega^2 + 2k^2)} = -8,2 \text{ mm}.
$$

### Postopek

Najprej je potrebno spoznati, da na vsako telo deluje isto velika, vendar nasprotno usmerjena sila (slika [3.2\)](#page-80-0). Sistem ima dve prostostni stopnji  $(x, y)$  in do gibalnih enačb pridemo najhitreje s pomočjo

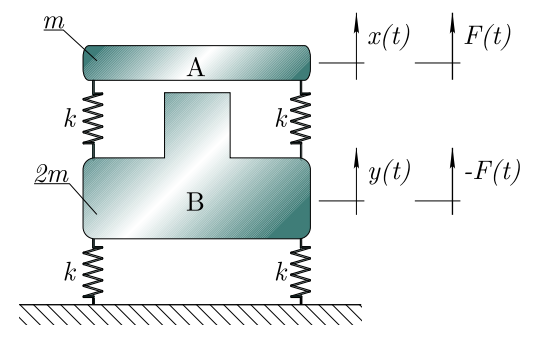

<span id="page-80-0"></span>Slika 3.2: Nadomestni model brez tuljave.

II. Newtonovega zakona. Za telo A velja:

$$
\sum_i F_i = m\,\ddot{x}.
$$

Ob predpostavki  $x > 0$  in  $x > y$  sledi:

$$
F(t) - 2k(x - y) = m\ddot{x}.
$$

Podobno izpeljemo za telo B:

$$
-F(t) + 2k(x - y) - 2ky = (2m)\ddot{y}.
$$

uspeh: 50% Zadostuje znanje: VVPS

a)

b)

Gibalni enačbi zapišemo v matrični obliki:

$$
\left(\begin{array}{cc} m & 0 \\ 0 & 2m \end{array}\right)\left(\begin{array}{c} \ddot{x} \\ \ddot{y} \end{array}\right)+\left(\begin{array}{cc} 2k & -2k \\ -2k & 4k \end{array}\right)\left(\begin{array}{c} x \\ y \end{array}\right)=\left(\begin{array}{c} F(t) \\ -F(t) \end{array}\right).
$$

**Lastno nihanje.** Pri lastnem nihanju vsiljene sile ni  $(F(t) = 0)$ . Ob predpostavki harmonskega odziva  $(x = X \sin(\omega_0 t), y = Y \sin(\omega_0 t))$  in ob upoštevanju, da sin $(\omega_0 t)$  ne predstavlja rešitve, izpeljemo:

$$
\left(\begin{array}{cc}2k-m\omega_0^2 & -2k\\-2k & 4k-2m\omega_0^2\end{array}\right)\left(\begin{array}{c}X\\Y\end{array}\right)=\boldsymbol{A}\boldsymbol{x}=\left(\begin{array}{c}0\\0\end{array}\right).
$$

Netrivialno rešitev predstavlja rešitev izraza:

$$
\det(\bm{A})=0
$$

iz česar izpeljemo dve lastni frekvenci:

$$
\omega_{01} = \sqrt{\frac{2k - \sqrt{2}k}{m}} \qquad \omega_{02} = \sqrt{\frac{\sqrt{2}k + 2k}{m}}.
$$

**Vsiljeno nihanje.** Pri vsiljenem nihanju uporabimo podatek  $F(t) = F_0 \sin(\omega t)$ . Ob predpostavki harmonskega odziva  $(x = X \sin(\omega_0 t), y = Y \sin(\omega_0 t))$  in ob upoštevanju, da  $\sin(\omega_0 t)$  ne predstavlja rešitve, izpeljemo:

$$
\left(\begin{array}{cc}2k-m\omega_0^2 & -2k\\-2k & 4k-2m\omega_0^2\end{array}\right)\left(\begin{array}{c}X\\Y\end{array}\right)=\boldsymbol{A}\boldsymbol{x}=\left(\begin{array}{c}F_0\\-F_0\end{array}\right).
$$

S pomočjo Cramer-jevega pravila izpeljemo:

$$
X = \frac{\det(\mathbf{A}_1)}{\det(\mathbf{A})} = -\frac{F_0 m \omega^2 - F_0 k}{m^2 \omega^4 - 4 k m \omega^2 + 2 k^2},
$$

kjer je:

$$
\boldsymbol{A_1} = \left( \begin{array}{cc} F_0 & -2\,k \\ -F_0 & 4\,k - 2\,m\,\omega_0^2 \end{array} \right).
$$

Na podoben način izpeljemo amplitudo Y:

$$
Y = \frac{\det(\mathbf{A_2})}{\det(\mathbf{A})} = \frac{F_0 m \,\omega^2}{2 \, (m^2 \,\omega^4 - 4 \, k \, m \,\omega^2 + 2 \, k^2)},
$$

kjer je:

$$
\boldsymbol{A_2} = \left( \begin{array}{cc} 2k - m\,\omega_0^2 & F_0 \\ -2\,k & -F_0 \end{array} \right).
$$

# <span id="page-82-0"></span>3.5 Datum: 27.6.2006

# $\rm Naloga$   $1$  and  $(35\,\, {\rm to\check{c}}k)$   $\rm ~Povpre\check{c}en$

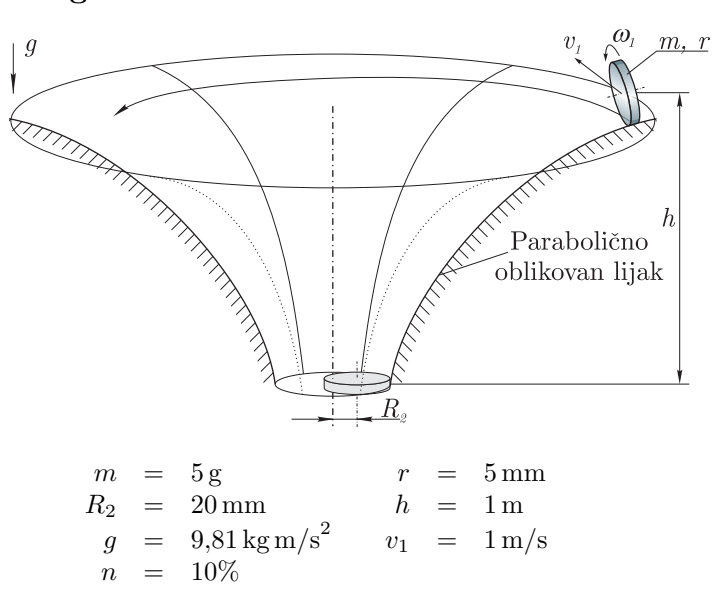

Rešitev

$$
v_2 = \sqrt{\frac{2v_1^2 - 2gh\left(n - 1\right)}{\frac{r^2}{R_2^2} - \frac{2r}{R_2} + 3}} = 3,81606 \,\mathrm{m/s}
$$

# Postopek

Kinetična energija kovanca na začetku in koncu je:

$$
E_{k1} = \frac{1}{2} m v_1^2 + \frac{1}{2} J \omega_1^2, \qquad E_{k2} = \frac{1}{2} m v_2^2 + \frac{1}{2} J \omega_2^2
$$

kjer je masni vztrajnostni moment  $J = 1/2 m r^2$  in glede na besedilo naloge  $\omega_1 = 0 \text{ rad/s}$ . Kotna hitrost

$$
\omega_2 = \dot{\alpha} - \dot{\beta} = \frac{v_2}{r} - \frac{v_2}{R_2}.
$$
 Točk: 10

,

Opomba glede absolutnega zasuka kovanca v točki 2, ko nakotaljuje brez podrsavanja:  $\alpha$  zasuk zaradi kotaljenja,  $\beta$  je absolutni zasuk težišča kovanca. S pomočjo spremembe potencialne energije

$$
E_{\rm p} = m \, g \, h \tag{Točk: 5}
$$

izpeljemo enakost

$$
E_{k1} + (1 - n) E_p = E_{k2}
$$

in končno hitrost

$$
v_2 = \sqrt{\frac{2 v_1^2 - 2 g h (n-1)}{\frac{r^2}{R_2^2} - \frac{2 r}{R_2} + 3}}
$$

Povprečen uspeh 4 študentov:  $36\%$ 

uspeh: 43% Zadostuje znanje: TT

Na sliki je prikazan parabolično oblikovan lijak, ki ga v muzejih predstavljajo kot "črno luknjo" za kovance. Kovanec polmera r, mase m spustimo s translatorno hitrostjo  $v_1$ , kakor je prikazano na sliki. V prvem trenutku kovanec drsi  $(\omega_1 = 0 \text{ rad/s})$ , potem pa se zaradi trenja kmalu začne kotaliti brez podrsavanja. Zaradi teže in oblike krivine, se začne kovanec spuščati in pridobivati na hitrosti. Izračunajte hitrost  $v_2$  tik preden kovanec zapusti lijak in se nahaja na polmeru  $R_2$  za višino  $h$  nižje od izhodiščne lege. Predpostavite, da delež potencialne energije n predstavlja izgube (drsenje, kotalno trenje, zračni upor). Namig: bodite pozorni na absolutno kotno hitrost kovanca  $\omega_2$  ob izstopu, ko kovanec nakotaljuje brez podrsavanja.

To<u>čk: 5</u>

Mimogrede: frekvenco kroženja težišča kovanca v lijaku določimo iz izraza  $v_2/(2 \pi R_2) = 30,4$  Hz!

Točk: 10

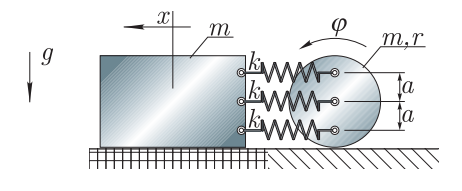

Drsnik mase m drsi po podlagi brez trenja in je preko treh vzmeti (vsaka togosti k) pritrjen na valj mase  $m$  in polmera  $r$ , ki brez drsenja nakotaljuje po podlagi. Določite, če sistem je ali ni konservativen, število prostostnih stopenj in ob predpostavki majhnih zasukov  $\varphi$  s pomočjo Lagrangevih enaˇcb II. vrste izpeljite gibalne enačbe.

Podatki:  $m, g, r, k, a = r/2$ .

# Rešitev

$$
m\ddot{x} + 3kx - 3kr\varphi = 0
$$
  

$$
3mr^2\ddot{\varphi} - 6krx + 7kr^2\varphi = 0.
$$

# Postopek

Sistem je konservativen in ima dve prostostni stopnji  $(P=2)$ ; izberemo posplošeni koordinati  $(N=P=2)$ :  $q_1 = x, q_2 = \varphi$ . Do gibalnih enačb pridemo z uporabo Lagrangevih enačb 2. vrste:

$$
\frac{\mathrm{d}}{\mathrm{d}t}\frac{\partial L}{\partial \dot{q}_j} - \frac{\partial L}{\partial q_j} = 0; \qquad j = 1, \dots, N.
$$

Za obravnavani primer:

$$
\frac{\mathrm{d}}{\mathrm{d}t}\frac{\partial L}{\partial \dot{x}} - \frac{\partial L}{\partial x} = 0, \qquad \qquad \frac{\mathrm{d}}{\mathrm{d}t}\frac{\partial L}{\partial \dot{\varphi}} - \frac{\partial L}{\partial \varphi} = 0.
$$
\nTočk: 10

Določimo torej Lagrangevo energijsko funkcijo  $L = E_{\rm k} - E_{\rm p}$ ; najprej določimo kinetično energijo:

$$
E_{\rm k} = \left(\frac{1}{2}m\,\dot{x}^2\right) + \left(\frac{1}{2}m\,v_1^2 + \frac{1}{2}\,J\,\dot{\varphi}^2\right),\,
$$

kjer sta hitrosti translacije težišča valja:

$$
v_1 = r \dot{\varphi}.
$$

Težiščni masni vztrajnostni moment valja je $J=\frac{1}{2}\,m\,r^2$ Točk: 5 Ob predpostavki majhnih zasukov je potencialna energija

 $E_{\rm p} = \frac{1}{2}$  $\frac{1}{2} k p_1^2 + \frac{1}{2}$  $\frac{1}{2}k p_2^2 + \frac{1}{2}$  $\frac{1}{2} k p_3^2$ 

kjer je deformacija posamezne vzmeti (predpostavka  $x > (r + a)\varphi$ ):

$$
p_1 = x - (r - a) \varphi, \qquad p_2 = x - (r) \varphi, \qquad p_3 = x - (r + a) \varphi.
$$

Izračunamo odvode:

$$
\frac{\partial L}{\partial x} = -3 k (x - r \varphi),
$$
  
\n
$$
\frac{\partial L}{\partial \varphi} = \frac{1}{2} k r (6 x - 7 r \varphi),
$$
  
\n
$$
\frac{\partial L}{\partial \varphi} = \frac{1}{2} k r (6 x - 7 r \varphi),
$$
  
\n
$$
\frac{\partial L}{\partial t} = \frac{3}{2} m r^2 \varphi.
$$
  
\n
$$
\frac{\partial L}{\partial \varphi} = \frac{3}{2} m r^2 \varphi.
$$

Gibalni enačbi torej sta:

$$
m\ddot{x} + 3kx - 3kr\varphi = 0
$$
  
 
$$
3mr^{2}\ddot{\varphi} - 6krx + 7kr^{2}\varphi = 0.
$$
 Točk: 5

<span id="page-83-0"></span> $\rm Naloga$  2 (35 točk)  $\rm Povprečen$ uspeh: 52% Zadostuje znanje: AD

Točk: 5

# <span id="page-84-0"></span> $\rm Naloga$   $3$   $(30\,\, \rm to\check{c}\mathrm{k})$   $\rm Povpre\check{c}\mathrm{enc}$

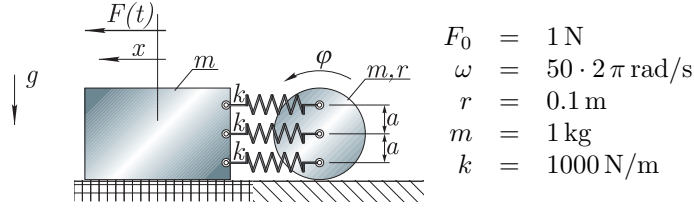

Rešitev

# $\omega_{01}$  = 13,950 rad/s  $\omega_{02}$  = 71,685 rad/s  $X = -10.5 \cdot 10^6$  m  $\Phi = 2.17 \cdot 10^6$  rad

Določite lastne frekvence sistema na sliki. Določite tudi amplitude nihanja v primeru vsiljenega nihanja s  $F(t) = F_0 \sin \omega t$ .

uspeh: 8% Zadostuje

znanje: VN

Privzamite, da poznate gibalni enačbi sistema v primeru  $F(t) = 0$  N:

$$
m\ddot{x} + 3kx - 3kr\varphi = 0
$$
  

$$
3mr^2\ddot{\varphi} - 6krx + 7kr^2\varphi = 0.
$$

Postopek

Gibalnim enačbam za primer lastnega nedušenega nihanja dodamo vzbujanje  $F(t)$ . Z razmislekom (virtualno delo ali II. Newtonov zakon) ugotovimo, da moramo v gibalni enačbi, ki vsebuje 1 m xī na desno stran dodati  $F(t)$ . Gibalne enačbe v matrični obliki:

$$
\left(\begin{array}{cc}m & 0\\0 & 3mr^2\end{array}\right)\left(\begin{array}{c}\ddot{x}\\ \ddot{\varphi}\end{array}\right)+\left(\begin{array}{cc}3k & -3kr\\-6kr & 7kr^2\end{array}\right)\left(\begin{array}{c}x\\ \varphi\end{array}\right)=\left(\begin{array}{c}F(t)\\0\end{array}\right).
$$

Opazimo, da togostna matrika ni simetrična. Ne simetričnost je zgolj navidezna, saj lahko drugo gibalno enačbo pomnožimo z 2 in togostna matrika bo simetrična. Lastno frekvence določimo s pomočio determinante, na katero pa množenje vrstic s poljubno konstanto ne vpliva. Točk: 5

a) Lastno nihanje. Pri lastnem nihanju vsiljene sile ni  $(F(t) = 0)$ . Ob predpostavki harmonskega odziva  $(x = X \sin(\omega_0 t), \varphi = \Phi \sin(\omega_0 t))$  in ob upoštevanju, da  $\sin(\omega_0 t)$  ne predstavlja rešitve, izpeljemo:

$$
\begin{pmatrix} 3k - m\omega_0^2 & -3kr \\ -6kr & 7kr^2 - 3mr^2\omega_0^2 \end{pmatrix} \begin{pmatrix} X \\ \Phi \end{pmatrix} = \mathbf{A}\mathbf{x} = \begin{pmatrix} 0 \\ 0 \end{pmatrix}.
$$

Netrivialno rešitev predstavlja rešitev izraza:

$$
\det(\mathbf{A}) = 0
$$

iz česar izpeljemo dve lastni frekvenci:

$$
\omega_{01} = \sqrt{\frac{8 k - \sqrt{55} k}{3m}}, \qquad \omega_{02} = \sqrt{\frac{8 k + \sqrt{55} k}{3m}}.
$$

b) Vsiljeno nihanje. Pri vsiljenem nihanju uporabimo podatek  $F(t) = F_0 \sin(\omega t)$ . Ob predpostavki harmonskega odziva  $(x = X \sin(\omega_0 t), \varphi = \Phi \sin(\omega_0 t))$  in ob upoštevanju, da  $\sin(\omega_0 t)$  ne predstavlja rešitve, izpeljemo:

$$
\begin{pmatrix} 3k - m\omega_0^2 & -3kr \\ -6kr & 7kr^2 - 3mr^2\omega_0^2 \end{pmatrix} \begin{pmatrix} X \\ \Phi \end{pmatrix} = \mathbf{A}\mathbf{x} = \begin{pmatrix} F_0 \\ 0 \end{pmatrix}.
$$
 Točk: 5

<span id="page-85-0"></span>S pomočjo Cramer-jevega pravila izpeljemo:

$$
X = \frac{\det(\mathbf{A}_1)}{\det(\mathbf{A})} = \frac{F_0(7k - 3m\omega^2)}{3k^2 - 16km\omega^2 + 3m^2\omega^4},
$$

kjer je:

$$
\mathbf{A_1} = \left( \begin{array}{cc} F_0 & -3\,k\,r \\ 0 & 7\,k\,r^2 - 3\,m\,r^2\,\omega_0^2 \end{array} \right).
$$

Na podoben način izpeljemo amplitudo Φ:

$$
\Phi = \frac{\det(\mathbf{A_2})}{\det(\mathbf{A})} = \frac{6 F_0 k}{r (3 k^2 - 16 k m \omega^2 + 3 m^2 \omega^4)},
$$

kjer je:

$$
\mathbf{A_2} = \left( \begin{array}{cc} 3k - m\,\omega_0^2 & F_0 \\ -6\,k\,r & 0 \end{array} \right).
$$

# 3.6 Datum: 12.9.2006

Točk: 5

Točk: 5

Povprečen uspeh 5 študentov:  $49\%$ 

jeklena vrv mase m, pogon, navijalni boben masnega vztrajnostnega momenta  $J$  in protiutež mase  $10 m$ . V eni od možnih nesreč, se pri hitrosti vrtenja  $\omega$  zlomi gred pogonskega motorja in sistem: kabina, pletenica, boben in protiutež se začne prosto gibati, po času  $\Delta T_1$  se vklopi varnostna zavora, ki deluje na kabino in protiutež v nasprotni smeri gibanja s konstantno silo F. Izračunajte čas delovanja zavore  $\Delta T_2$ , preden se sistem

Opomba: pletenica ne podrsava, njeno maso pa zanemarite.

 $20 \, m \, r^2$ 

 $F = 30 mg$  $g = 9.81 \,\mathrm{m/s}$  $m = 100 \text{ kg}$  $= 0,25 \,\mathrm{m}$  $\omega = 4 \text{ rad/s}$  $\Delta T_1 = 0.2 \,\mathrm{s}$ 

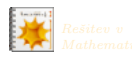

# $\rm Naloga$   $1$  and  $(35\,\, {\rm to\check{c}}k)$  Povprečen Delovno dvigalo na sliki sestavljajo: kabina in tovor mase 15 m,

uspeh: 26% Zadostuje znanje: TT

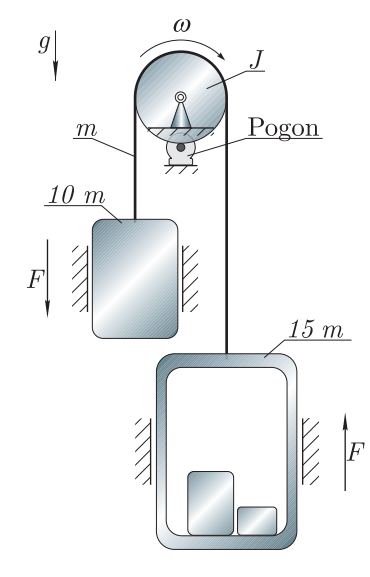

Rešitev

$$
\Delta T_2 = 0.102 \,\mathrm{s}
$$

### Postopek

V nalogi nastopajo samo konstantne sile (momenti) in nas sprašuje po času. Ohranitev oziroma sprememba gibalne ali vrtilne količine je prva možnost, na katero pomislimo. Začetna vrtilna količina sistema je

ustavi.

$$
L_1 = 10 m v r + J \omega + 15 m v r,
$$

<span id="page-86-0"></span>kjer je hitrost

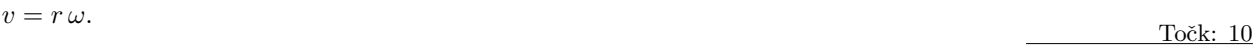

Ko se zlomi pogonska gred, na sistem deluje moment

$$
M_1 = -10 \, m \, g \, r + 15 \, m \, g \, r \tag{Toek: 5}
$$

Zunanji moment povzroči spremembo vrtilne količine  $(M = \dot{L})$ , sledi:

$$
\Delta L_1 = M_1 \, \Delta T_1.
$$

Preden začne delovati zavora, je vrtilna količina

$$
L_2 = L_1 + \Delta L_1.
$$
 Točk: 5

Zunanji moment na sistem, ko deluje zavora:

$$
M_2 = (-10mg - F)r + (15mg - F)r.
$$
 Točk: 5

Sistem se ustavi, ko se vrtilna količina  $L_2$  porabi  $(L_2 + \Delta L_2 = 0)$ , kjer je:

$$
\Delta L_2 = M_2 \, \Delta T_2.
$$

Sledi:

$$
\Delta T_2 = \frac{9 r \omega + g \Delta T_1}{11 g}.
$$

Kje so imeli študentje težave? Z II. Newtonovim zakonom se nalogo lahko reši, vendar je postopek daljši.

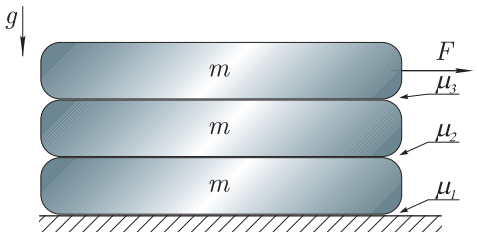

Na sliki je sistem treh enakih mas. Med masami so zaradi zadostuje različnih maziv različni koeficienti trenja  $\mu_1$ ,  $\mu_2$ ,  $\mu_3$ . Predpostavite, da se zaradi sile  $F$  vse mase gibljejo v desno smer in s pomočjo Lagrangevih enačb II. vrste izpeljite gibalne enačbe. Določite koeficiente trenja, da se bodo vse mase res gibale v desno smer. Podatki:  $m, g, F$ .

Rešitev

$$
\ddot{x} = g(-3\mu_1 + 2\mu_2)
$$
\n
$$
\ddot{y} = g(-2\mu_2 + \mu_3)
$$
\n
$$
\ddot{z} = \frac{F}{m} - g\mu_3
$$
\n
$$
\mu_1 = \frac{F}{3gm}
$$
\n
$$
\mu_2 = \frac{F}{2gm}
$$
\n
$$
\mu_3 = \frac{F}{gm}
$$

uspeh: 60% znanje: AD

Točk: 10

 $\rm Naloga$  2 (35 točk)  $\rm Povpre\check{c}en$ 

## <span id="page-87-0"></span>Postopek

Sistem je nekonservativen in ima tri prostostne stopnje  $(P=3)$ ; izberemo posplošene koordinate  $(N=P=3)$ :  $q_1 = x, q_2 = y, q_3 = z$ . Gibalne enačbe izpeljemo z uporabo Lagrangevih enačb 2. vrste:

$$
\frac{\mathrm{d}}{\mathrm{d}t}\frac{\partial L}{\partial \dot{q}_j} - \frac{\partial L}{\partial q_j} = Q_j^{\mathrm{N}}, \qquad j = 1, 2, 3.
$$
 Točk: 5

Začnemo z Lagrangevo energijsko funkcijo  $L = E_k - E_p$ ; najprej določimo kinetično energijo:

$$
E_{\rm k} = \frac{1}{2} m \dot{x}^2 + \frac{1}{2} m \dot{y}^2 + \frac{1}{2} m \dot{z}^2.
$$

Potencialna energija je nič:  $E_p = 0 \text{ J.}$  Točk: 5

∂L

Izračunamo še nekonservativno posplošeno silo:

$$
\delta W^{\rm N} = \sum_i \, \boldsymbol{F}_i^{\rm N} \, \delta \boldsymbol{r}_i = -F_1 \, \delta x + F_2 \, \delta x - F_2 \, \delta y + F_3 \, \delta y - F_3 \, \delta z + F \, \delta z,
$$

kjer so sile trenja:

$$
F_1 = \mu_1 g(m + m + m)
$$
  $F_2 = \mu_2 g(m + m)$   $F_3 = \mu_3 g(m)$ 

Sledi, da je virtualno delo nekonservativnih sil:

$$
Q_x^N = g m (-3 \mu_1 + 2 \mu_2) \qquad Q_y^N = g m (-2 \mu_2 + \mu_3) \qquad Q_z^N = F - g m \mu_3
$$

Z odvajanjem Lagrangeve energijske funkcije in vstavitvijo v Lagrangeve enačbe II. vrste izpeljemo gibalne enačbe:

$$
\ddot{x} = g(-3\mu_1 + 2\mu_2)
$$
  $\ddot{y} = g(-2\mu_2 + \mu_3)$   $\ddot{z} = \frac{F}{m} - g\mu_3$ 

Vse mase se bodo gibale v isto smer, če bodo pospeški nenegativni. Skrajna meja je nepospešeno gibanje:  $\ddot{x} = \ddot{y} = \ddot{z} = 0 \text{ m/s}^2$ , ki nam iz treh enačb omogoča določitev mejnih koeficientov trenja:

$$
\mu_1 = \frac{F}{3 \, g \, m}
$$
\n $\mu_2 = \frac{F}{2 \, g \, m}$ \n $\mu_3 = \frac{F}{g \, m}.$ 

Opazimo, da mora koeficient trenja nujno padati.

Kvader mase m in stranice 2 a ima en rob vrtljivo vpet. Gibanje omejuje vzmet togosti  $k$ , ki je pritrjena na razdalji  $b$ . Upoštevajte majhne zasuke  $\varphi$  in poiščite gibalno enačbo ter lastno frekvenco sistema. Določite b, da bo sistem imel lastno frekvenco enako  $\omega_z$ .

 $\rm Naloga$   $3$   $(30\,\,to\,\,c\,k)$   $^{20}$   $\rm Povpre\`{c}$ uspeh: 63% Ø0  $\sqrt{2}a$ Zadostuje znanje: LN  $m = 1 \text{ kg}$  $0.1 m$  $k = 10 \text{ kN/m}$  $\overline{m}$  $\omega_{\rm z}$  = 50 rad/s

Rešitev

$$
\ddot{\varphi} + \frac{3 b^2 k}{26a^2 m} \varphi = 0
$$
  

$$
\omega_0 = \frac{b}{a} \sqrt{\frac{3 k}{26 m}}
$$
  

$$
b = \frac{a}{\omega_0} \sqrt{\frac{26 m}{3 k}} = 0,1472 m
$$

Točk: 5

Točk: 5

Točk: 5

# Postopek

Gibalno enačbo preprosto najdemo s pomočjo Lagrangevih enačb II. vrste za konservativni sistem:

$$
\frac{\mathrm{d}}{\mathrm{d}t}\frac{\partial L}{\partial \dot{\varphi}} - \frac{\partial L}{\partial \varphi} = 0.
$$

Lagrangeva energijska funkcija:

 $L = E_{\rm k} - E_{\rm p},$ 

kjer je kinetična energija definirana $\rm kot:$ 

$$
E_{\mathbf{k}} = \frac{1}{2} J \dot{\varphi}^2 + \frac{1}{2} m v^2,
$$
 Točk: 5

kjer je masni vztrajnostni moment kvadra okoli težiščne osi

$$
J = \frac{1}{12} m \left( (2a)^2 + (2a)^2 \right)
$$

in (krivočrtna) translatorna hitrost težišča

$$
v = \sqrt{2} a \dot{\varphi}.
$$
 Točk: 5

Potencialna energija

$$
E_{\rm p} = \frac{1}{2} k (b \varphi)^2.
$$
 Točk: 5

Izračunamo odvode Lagrangevih enačb II.vrste in izpeljemo gibalno enačbo:

$$
\ddot{\varphi} + \frac{3b^2 k}{8a^2 m} \varphi = 0.
$$
 Točk: 5

Sledi lastna frekvenca sistema

$$
\omega_0 = \frac{b}{2a} \sqrt{\frac{3k}{2m}}
$$
 Točk: 5

Iz izraza  $\omega_z = \omega_0$  sledi

$$
b = a\,\omega_0 \sqrt{\frac{8\,m}{3\,k}}.
$$
 Točk: 5

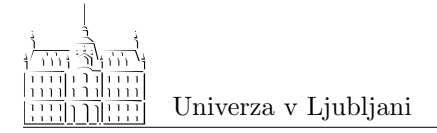

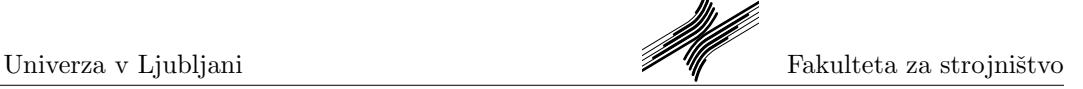

LADISK – Laboratorij za dinamiko strojev in konstrukcij

# Dinamika togih teles Izpit 19.9.2012

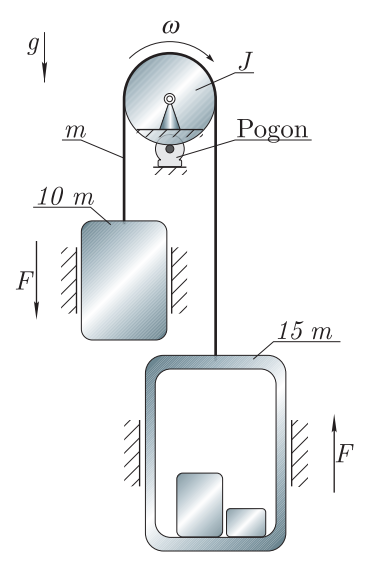

# Naloga 1 (35 točk) Povprečen<br>
Naloga 1 (35 točk) Povprečen<br>
Naloga 1 (35 točk) Povprečen<br>
Naloga 1 (35 točk) Povprečen<br>
Naloga 1 (35 točk) Povprečen<br>
Naloga 1 (35 točk) Povprečen<br>
Naloga 1 (35 točk) Povprečen<br>
Naloga 1 (35 Delovno dvigalo na sliki sestavljajo: kabina in tovor mase  $15 m$ , jeklena vrv mase m, pogon, navijalni boben masnega vztrajnostnega momenta  $J$  in protiutež mase  $10 m$ . V eni od možnih nesreč, se pri hitrosti vrtenja  $\omega$  zlomi gred pogonskega motorja in sistem: kabina, pletenica, boben in protiutež se začne prosto gibati, po času  $\Delta T_1$  se vklopi varnostna zavora, ki deluje na kabino in protiutež v nasprotni smeri gibanja s konstantno silo F. Izračunajte čas delovanja zavore  $\Delta T_2$ , preden se sistem ustavi.

Opomba: pletenica ne podrsava, njeno maso pa zanemarite.

 $J = 20 \, m \, r^2$  $F = 30 mg$  $g = 9.81 \text{ m/s}^2$  $m = 100 \text{ kg}$  $r = 0.25 \,\mathrm{m}$  $\omega = 4 \text{ rad/s}$  $\Delta T_1 = 0.2 \,\mathrm{s}$ 

Rešitev

$$
\Delta T_2 = 0.102 \,\mathrm{s}
$$

# Postopek

V nalogi nastopajo samo konstantne sile (momenti) in nas sprašuje po času. Ohranitev oziroma sprememba gibalne ali vrtilne količine je prva možnost, na katero pomislimo. Začetna vrtilna količina sistema je

$$
L_1 = 10 \, m \, v \, r + J \, \omega + 15 \, m \, v \, r,
$$

kjer je hitrost

$$
v=r\,\omega.
$$

Ko se zlomi pogonska gred, na sistem deluje moment

$$
M_1 = -10\,m\,g\,r + 15\,m\,g\,r
$$

Zunanji moment povzroči spremembo vrtilne količine  $(M = L)$ , sledi:

$$
\Delta L_1 = M_1 \, \Delta T_1.
$$

Preden začne delovati zavora, je vrtilna količina

$$
L_2 = L_1 + \Delta L_1.
$$

Točk: 10

Zunanji moment na sistem, ko deluje zavora:

$$
M_2 = (-10 m g - F) r + (15 m g - F) r.
$$

Sistem se ustavi, ko se vrtilna količina  $L_2$  porabi  $(L_2 + \Delta L_2 = 0)$ , kjer je:

$$
\Delta L_2 = M_2 \, \Delta T_2.
$$

Sledi:

$$
\Delta T_2 = \frac{9 r \omega + g \Delta T_1}{11 g}
$$

.

Kje so imeli študentje težave? Z II. Newtonovim zakonom se nalogo lahko reši, vendar je postopek daljši.

# Naloga 1 (30 točk) Povprečen

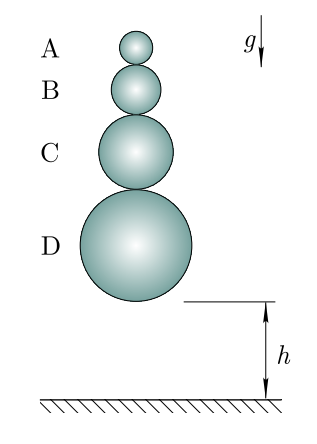

### Rešitev

$$
v_{\rm D0} = -4.43 \,\rm m/s
$$
  
\n
$$
v_{\rm D1} = 4.21 \,\rm m/s
$$
  
\n
$$
v_{\rm C1} = 8.20 \,\rm m/s
$$
  
\n
$$
v_{\rm B1} = 14.05 \,\rm m/s
$$
  
\n
$$
v_{\rm A1} = 22.59 \,\rm m/s
$$
  
\n
$$
n = 0.65
$$

# Postopek

Pred prvim trkom imajo vse krogle enako hitrost:

 $v_{A0} = v_{B0} = v_{C0} = v_{D0} = -\sqrt{2 g h}.$ 

Najprej trči krogla D s podlago; njena hitrost po trku je:

 $v_{\text{D1}} = -\epsilon v_{\text{D0}},$ 

uspeh: 83%

Na sliki je prikazan Newtonov ojačevalnik (zakaj, boste izvedeli, ko boste nalogo rešili); sestavljen je iz 4 krogel  $(m_A, m_B, m_C, m_D)$ . Koeficient trka med kroglami ter kroglo D in podlago je $\epsilon$ . Izračunajte hitrost, s katero se odbije krogla A in kakšen je takrat njen delež energije glede na začetno energijo sistema. Sistem krogel spustimo iz višine  $h$ .

Podatki:  $h = 1 \,\mathrm{m}, g = 9.81 \,\mathrm{m/s}^2, \epsilon = 0.95, m_A = 0.95$  $m, m_B = 3 m, m_C = 9 m, m_D = 27 m.$ 

Točk: 5

Točk: 5

Točk: 5

Točk: 10

nato trči krogla C v kroglo D; njena hitrost po trku je:

$$
v_{\text{C1}} = v_{\text{C0}} - (v_{\text{C0}} - v_{\text{D1}}) (1 + \epsilon) \frac{m_{\text{D}}}{m_{\text{C}} + m_{\text{D}}} = \frac{\sqrt{gh} (3 \epsilon^2 + 6 \epsilon - 1)}{2 \sqrt{2}}.
$$

Sledi trk krogle B v kroglo C; njena hitrost po trku je:

$$
v_{\rm B1} = v_{\rm B0} - (v_{\rm B0} - v_{\rm C1}) (1 + \epsilon) \frac{m_{\rm C}}{m_{\rm B} + m_{\rm C}} = \frac{\sqrt{g \, \hbar} (9 \, \epsilon^3 + 27 \, \epsilon^2 + 27 \, \epsilon - 7)}{8 \, \sqrt{2}}.
$$
 Točk: 5

In končno trk krogle A v kroglo B:

$$
v_{A1} = v_{A0} - (v_{A0} - v_{B1})(1 + \epsilon) \frac{m_B}{m_A + m_B} = \frac{\sqrt{gh} (27 \epsilon^4 + 108 \epsilon^3 + 162 \epsilon^2 + 108 \epsilon - 37)}{32 \sqrt{2}}.
$$
 Točk: 5

Delež energije krogle A glede na celoten sistem je:

$$
n = \frac{E_{\rm kA}}{E_{\rm p}} = \frac{\frac{1}{2}m_{\rm A}v_{\rm A1}^2}{(m_{\rm A} + m_{\rm B} + m_{\rm C} + m_{\rm D})\,g\,h} = \frac{\left(27\,\epsilon^4 + 108\,\epsilon^3 + 162\,\epsilon^2 + 108\,\epsilon - 37\right)^2}{163840}
$$

### Kje so imeli študentje težave?

Pri predznakih hitrosti. Najbolje je, da izberemo koordinatni sistem, potem pa dosledno sledimo enačbam.

$$
k = 100 \text{ kN/m}
$$
\n
$$
d = 10 \text{ Ns/m}
$$
\n
$$
d = 10 \text{ Ns/m}
$$
\n
$$
J_A = 0.003 \text{ kg m}^2
$$
\n
$$
a = 6 \text{ cm}
$$
\n
$$
M(t)
$$
\n
$$
M(t) = M \sin(\omega t)
$$
\n
$$
F_z = 5 \text{ N}
$$

### $\rm Naloga$   $3$   $(35$  točk)  $^{12}$  Povprečen uspeh: 71%

Na sliki je prikazan model podsestava pretičnega mehanizma. Iz menjalnika se na element oblike T prenaša vzbujanje v obliki momenta  $M(t)$ .

a) Določite, ali je sistem vzbujan nad- ali podresonančno ter za frekvenco vzbujanja izračunajte prenosnost preko dušilke in vzmeti na podlago  $f_t/f_0$ . b) Izračunajte amplitudo sile na podlago pri frekvenci vzbujanja.

 $c$ ) Določite potrebno lastno krožno frekvenco, da bo amplituda sile na podlago pri nedušenem sistemu  $\delta = 0$  enaka  $F_{\rm z}$ .

Predpostavite majhne kote.

### Rešitev

$$
\omega_0 = 346,41 \text{ rad/s} \n\delta = 0,01732 \n\omega = 261,8 \text{ rad/s} \nA = 2,328 \n\mathbf{f}_0 = 333,3 \text{ rad/s}^2 \n\mathbf{f}_t = 776,1 \text{ rad/s}^2 \n\omega_{0,z} = 125,7 \text{ rad/s}
$$

### Postopek

a) S pomočjo II.<br>Newtonovega zakona najprej napišemo gibalno enačbo <br/>  $(J_{\rm A}\,\ddot\varphi=\sum_i M_{\rm A,i})$  :

 $J_A \ddot{\varphi} + d a^2 \dot{\varphi} + k a^2 \varphi = M \sin(\omega t).$ 

Točk: 5

Izraz normiramo:

$$
\ddot{\varphi} + \underbrace{\frac{d\,a^2}{J_A}}_{2\,\delta\,\omega_0} \dot{\varphi} + \underbrace{\frac{k\,a^2}{J_A}}_{\omega_0^2} \varphi = \underbrace{\frac{M}{J_A}}_{f_0} \sin(\omega\,t).
$$

Izračunamo še lastno krožno frekvenco in razmernik dušenja:

$$
\omega_0 = \sqrt{\frac{k a^2}{J_A}},
$$

$$
\delta = \frac{\frac{d a^2}{J_A}}{2 \omega_0}.
$$

Ker je lastna frekvenca večja od vzbujevalne frekvence sledi, da je vzbujanje pod-resonančno. Točk: 5 Prenosnost vibroizolacije je:

$$
Tr = \frac{f_{\rm t}}{f_0} = \sqrt{\frac{1 + \left(2\,\delta\,\frac{\omega}{\omega_0}\right)^2}{\left(1 - \left(\frac{\omega}{\omega_0}\right)^2\right)^2 + \left(2\,\delta\,\frac{\omega}{\omega_0}\right)^2}}.
$$

 $b)$  Amplituda pospeška na podlago:

$$
f_{\rm t}=f_0\,A
$$

in pripadajoči moment ter sila:

$$
M_{\rm t} = f_{\rm t} J_{\rm A} \qquad F_{\rm t} = \frac{M_{\rm t}}{a}.
$$

 $c$ ) Za določitev potrebne lastne frekvence določimo najprej potrebni pospešek na podlago:

$$
f_{t,z} = \frac{F_z a}{J_A}.
$$
 Točk: 5

Sledi, da je prenosnost:

$$
A_{\mathbf{z}} = \frac{f_{\mathbf{t},\mathbf{z}}}{f_0}.
$$

Ker ni dušenja, moramo rešiti sistem:

$$
A_{z} = \sqrt{\frac{1}{\left(1 - \left(\frac{\omega}{\omega_{0}}\right)^{2}\right)^{2}}},
$$

Kot edino fizikalno ustrezno rešitev izpeljemo:

$$
\omega_{0,z} = \sqrt{\frac{a^2 F_z^2 \omega^2 - a F_z M \omega^2}{a^2 F_z^2 - M^2}}
$$

Točk: 5

Točk: 5

# Stvarno kazalo

AD, [29,](#page-28-0) [34,](#page-33-0) [35,](#page-34-0) [39,](#page-38-0) [75,](#page-74-0) [79,](#page-78-0) [84,](#page-83-0) [87](#page-86-0) AS, [38](#page-37-0)

Bal, [7,](#page-6-0) [19,](#page-18-0) [25,](#page-24-0) [27](#page-26-0)

LDN, [41,](#page-40-0) [46,](#page-45-0) [51,](#page-50-0) [57,](#page-56-0) [66](#page-65-0) LN, [88](#page-87-0) LVPS, [49,](#page-48-0) [60,](#page-59-0) [62,](#page-61-0) [67,](#page-66-0) [71](#page-70-0) LVVP, [54](#page-53-0)

MT, [4,](#page-3-0) [14,](#page-13-0) [21,](#page-20-0) [27,](#page-26-0) [70](#page-69-0)

PV, [63](#page-62-0)

SMT, [24](#page-23-0)

Trk, [11,](#page-10-0) [33,](#page-32-0) [37,](#page-36-0) [61,](#page-60-0) [63,](#page-62-0) [70](#page-69-0) TT, [5,](#page-4-0) [9,](#page-8-0) [10,](#page-9-0) [13,](#page-12-0) [15,](#page-14-0) [16,](#page-15-0) [18,](#page-17-0) [22,](#page-21-0) [26,](#page-25-0) [27,](#page-26-0) [65,](#page-64-0) [73,](#page-72-0) [78,](#page-77-0) [83,](#page-82-0) [86](#page-85-0)

VN, [43,](#page-42-0) [47,](#page-46-0) [53,](#page-52-0) [58,](#page-57-0) [62,](#page-61-0) [64,](#page-63-0) [77,](#page-76-0) [85](#page-84-0) VVPS, [44,](#page-43-0) [81](#page-80-1)

# STVARNO KAZALO 95

Uporabljene okrajšave (vsebine se nadgrajujejo v zapisanem vrstnem redu):

- $\bullet$  dinamika masne točke (MT),
- $\bullet$  dinamika sistema masnih točk (SMT),
- masni vztrajnostni momenti teles (MVM),
- dinamika togega telesa (TT),
- rotacija togega telesa okoli stalne osi (Bal).
- $\bullet$  trk togih teles (Trk),
- analitična statika (AS)<sup>\*</sup>,
- analitična dinamika (AM)<sup>\*</sup>.
- lastna nihanja (LN),
- lastna dušena nihanja (LDN),
- vsiljena nihanja (VN),
- prenosnost vibroizolacije (PV),
- pasivna vibroizolacija (PaV),
- merilniki vibracij (MV),
- lastna nihanja sistemov z več prostostnimi stopnjami (LVPS),
- vsiljena nihanja sistemov z veˇc prostostnimi stopnjami (VVPS).

\* Po Bolonski prenovi je analitična mehanika obravnavana v okviru predmeta Višja dinamika; naloge, ki obravnavajo izključno analitično mehaniko pri predmetu DTT ne obravnavamo; naloge iz AM se ponavadi lahko rešijo s pomočjo energijskih zakonov v okviru klasične mehanike. Naloge iz nihanj, pri katerih je uporabljena analitična mehanika rešite s pomočjo klasične mehanike.